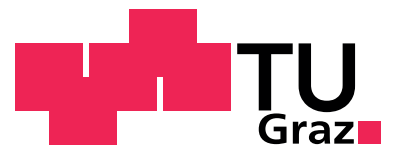

Fischbacher Bernhard, BSc

# Thermisches Simulationsmodell einer Verbrennungskraftmaschine

## MASTERARBEIT

zur Erlangung des akademischen Grades Diplom-Ingenieur Masterstudium Telematik

eingereicht an der

## Technischen Universität Graz

Betreuer: Ao.Univ.-Prof. Dipl.-Ing. Dr.techn. Eugen BRENNER

Institut fur Technische Informatik ¨

Graz, im März 2015

## Eidesstattliche Erklärung<sup>[1](#page-1-0)</sup>

Ich erkläre an Eides statt, dass ich die vorliegende Arbeit selbstständig verfasst, andere als die angegebenen Quellen/Hilfsmittel nicht benutzt, und die den benutzten Quellen wörtlich und inhaltlich entnommenen Stellen als solche kenntlich gemacht habe.

Graz, am

Datum Unterschrift

<span id="page-1-0"></span> $1$ Beschluss der Curricula-Kommission für Bachelor-, Master- und Diplomstudien vom 10.11.2008; Genehmigung des Senates am 1.12.2008

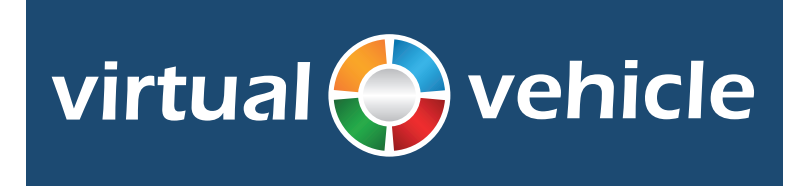

### Danksagung

Mein besonderer Dank gilt dem Kompetenzzentrum - Das Virtuelle Fahrzeug Forschungsgesellschaft mbH für die Bereitstellung des spannenden Themas meiner Masterarbeit, welches meinen technischen Horizont deutlich erweitert hat. In diesem Zuge möchte ich vor allem die fruchtende Zusammenarbeit mit meinem Betreuer Herrn DI(FH) Christian Doppler hervorheben, der mich während des gesamten Projekts mit wertvollen Ideen unterstützt hat. Des weiteren gilt mein Dank Herrn  $DI(FH)$  Armin Traußnig für die Unterstützung und Informationen bezüglich des Modellaufbaus in der gewählten Entwicklungsumgebung.

Des Weiteren möchte ich mich bei den Fördergebern des Virtuellen Fahrzeugs bedanken, welche im Rahmen des COMET Programms (Competence Centers for Excellent Technologies) die Finanzierung dieser Forschung sicherstellen. Im speziellen gilt der Dank dem Osterreichischen Bundesministerium für Verkehr und Technologie (BMVIT), dem Österreichischen Bundesministerium für Wirtschaft, Familie und Jugend (BMWFJ), der Osterreichischen Forschungsförderungsgesellschaft mbH (FFG), dem Land Steiermark ("Wirtschaft, Tourismus, Sport") und der Steirischen Wirtschaftsförderungsgesellschaft with useful to with  $(MF)$ .

Ein herzliches Dankeschön auch an meinem Betreuer seitens der TU Graz, Herrn Ao.Univ. Prof. Dipl.-Ing. Dr.techn. Eugen Brenner, für die Unterstützung und die gute Zusammenarbeit.

Vielen Dank an meine Eltern für die durchgehende Unterstützung während meiner gesamten Ausbildung und den Glauben an meinen Erfolg.

Von ganzem Herzen möchte ich meiner Lebensgefährtin für die Geduld und die Unterstützung danken. Meiner freudigst erwarteten Tochter möchte ich danken für den letzten Motivationsschub zum Abschluss meines Studiums.

### Kurzfassung

In der modernen Fahrzeugentwicklung sind Simulationen nicht mehr wegzudenken. Es gewinnen vor allem Gesamtfahrzeugsimulationen und Systemsimulationen immer mehr an Stellenwert. Da die Komplexität und die Wechselwirkungen einzelner Teilsysteme es oft nicht zulassen, jede Komponente bis ins kleinste Detail abzubilden werden Gesamtfahrzeugsimulationen häufig so aufgebaut, dass ein spezielles Problem mit ausreichender Genauigkeit analysiert werden kann. Die übrigen Komponenten werden nur mit notwendiger Genauigkeit modelliert.

Thema der Masterarbeit ist die Abbildung des Kuhlkreislaufs eines Verbrennungsmotors ¨ als Teil einer Gesamtfahrzeugsimulation, um detaillierte Untersuchungen am Kühler-Frontend vornehmen zu können. Das Modell des Motors wird in Matlab Simulink realisiert und interagiert mit Hilfe von ICOS (Independent Co-Simulation) mit anderen Komponenten der Gesamtsimulation. Nach Abgleich und Kalibration der Parameter des Modells mit Messdaten vom Motorprüfstand werden sowohl stationäre als auch transiente Simulationen ermöglicht, um unterschiedlichste Kühlervariationen anhand einer Vielzahl an Use-Cases untersuchen zu können.

### Abstract

In modern vehicle developement extensive simulation is a key factor to meet future requirements. Especially vehicle system simulations are of major importance, since the complexity and interaction of the subsystems do not allow the simple examination of single modules. Because of the complexity and extent of such system simulations, the emphasis is often put on a particular simulation target. Therefore the subsystems of special interest are modelled in sufficient detail, while the other parts of the simulation are held as simple as possible to still meet the required accuracy.

Subject of this master's thesis is to create the thermal network of an internal combustion engine as part of a vehicle system simulation in order to perform detailled examinations on the cooler front end. The model of the thermal network, which is being implemented in Matlab Simulink, interacts with the other components of the system simulation via ICOS (independend co-simulation), an co-simulation tool devoloped at the Virtual Vehicle Competence Center. After calibration of all parameters to fit the measurement data from the engine test bench, the model provides a platform to perform static as well as transient simulations with a variety of radiator arrangements to examine arbitrary use cases.

## Inhaltsverzeichnis

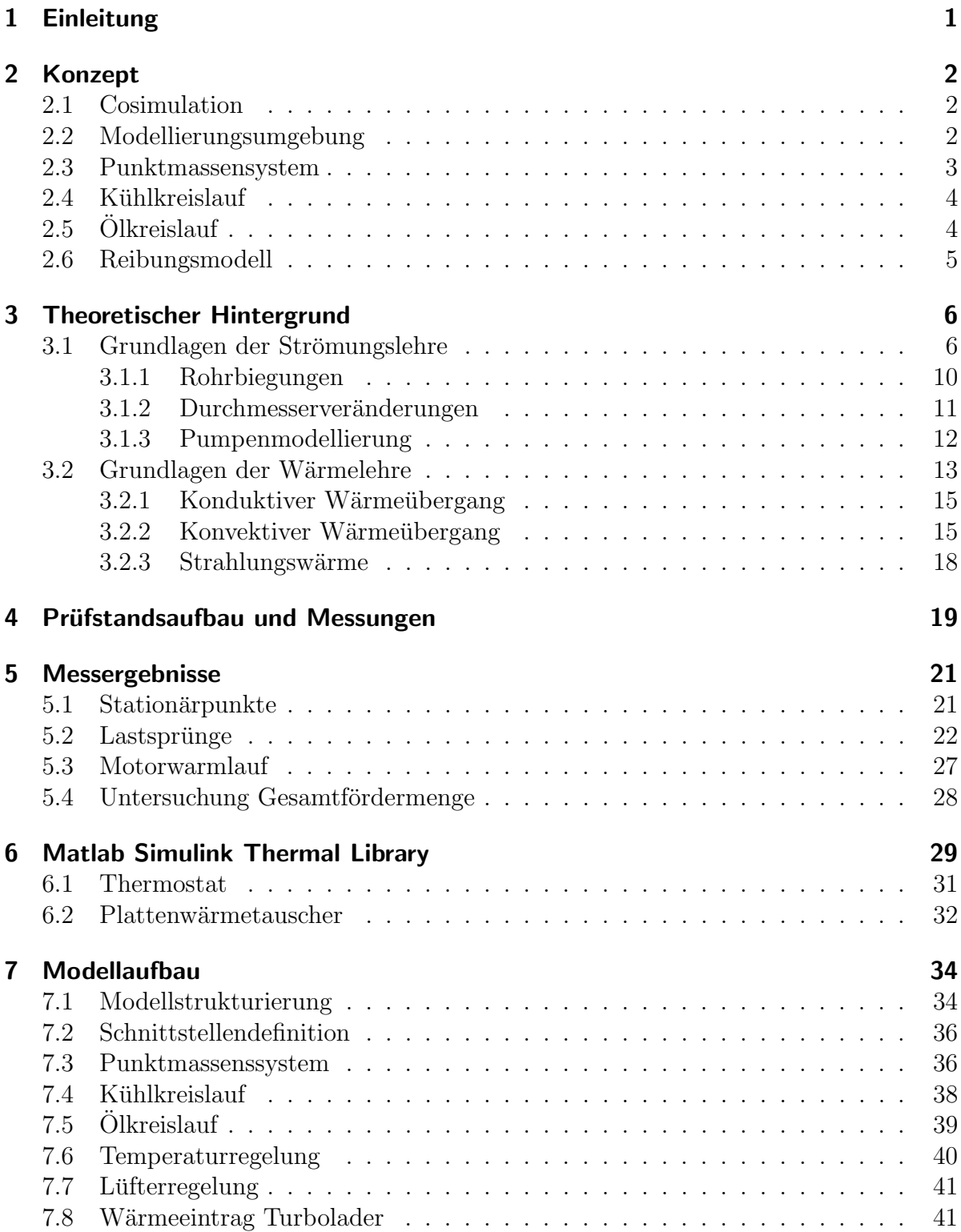

#### Inhaltsverzeichnis

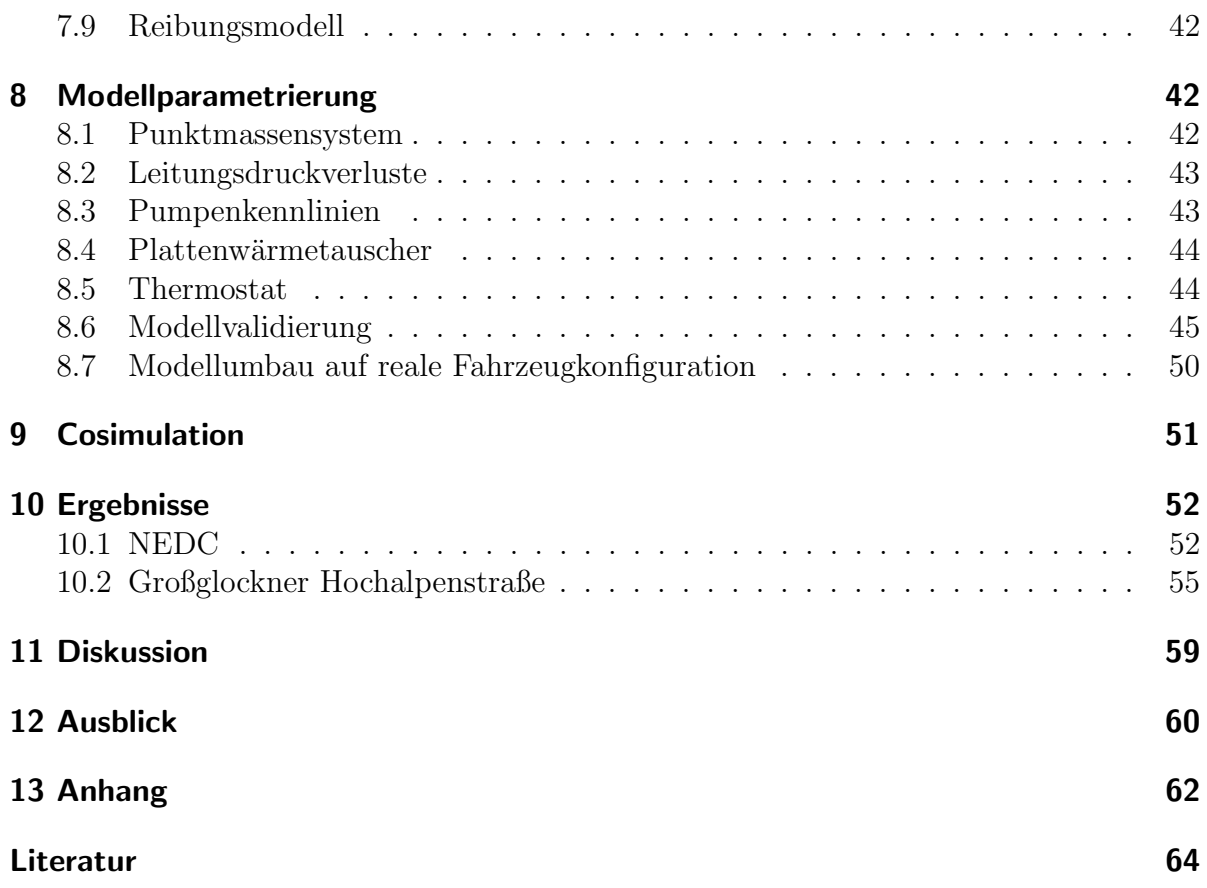

### <span id="page-6-0"></span>1 Einleitung

Der Entwicklungszeitraum moderner Fahrzeuge wird immer kürzer obwohl die Anforderungen stetig steigen und CO<sub>2</sub> Emissionen und Verbrauch gesenkt werden müssen. Um den Anforderungen gerecht zu werden, steigt die Systemkomplexität mit jeder Modellreihe. Viele der neuen Komponenten stehen in Interaktion mit anderen Bauteilen und die gegenseitigen Wechselwirkungen erhöhen die Systemkomplexität enorm. Um dem Zeit- und Kostendruck gerecht zu werden und um frühzeitig Designfehler zu erkennen sowie die Anzahl der Prototypen zu minimieren, wird vor allem der Simulationsaufwand erhöht.

Durch die bereits erwähnten Wechselwirkungen zwischen den Komponenten ist es jedoch nicht mehr ausreichend diese isoliert zu betrachten. Deshalb werden in der modernen Fahrzeugentwicklung vermehrt Gesamtfahrzeugsimulationen entwickelt, um genau diese Wechselwirkungen abbilden zu können und somit die Simulationsqualität erheblich zu verbessern.

Im Hinblick auf die gegebenen Ziele fällt das Augenmerk auch immer mehr auf das Thermomanagement eines Fahrzeugs. Durch teilweise Hybridisierung des Antriebsstrangs sowie durch die wachsende Anzahl an Nebenaggregaten steigt die Anzahl an Kühlkreisläufen und deren Teilnehmer. Diese Tatsache erzeugt Platzprobleme am Kühler-Frontend eines Fahrzeugs und der gegenseitige Einfluss (Temperatur, Durchströmung) ist nicht mehr zu vernachlässigen. Um die Untersuchung des Kühler-Frontends mit ausreichender Qualität beurteilen zu können, stellt eine Gesamtfahrzeugsimulation, welche speziell auf die Bedurfnisse zugeschnitten ist, ein wertvolles Tool dar. ¨

Thema dieser Arbeit ist die Erstellung des thermischen Simulationsmodells eines modernen Dieselmotors und dessen Kopplung mit bestehenden Modellen zu einer spezialisierten Gesamtfahrzeugsimulation. Um kurze Simulationszeiten zu garantieren wurde die Systemkomplexität so niedrig wie möglich gehalten, um dennoch qualitativ hochwertige Ergebnisse zu erhalten. Ebenfalls sollte der benötigte Aufwand an Messungen zur Parametrierung bzw. Validierung des Modells am Prufstand minimiert werden (wird ¨ ebenfalls durch geringe Systemkomplexität erreicht). In vergleichbaren aktuellen Ge- $samtfahrzeugsimulationen (8, 9, 26, 28)$  $samtfahrzeugsimulationen (8, 9, 26, 28)$  $samtfahrzeugsimulationen (8, 9, 26, 28)$  $samtfahrzeugsimulationen (8, 9, 26, 28)$  $samtfahrzeugsimulationen (8, 9, 26, 28)$  wurden unterschiedlichste Ansätze zur Realisierung einer solchen Modellierung gefunden. Die Komplexität der Realisierungen reicht von einfach bis sehr komplex. Grundsätzlich ist zu erwähnen, dass je nach Detailliertheit der Informationen bezüglich des abzubildenden Motors die Komplexität erhöht werden kann. Das Problem bei zu hohem Detailgrad ist die Parametrierung des Systems. Durch die Wechselwirkung einzelner Teilkomponenten des Modells (z.B. Punktmassen und deren Wärmeübergänge) wird es immer schwieriger diese realitätsgetreu zu parametrieren. Des Weiteren wird auch die Validierung des Systems immer schwieriger, da der Messaufwand am Prüfstand enorm anwächst.

Das zu erstellende Modell soll also bei geringer Systemkomplexität bestmöglich qualitative Simulationsergebnisse zur Untersuchung verschiedenster Kuhler-Frontends bieten. ¨ Es soll außerdem fur unterschiedlichste Szenarien einsetzbar sein und den Motor sowohl ¨ transient als auch stationär abbilden.

### <span id="page-7-0"></span>2 Konzept

#### <span id="page-7-1"></span>2.1 Cosimulation

Um eine Gesamtfahrzeugsimulation realisieren zu können, gibt es verschiedene Ansätze. Da unterschiedliche Teilsysteme des Fahrzeugs naturgemäß in unterschiedlichsten Simulationsumgebungen realisiert werden, entsteht das Problem der Kopplung dieser Systeme. Im Speziellen liegt die Problematik in der Definition der Schnittstellen, der gegenseitigen Abhängigkeiten der Daten und vor allem in den unterschiedlichen Intervallen der Simulationszeitschritte. In [\(16\)](#page-70-2) werden drei unterschiedliche Methoden vorgestellt, mit diesem Problem umzugehen. Eine Methode besteht darin, alle Modelle mit den notwendigen Schnittstellen zu anderen Modellen auszustatten und gleichzeitig mit einer Kontrolleinheit zu verbinden, welche den Kontrollfluss der Daten steuert und dafür sorgt, dass die Daten zur richtigen Zeit an den jeweiligen Eingängen anliegen. Die Implementierung direkter Schnittstellen zwischen unterschiedlichen Softwareprodukten stellt sich als äußerst schwierig und arbeitsintensiv dar. Eine andere Methode verfolgt den Ansatz alle Teilmodelle in der gleichen Software zu realisieren. Damit fallen die Probleme der Schnittstellenimplementierung weg, jedoch entsteht das Problem, eine geeignete Plattform zu finden, welche den benötigten Funktionsumfang zur Realisierung aller Teilmodelle mit sich bringt. Die letzte beschriebene Methode ist gleichzeitig die in dieser Arbeit gewählte Methode. Hierbei bildet eine Co-Simulationsplattform das zentrale Element jeglichen Datenaustauschs. Es wird für jede Softwareplattform eine genormte Schnittstelle durch die Co-Simulationsplattform implementiert und diese verwaltet jeglichen Datenaustausch zwischen den Modellen. Des Weiteren wird auch die Anpassung der Simulationsschrittweite sowie die Auflösung der Datenabhängigkeiten zwischen den Modellen zentral durchgeführt. Dafür verwendete Algorithmen werden in [\(13,](#page-69-3) [21\)](#page-70-3) beschrieben.

Für die Realisierung des Projekts wurde die am Kompetenzzentrum - Das Virtuelle Fahrzeug entwickelte Co-Simulationsplatform ICOS [\(14\)](#page-69-4) verwendet. Diese bietet bereits alle benötigten Schnittstellen zu den verwendeten Simulationsumgebungen der Gesamtfahrzeugsimulation.

#### <span id="page-7-2"></span>2.2 Modellierungsumgebung

Zur Realisierung des eigentlichen Themas dieser Arbeit - die thermische Modellierung des Verbrennungsmotors - gibt es derzeit unterschiedlichste verwendete Tools zur Abbildung von thermischen Fluidsimulationen. Sehr weit verbreitet sind Flowmaster sowie auch Dymola/Modellica zur Abbildung von thermo-hydraulischen Komponenten und der Lösung derartiger Netzwerke. Aufbauend auf eine am Kompetenzzentrum - Das virtuelle Fahrzeug entwickelte Thermal Bibliothek [\(26\)](#page-70-0) fur Matlab Simulink, wurde das ¨ gesamte thermische Modell des Motors in dieser Umgebung realisiert.

Diese Umgebung bietet bereits die physikalische Abbildung der gängigsten Komponenten zur thermischen sowie zur hydraulischen Abbildung. Zentrales Element fur die Simula- ¨ tion ist hierbei ein numerischer Solver zur Lösung der erstellten Rohrgleichungen zur Abbildung des Netzwerks. Zur letztendlichen Implementierung wurde diese Bibliothek um einige Elemente erweitert, um allen Anforderungen an die Abbildung gerecht zu werden.

Der große Vorteil der gewählten Umgebung ist die flexible Erweiterbarkeit um zusätzliche Komponenten und die bereits implementierte Unterstützung von ICOS zu Matlab / Simulink.

#### <span id="page-8-0"></span>2.3 Punktmassensystem

Die korrekte Abbildung der Motormasse im Modell ist ein entscheidendes Kriterium, um die thermische Trägheit des Motors während transienten Betriebszuständen richtig abzubilden. Jedoch müssen für den Simulationsansatz einige Vereinfachungen getroffen werden, um praktikable Simulationszeiten zu erreichen.

Eine dieser getroffenen Annahmen ist der eines Punktmassensystems (lumped system analysis) [\(4\)](#page-69-5), bei dem die reale Masse als Punktmasse mit gleicher Temperatur angenommen wird. Dies führt zwar zum Informationsverlust über die Temperaturschichtung in der Motormasse, ist jedoch notwendig um die Komplexität der Modellierung kontrollierbar zu halten. Der dadurch entstandene Fehler kann allerdings durch Parametrierung des Systems und Abgleich mit Messergebnissen für die Gesamtbetrachtung des Modells ausgeglichen werden. Eine Folge aus diesem Ansatz ist die Abbildung eines Punktmassensystems, wobei einzelne Motorkomponenten als getrennte Punktmassen abgebildet und uber ein thermisches Netzwerk miteinander verbunden werden, um den Wärmeaustausch zwischen den Komponenten darstellen zu können. Im Zuge von Recherchen zu aktuellen Modellen ähnlichen Umfangs wurde eine Vielzahl unterschiedlicher Implementierungen und Herangehensweisen an das Modellierungsproblem gefunden. Die Anzahl sowie die Zuordnung der Punktmassen ist sehr unterschiedlich, wobei Modelle mit 4 bis 14 Punktmassen gefunden wurden [\(26,](#page-70-0) [8,](#page-69-1) [15\)](#page-70-4).

Die Konzeptentscheidung fiel auf einen einfachen Ansatz mit nur 5 Punktmassen zur Abbildung des Motors, was die Parametrierung enorm vereinfachte. Eine größere Anzahl würde die Verifikation des Modells enorm erschweren und auch die Simulationszeit erhöhen. Die ausgewählten Punktmassen des Motors bilden - auf einen Zylinder des Motors reduziert - das Kurbelgeh¨ause mit Laufbuchse, den Zylinderkopf auf der kühleren Eingangsseite und der heißeren Ausgangsseite und den Kolben ab. Im Vergleich zu den erw¨ahnten Modellen wurde hier auch der Abgasturbolader als Punktmasse berücksichtigt, um auch den Wärmeeintrag des Abgases in den Turbolader abbilden zu können. Im Zuge der weiteren Entwicklung und Verifikation des Modells stellte sich der Ansatz als durchaus detailliert genug heraus, um entsprechend genaue Aussagen treffen zu können.

#### <span id="page-9-0"></span>2.4 Kühlkreislauf

Die Abbildung des Kuhlkreislaufs bildet den Hauptteil des Modells. Dieser formt die di- ¨ rekte Schnittstelle zum Radiator, welcher ein eigenständiges Modell besitzt, um einfach verschiedene Radiatoren simulieren zu können, ohne das thermische Modell verändern zu müssen. Bei der Erstellung wurden alle Teilnehmer des Kühlkreislaufs entsprechend abgebildet. Die Leitungen wurden ebenfalls hydraulisch berucksichtigt und als adiabate ¨ Rohre mit entsprechendem Druckverlust abgebildet. Die Rohrlängen und deren Geometrie wurden in einem ersten Schritt denen des Prüfstandaufbaus nachgebildet. Des Weiteren wurden die Messgeräte, welche am Prüfstand verwendet wurden, ebenfalls im ersten Modell nachgebildet. Nach Abgleich und Parametrierung des Systems wurden die Leitungen und Komponenten auf eine reale Fahrzeugkonfiguration umgebaut. Für die Berechnung der Stoffeigenschaften wurden die Stoffdaten [\(24\)](#page-70-5) für ein Diethylenglykol-Wasser-Gemisch mit 50:50 Mischverhältnis hinterlegt.

#### <span id="page-9-1"></span>2.5 Ölkreislauf

Der Olkreislauf, welcher weniger komplex als der Kühlkreislauf ist, wurde ebenfalls repräsentativ abgebildet. Abgesehen von der Pumpe, Olfilter und Olkühler stellt dieser die Wärmeeinträge in das Motoröl dar. Dabei wurde eine Simplifizierung bezüglich der Aufteilung der einzelnen Wärmequellen vorgenommen. Diese wurden aufgeteilt in Wärmeeintrag durch die Kolbenkühlung und jene durch den Turbolader. Der restliche Wärmeeintrag, welcher durch diverse Reibverluste des Motors entsteht, wurde zusammengefasst zu einer Wärmequelle und wird durch ein entsprechendes Reibungsmodell (Abschnitt [2.6\)](#page-10-0) dargestellt. Da die gesamte Wärme des Motoröls über den Olkühler die Wärme in den Kühlmittelkreis abgibt, wäre diese Modellierung eigentlich nicht notwendig, bietet jedoch sehr interessante Details bezüglich Oltemperatur und Wärmemenge, welche im Olkreislauf entsteht. Diese Verfeinerung des Modells führt zu einer realistischeren Abbildung des Systems und bietet zusätzlich Uberprüfungsmöglichkeiten bei der Validierung des Modells. Des Weiteren ist auch die thermische Trägheit des Olkreislaufs nicht zu vernachlässigen, welche sich im Aufwärmveralten des Motors zeigt. Gleich wie beim Kühlkreislauf, wurden auch hier die Stoffeigenschaften des verwendeten Motoröls vom Typ 5W30 im Modell hinterlegt.

#### <span id="page-10-0"></span>2.6 Reibungsmodell

Der Wärmeeintrag in das Motoröl, welcher durch die Reibung entsteht wurde nach dem bekannten Reibansatz von Schwarzmeier [\(23\)](#page-70-6) mit der Erweiterung von Reulein [\(22\)](#page-70-7) abgebildet. Dazu wird ausgehend von einem gemessenen Referenzpunkt (mit bekanntem Reibmitteldruck) die Reibleistung für das gesamte Motorkennfeld berechnet. Die jeweiligen Therme mit x stellen jene des gewählten Referenzpunktes dar.

$$
\dot{Q}_{\text{Reib}} = \frac{V_{\text{h}} \cdot n \cdot 10^5}{120} \cdot \left\{ k_{\text{O}1} \cdot p_{\text{mrx}} + C1 \left( \frac{c_{\text{m}}}{T_{\text{Zylw}}^{1.68}} - \frac{c_{\text{mx}}}{T_{\text{Zylw}}^{1.68}} \right) + C2 \left( \frac{p_{\text{me}}}{T_{\text{Zylw}}^{1.68}} - \frac{p_{\text{mex}}}{T_{\text{Zylw}}^{1.68}} \right) + C3 \left( \frac{(d \cdot n)^2}{T_{\text{O}1}^{1.49}} - \frac{(d \cdot n_x)^2}{T_{\text{Olx}}^{1.49}} \right) + C6 \left( \frac{p_{\text{me}}}{T_{\text{O}1}^{1.49}} - \frac{p_{\text{mex}}}{T_{\text{Olx}}^{1.49}} \right) \right\}
$$
\n(2.1)

Die Konstanten C1 bis C6 sind motorspezifisch und ergeben sich aus empirischen Ermittlungen von Reulein (1998).

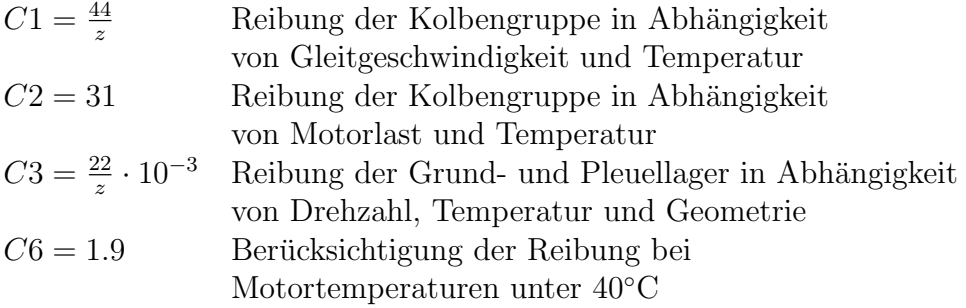

- $z =$  Anzahl Umdrehungen pro Arbeitsspiel
- $V_{\rm h} =$ Hubvolumen $\rm [m^3]$
- $n =$ Motordrehzahl[rpm]
- $p_{\text{me}} =$  Effektivmitteldruck[bar]
- $p_{\text{mr}} =$  Reibmitteldruck[bar]

$$
T_{\text{Zyl}} = \text{Zylinderwandtemperatur[K]}
$$

 $T_{\text{OL}} = \text{Öltemperature}[K]$ 

- $d =$  mittlerer Lagerdurchmesser Grund- und Pleuellager[m]
- $k_{\text{Öl}} = 0.33$ üblicher Wert für schnelllaufenden PWK-Dieselmotor nach Reulein

Das Reibmodell konnte erfolgreich validiert werden, da ein Reibleistungskennfeld des Motors von Prüfstandsmessungen bekannt war.

### <span id="page-11-0"></span>3 Theoretischer Hintergrund

Um einen Uberblick über die verwendete Mathematik hinter der Modellierung zu geben, werden im folgenden Kapitel die benötigten Grundlagen erläutert.

#### <span id="page-11-1"></span>3.1 Grundlagen der Strömungslehre

Für die hydraulische Berechnung des Modells sind in erster Linie Strömungen innerhalb des Kühl- und Olkreislaufs von Relevanz. Detaillierte Herleitungen zu diesem Thema  $\sin{\theta}$  in [\(5,](#page-69-6) [12,](#page-69-7) [20,](#page-70-8) [3,](#page-69-8) [18\)](#page-70-9) nachzuschlagen. Grundsätzlich unterscheidet man zwischen internen und externen Strömungen, wobei externe Strömungen etwa einen Fluss bzw. Wasser in einer Rinne darstellen, interne Strömungen sind jene in Rohren und dergleichen. Im Zuge dieser Arbeit werden ausschließlich interne Strömungen betrachtet. Detaillierter ausgedrückt werden eindimensionale reibungsbehaftete Strömungen inkompressibler Medien betrachtet. Im hydraulischen Kreislauf bildet die Pumpe die Quelle ab. Diese baut durch Einbringen von Arbeit Druck auf, welcher zur Strömung des Mediums führt. Durch Reibung an den Rohrwänden und durch Verwirbelungen in den Bauteilen entsteht ein Druckverlust, welcher letztendlich die Strömungsgeschwindigkeit bzw. den Massenstrom definiert.

Der angesprochene Druckverlust kann einerseits als Druckdifferenz (pressure drop) oder andererseits auch als Druckhöhenverlust (head loss) angegeben werden, wobei diese ineinander umformbar sind. Im Modell wird jedoch die Variante der Druckdifferenz verwendet. Alle Berechnungen können unter anderem für verschiedene Querschnittsformen durchgeführt werden. Hauptsächlich kommen im Modell runde Rohre vor, in Ausnahmen auch rechteckige Querschnitte.

Man unterscheidet grundsätzlich laminare und turbulente Strömungen, wobei der Übergang zwischen diesen Strömungsformen kontinuierlich stattfindet. Die Art der Strömung ist abhängig von der Geometrie, der Oberflächenrauheit, der Strömungsgeschwindigkeit, der Temperatur und der Eigenschaften der Flüssigkeit. Eine Beschreibungsgröße der Art der Strömung ist die sogenannte dimensionslose Reynoldszahl (3.1).

<span id="page-11-2"></span>
$$
Re = \frac{\text{Inertial forces}}{\text{Viscous forces}} = \frac{v_{\text{avg}} \cdot D_{\text{h}}}{\nu} = \frac{\rho \cdot v_{\text{avg}} \cdot D_{\text{h}}}{\mu} \tag{3.1}
$$

Je größer die Reynoldszahl, desto "turbulenter" ist die Strömung.  $v_{\text{avg}}$  beschreibt die durchschnittliche Strömungsgeschwindigkeit,  $\nu$  die kinematische Viskosität des Mediums,  $\mu$  die dynamische Viskosität und  $D<sub>h</sub>$  den hydraulischen Durchmesser, welcher sich aus Querschnittsfläche A und Umfang p errechnet (Gleichung [3.2\)](#page-12-0). Für kreisrunde Querschnitte entspricht der hydraulische Durchmesser dem Durchmesser des Kreises.

<span id="page-12-1"></span><span id="page-12-0"></span>
$$
D_{\rm h} = \frac{4 \cdot A}{p} \tag{3.2}
$$

Der Druckverlust in einem Rohr ergibt sich laut angegebener Literatur aus:

$$
\Delta p = \zeta \cdot \frac{\rho \cdot v_{\text{avg}}^2}{2} = f \cdot \frac{L}{D} \cdot \frac{\rho \cdot v_{\text{avg}}^2}{2}
$$
\n(3.3)

Zur Vervollständigung der Beschreibung zeigt die folgende Gleichung den Zusammenhang zwischen Druckverlust  $\Delta p$  und head loss  $h_L$ , wobei  $\rho$  die Dichte und g die Gravitationskonstante ist. Diese Größe, die ebenfalls des öfteren in der Literatur verwendet wird, beschreibt die Pumphöhe, welche eine Pumpe verrichten müsste, um den Druckverlust auszugleichen.

<span id="page-12-3"></span>
$$
h_{\rm L} = \frac{\Delta p}{\rho \cdot g} \tag{3.4}
$$

Die allgemeine Form wird angeschrieben mit dem Druckverlustkoeffizient ζ, welcher unter anderem zum Einsatz kommt, wenn andere Formen als gerade Rohre verwendet werden. In solchen Fällen gibt es empirisch ermittelte Tabellen, welche diesen Koeffizienten enthalten. Ebenfalls wird dieser oft in Datenblättern zu verschiedenen hydraulischen Geräten angegeben. Für gerade Rohre gilt die zweite Darstellung von Gleichung [3.3](#page-12-1) (Darcy-Weisbachgleichung) wobei L die Rohrl¨ange, D den Durchmesser (folgend werden kreisrunde Rohre angenommen) und f den sogenannten Darcy Reibungsfaktor darstellt. Dieser ist abhängig von der relativen Rauheit  $\frac{\epsilon}{D}$  (in der Literatur oft als k bezeichnet) des Rohres und von der Reynoldszahl und wird im sogenannten "Moody chart"<br>(Abbildere 2.1) derestellt (Abbildung [3.1\)](#page-13-0) dargestellt.

Es gibt je nach Bereich im Moody chart verschiedenste Approximationen, welche den Faktor f am besten beschreiben.

Im laminaren Bereich (Re <2300) gilt ein linearer Zusammenhang, welcher unabhängig von der relativen Rauheit des Rohres ist:

<span id="page-12-2"></span>
$$
f = \frac{64}{Re} \tag{3.5}
$$

Für den hydraulisch glatten Bereich welcher durch Gleichung [3.6](#page-14-0) definiert wird, wird für Reynoldszahlen 2300 <Re <10<sup>5</sup> die Blasius Approximation [3.7](#page-14-1) verwendet.

<span id="page-13-0"></span>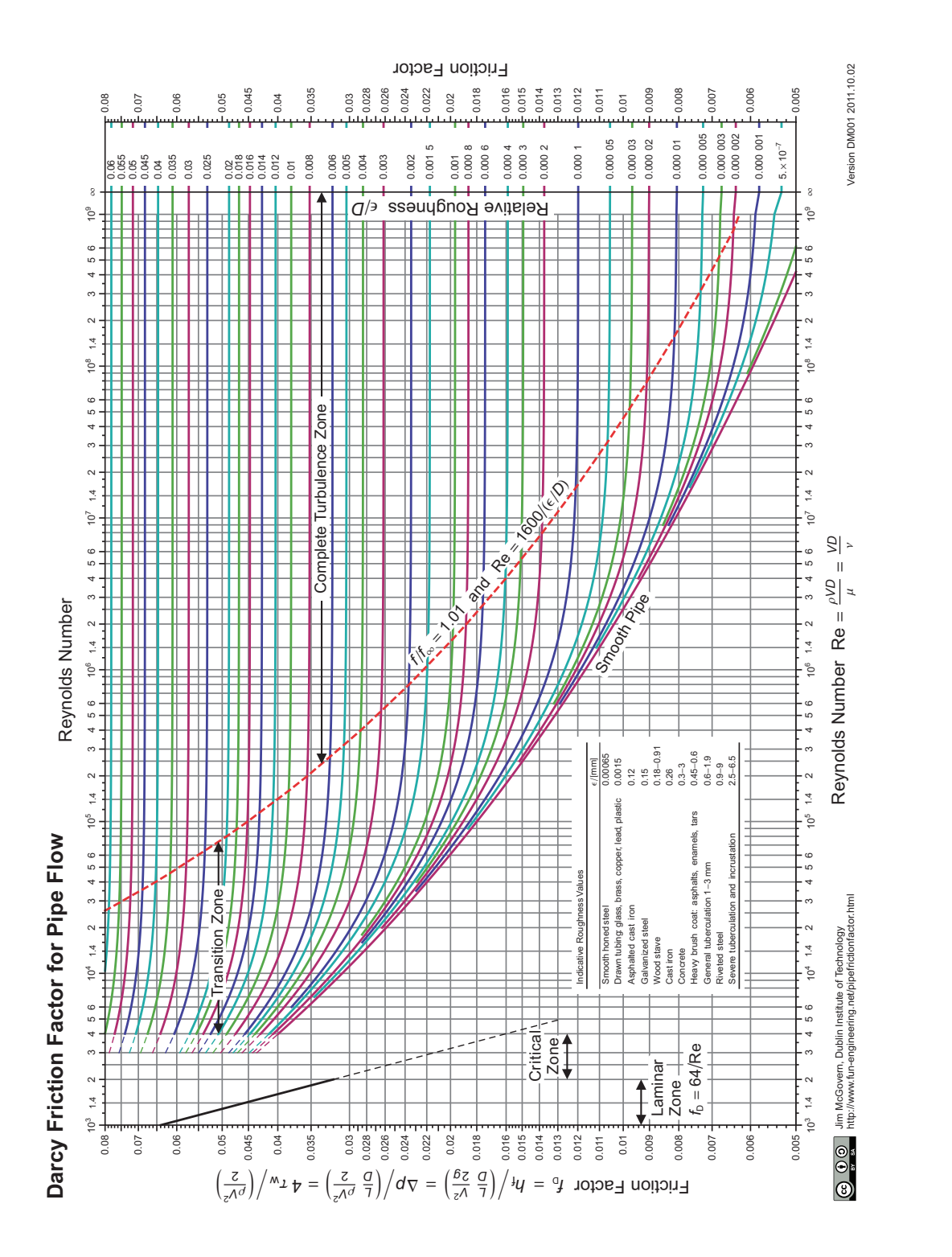

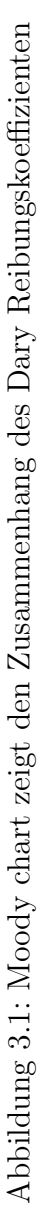

<span id="page-14-0"></span>
$$
\operatorname{Re}^{\frac{7}{8}} \cdot \frac{\epsilon}{D} < 5\tag{3.6}
$$

<span id="page-14-2"></span><span id="page-14-1"></span>
$$
f = \frac{0.3164}{\sqrt[4]{\text{Re}}}
$$
\n
$$
(3.7)
$$

Im hydraulisch glatten Bereich mit Reynoldszahlen von  $10^5$  <Re  $\lt 10^8$  wird die Herrmann Approximation verwendet (Gleichung [3.8\)](#page-14-2).

$$
f = 0.0032 + 0.221 \cdot \text{Re}^{-0.237} \tag{3.8}
$$

Für den Übergangsbereich [3.9](#page-14-3) des Moody chart wurde die wohl bekannteste Approxi-mation, die Colebrookgleichung [3.10](#page-14-4) verwendet. Für die Lösung dieser Gleichung, welche nicht explizit angegeben wurde, hat Didier Clamond einen sehr effizienten Weg zur Lösung dieser Gleichung bei computerunterstützten Simulationen gefunden [\(6\)](#page-69-9). Bei der Implementierung des Modells im empirischen Teil wurde dieser Lösungsweg verwendet.

<span id="page-14-4"></span><span id="page-14-3"></span>
$$
5 < \text{Re}^{\frac{7}{8}} \cdot \frac{\epsilon}{D} < 225 \tag{3.9}
$$

$$
\frac{1}{\sqrt{f}} = -2.0 \cdot \log\left(\frac{\frac{\epsilon}{D}}{3.7} + \frac{2.51}{Re \cdot \sqrt{f}}\right) \tag{3.10}
$$

Der hydraulisch raue Bereich [3.11](#page-14-5) des Moody chart wurde mit der Nikuradse Gleichung [3.12](#page-14-6) approximiert.

<span id="page-14-6"></span><span id="page-14-5"></span>
$$
\operatorname{Re}^{\frac{7}{8}} \cdot \frac{\epsilon}{D} > 225\tag{3.11}
$$

$$
f = \left[2 \cdot \log\left(\frac{D}{\epsilon}\right) + 1.138\right]^{-2} \tag{3.12}
$$

Im Modell der Matlab Simulink Umgebung wird der Druckverlust in Abhängigkeit des Massenstroms verwendet. Somit ergibt sich nach Umformung folgende Gleichung, wobei  $\dot{V}$  den Volumenstrom und  $\dot{m}$  den Massenstrom darstellt.

<span id="page-15-1"></span>
$$
v_{\text{avg}} = \frac{\dot{V}}{A} = \frac{\dot{m}}{\rho \cdot A} = \frac{4 \cdot \dot{m}}{\rho \cdot \pi \cdot D^2}
$$
  
\n
$$
\Delta p = f \cdot \frac{8 \cdot L}{\pi^2 \cdot \rho \cdot D^5} \cdot \dot{m}^2 = \zeta \cdot \frac{8}{\pi^2 \cdot \rho \cdot D^4} \cdot \dot{m}^2
$$
\n(3.13)

#### <span id="page-15-0"></span>3.1.1 Rohrbiegungen

Um auch Rohrbiegungen korrekt abzubilden, gibt es auch hier Approximationen [\(12\)](#page-69-7) zur Berechnung des Druckverlustkoeffizienten ζ. Diese Approximation beinhaltet Einschränkungen bezüglich der Krümmung des Rohrs  $\frac{R}{D}$  $\frac{R}{D}$ , wobei R den Biegeradius und D den Rohrdurchmesser beschreiben. Weiters wird der maximale Winkel  $\delta$ der Biegung eingeschränkt.

$$
1 < \frac{R}{D} < 10
$$
\n
$$
\delta < 90^{\circ}
$$
\n
$$
(3.14)
$$

Die Approximation unterscheidet hydraulisch glatte Strömungen mit kleinen und großen Reynoldszahlen und hydraulisch rauhe Strömungen.

$$
Re_{\text{kr}} \le Re \le 2 \cdot 10^5, \frac{\epsilon}{D} < 0.001
$$
\n
$$
\zeta = \frac{58.5}{\sqrt{\frac{R}{D}}} \cdot \frac{a(\delta)}{\sqrt[3]{Re}} + 0.0175 \cdot f \cdot \frac{R}{D} \cdot \delta
$$
\n(3.15)

$$
Re > 2 \cdot 10^5, \frac{\epsilon}{D} < 0.001
$$
\n
$$
\zeta = \frac{a(\delta)}{\sqrt{\frac{R}{D}}} + 0.0175 \cdot f \cdot \frac{R}{D} \cdot \delta
$$
\n(3.16)

$$
Re > 2 \cdot 10^5, \frac{\epsilon}{D} \ge 0.001
$$
\n
$$
\zeta = \frac{2 \cdot a(\delta)}{\sqrt{\frac{R}{D}}} + 0.0175 \cdot f \cdot \frac{R}{D} \cdot \delta
$$
\n(3.17)

Der Darcy Reibkoeffizient wird mit den bereits beschriebenen Approximationen [3.5](#page-12-2) bis [3.12](#page-14-6) berechnet. Der von  $\delta$  abhängige Faktor  $a(\delta)$  wird aus folgender Tabelle entnommen.

<span id="page-16-1"></span>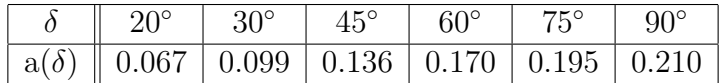

Tabelle 3.1: Korrekturfaktor in Abhängigkeit vom Biegungswinkel  $\delta$ 

#### <span id="page-16-0"></span>3.1.2 Durchmesserveränderungen

Durch Verwirbelungen an den Kanten der Durchmesserveränderungen entsteht ebenfalls ein Druckverlust. Für diese Verluste wurden aus empirischen Daten Tabellen [\(3\)](#page-69-8) erstellt, welche den Druckverlustkoeffizienten  $\zeta$  in Abhängigkeit der Fließgeschwindigkeit und des Verhältnisses der Durchmesserveränderung darstellen.

Für Vergrößerungen des Durchmessers lautet diese Tabelle:

|                   | $\overline{\mathbf{m}}$<br>Fließgeschwindigkeit $v_1$ in |      |      |      |      |      |      |      |      |      |      |      |
|-------------------|----------------------------------------------------------|------|------|------|------|------|------|------|------|------|------|------|
| $\frac{D_2}{D_1}$ | 0.0                                                      | 0.5  | 1.0  | 2.0  | 3.0  | 4.0  | 5.0  | 6.0  | 7.0  | 8.0  | 9.0  | 10.0 |
| 1.2               | 0.11                                                     | 0.11 | 0.10 | 0.10 | 0.09 | 0.09 | 0.09 | 0.09 | 0.09 | 0.09 | 0.09 | 0.09 |
| 1.4               | 0.26                                                     | 0.26 | 0.26 | 0.24 | 0.23 | 0.23 | 0.22 | 0.22 | 0.22 | 0.21 | 0.21 | 0.21 |
| 1.6               | 0.40                                                     | 0.40 | 0.39 | 0.36 | 0.35 | 0.35 | 0.34 | 0.33 | 0.33 | 0.32 | 0.32 | 0.32 |
| 1.8               | 0.51                                                     | 0.51 | 0.49 | 0.46 | 0.45 | 0.44 | 0.43 | 0.42 | 0.42 | 0.41 | 0.41 | 0.41 |
| 2.0               | 0.60                                                     | 0.60 | 0.58 | 0.54 | 0.52 | 0.52 | 0.51 | 0.50 | 0.50 | 0.49 | 0.48 | 0.48 |
| 2.5               | 0.74                                                     | 0.74 | 0.72 | 0.67 | 0.65 | 0.64 | 0.63 | 0.62 | 0.62 | 0.61 | 0.60 | 0.59 |
| 3.0               | 0.84                                                     | 0.84 | 0.80 | 0.75 | 0.73 | 0.71 | 0.70 | 0.69 | 0.68 | 0.67 | 0.67 | 0.66 |
| 4.0               | 0.93                                                     | 0.93 | 0.89 | 0.83 | 0.80 | 0.79 | 0.77 | 0.76 | 0.75 | 0.74 | 0.74 | 0.73 |
| 5.0               | 0.97                                                     | 0.97 | 0.93 | 0.87 | 0.84 | 0.83 | 0.81 | 0.80 | 0.79 | 0.78 | 0.77 | 0.76 |
| 10.0              | 1.00                                                     | 1.00 | 0.98 | 0.92 | 0.89 | 0.87 | 0.85 | 0.84 | 0.83 | 0.82 | 0.82 | 0.81 |
| $\infty$          | 1.00                                                     | 1.00 | 1.00 | 0.94 | 0.91 | 0.89 | 0.87 | 0.86 | 0.85 | 0.84 | 0.83 | 0.82 |

<span id="page-16-2"></span>Tabelle 3.2: Reibungsfaktor  $\zeta$  in Abhängigkeit von Fließgeschwindigkeit am Eingang und Durchmesserverhältnis

|                 | $\frac{m}{s}$<br>Fließgeschwindigkeit $v_2$ in |      |      |      |      |      |      |      |      |      |      |      |
|-----------------|------------------------------------------------|------|------|------|------|------|------|------|------|------|------|------|
| $rac{D_1}{D_2}$ | 0.0                                            | 0.5  | 1.0  | 2.0  | 3.0  | 4.0  | 5.0  | 6.0  | 7.0  | 8.0  | 9.0  | 10.0 |
| 1.1             | 0.03                                           | 0.03 | 0.04 | 0.04 | 0.04 | 0.04 | 0.04 | 0.05 | 0.05 | 0.05 | 0.05 | 0.05 |
| 1.2             | 0.07                                           | 0.07 | 0.07 | 0.07 | 0.08 | 0.08 | 0.08 | 0.09 | 0.09 | 0.10 | 0.10 | 0.10 |
| 1,4             | 0.17                                           | 0.17 | 0.17 | 0.17 | 0.18 | 0.18 | 0.18 | 0.18 | 0.19 | 0.19 | 0.19 | 0.19 |
| 1.6             | 0.26                                           | 0.26 | 0.26 | 0.26 | 0.26 | 0.26 | 0.26 | 0.25 | 0.25 | 0.25 | 0.25 | 0.24 |
| 1.8             | 0.34                                           | 0.34 | 0.34 | 0.34 | 0.33 | 0.32 | 0.31 | 0.31 | 0.30 | 0.29 | 0.29 | 0.28 |
| 2.0             | 0.38                                           | 0.38 | 0.38 | 0.37 | 0.36 | 0.35 | 0.34 | 0.33 | 0.33 | 0.32 | 0.31 | 0.30 |
| 2.2             | 0.40                                           | 0.40 | 0.40 | 0.39 | 0.38 | 0.37 | 0.36 | 0.35 | 0.35 | 0.34 | 0.33 | 0.32 |
| 2.5             | 0.42                                           | 0.42 | 0.42 | 0.41 | 0.40 | 0.39 | 0.38 | 0.37 | 0.36 | 0.35 | 0.34 | 0.33 |
| 3.0             | 0.44                                           | 0.44 | 0.44 | 0.43 | 0.42 | 0.41 | 0.40 | 0.39 | 0.38 | 0.37 | 0.36 | 0.35 |
| 4.0             | 0.47                                           | 0.47 | 0.46 | 0.45 | 0.44 | 0.43 | 0.42 | 0.41 | 0.40 | 0.38 | 0.37 | 0.36 |
| 5.0             | 0.48                                           | 0.48 | 0.47 | 0.46 | 0.45 | 0.44 | 0.43 | 0.42 | 0.41 | 0.39 | 0.38 | 0.37 |
| 10.0            | 0.49                                           | 0.49 | 0.48 | 0.47 | 0.46 | 0.45 | 0.44 | 0.43 | 0.42 | 0.41 | 0.40 | 0.39 |
| $\infty$        | 0.49                                           | 0.49 | 0.49 | 0.47 | 0.47 | 0.46 | 0.45 | 0.44 | 0.43 | 0.42 | 0.41 | 0.40 |

Die ζ-Werte für Durchmesserverkleinerung sind in Tabelle [3.3](#page-17-1) abgebildet.

<span id="page-17-1"></span>Tabelle 3.3: Reibungsfaktor  $\zeta$  in Abhängigkeit von Fließgeschwindigkeit am Ausgang und Durchmesserverhältnis

Zur Berechnung des letztendlichen Druckverlusts wird der ermittelte Wert für  $\zeta$  in [3.14](#page-15-1) eingesetzt.

#### <span id="page-17-0"></span>3.1.3 Pumpenmodellierung

Die Pumpe wird eindeutig durch die Kennlinie Druckaufbau über Volumenstrom definiert. Fur diesen Zusammenhang kann in das beschriebene Kennfeld eine Kurvenschar ¨ für die unterschiedlichen Drehzahlen eingefügt werden. Der Zusammenhang dieser Kurve kann wie bereits bekannt ebenfalls durch ein Polynom approximiert werden. Im Zuge der Modellierung wurde nun ein Zusammenhang formuliert, welcher den Druckaufbau als Polynomapproximation zweiter Ordnung in Abhängigkeit des Massenstroms setzt  $(26, 5)$  $(26, 5)$ . Für die Berechnung des Druckaufbaus der Pumpe ist zuerst die Einführung von zwei dimensionslosen Beschreibungsgrößen nötig, den "head coefficient"(Gleichung [3.19\)](#page-18-1) und den "flow coefficient" (Gleichung [3.18\)](#page-17-2).

<span id="page-17-2"></span>
$$
\Phi = \frac{\dot{V}}{N \cdot D^3} \tag{3.18}
$$

<span id="page-18-1"></span>
$$
\Psi = \frac{g \cdot H}{(N \cdot D)^2} \tag{3.19}
$$

Dabei beschreibt V˙ den Volumenstrom, N die Pumpendrehzahl, D den Impellerdurchmesser, g die Gravitationskonstante und H den pressure head. Aufgrund des Zusammenhangs der beiden Größen kann der head coefficient als Funktion des flow coefficient definiert werden, und somit auch als Polynomapproximation dieses Zusammenhangs angeschrieben werden.

<span id="page-18-2"></span>
$$
\frac{g \cdot H}{(N \cdot D)^2} = f\left(\frac{\dot{V}}{N \cdot D^3}\right) = f_0 + f_1\left(\frac{\dot{V}}{N \cdot D^3}\right) + f_2\left(\frac{\dot{V}}{N \cdot D^3}\right)^2 \tag{3.20}
$$

Die Koeffizienten  $f_0$ ,  $f_1$  und  $f_2$  stellen letztendlich die Parameter dar, welche durch Abgleich mit Messungen ermittelt werden mussen, um die Pumpe zu beschreiben. Unter ¨ der Verwendung von Gleichung [3.4](#page-12-3) kann der Zusammenhang aus Gleichung [3.20](#page-18-2) auf eine Darstellung umgeformt werden, welche den Druckaufbau als Funktion des Massenstroms darstellt.

<span id="page-18-4"></span>
$$
\Delta p = f_0 \rho (ND)^2 + f_1 \rho (ND)^2 \left(\frac{1}{ND^3 \rho}\right) \cdot \dot{m} + f_2 \rho (ND)^2 \left(\frac{1}{ND^3 \rho}\right)^2 \cdot \dot{m}^2 \qquad (3.21)
$$

#### <span id="page-18-0"></span>3.2 Grundlagen der Wärmelehre

Um die nötigen Berechnungen für die Erstellung des Modells durch führen zu können, wird im folgenden Kapitel ein kurzer Überblick über Teile der Thermodynamik und der Wärmelehre gegeben. Diese Auszüge fassen die detaillierte Literatur [\(11,](#page-69-10) [27,](#page-70-10) [4\)](#page-69-5) zu diesem Thema kompakt zusammen und zeigen die benötigten Zusammenhänge, welche für die thermische Bibliothek [\(26\)](#page-70-0) und Berechnungen für die Datenauswertung benötigt werden.

Ausgehend vom ersten Hauptsatz der Thermodynamik in differenzieller und allgemeiner Form werden für die Berechnungen bezüglich einzelner Komponenten des Modells gewisse Annahmen bzw. Vereinfachungen getroffen.

<span id="page-18-3"></span>
$$
dA_t + dQ + \sum dm_i \cdot (h_i + e_{ai}) = dU + dE_a \qquad (3.22)
$$

Für die Berechnungen innerhalb eines Simulationszeitschritts werden die Komponenten als stationäre Fließprozesse angenommen. Es wird keine technische Arbeit verrichtet, Anderungen in kinetischer bzw. potentieller Energie werden vernachlässigt und der Druck wird konstant angenommen (Gleichdruckprozess). Somit ergibt sich eine vereinfachte Form des ersten Hauptsatzes.

$$
dQ + \sum dm_i \cdot (h_i) = 0 \tag{3.23}
$$

Der Massenstrom wird innerhalb eines Zeitschritts konstant angenommen, somit ergibt sich folgende allgemeine Formulierung für die ab- bzw. zugeführte Wärme nach der Zeit abgeleitet.

$$
\dot{Q} = \dot{m} \cdot (h_{\text{out}} - h_{\text{in}}) \tag{3.24}
$$

Des Weiteren wird für die Ermittlung der Enthalpie die spezifische Wärmekapazität c als Stoffeigenschaft eingeführt[\(11\)](#page-69-10). Diese entspricht jener Wärmemenge, welche benötigt wird, um die Temperatur eines Stoffes um 1K zu erhöhen.

$$
c = \frac{dq_{\text{rev}}}{dT} \tag{3.25}
$$

Unter der Verwendung der Definition für die reversible Wärme, angeschrieben für die Enthalpie, ergibt sich die Definition der spezifischen Wärmekapazität für Gleichdruckprozesse und deren Zusammenhang mit der Enthalpie. Der Nullpunkt der Enthalpie wird bei einem definierten Punkt festgelegt (meist 0◦C). Man spricht dabei auch oft vom integralen  $c_p$  zur Berechnung der Enthalpie bei einer bestimmten Temperatur.

$$
dq_{rev} = dh - v \cdot dp
$$
  
\n
$$
c_p = \left(\frac{\partial h}{\partial T}\right)_p
$$
  
\n
$$
h = \int_0^T c_p dT
$$
\n(3.26)

Somit ergibt sich die benötigte Form des ersten Hauptsatzes in Abhängigkeit der spezifischen Wärmekapazität.

<span id="page-19-0"></span>
$$
\dot{Q} = \dot{m} \cdot (c_{\text{pout}} \cdot T_{\text{out}} - c_{\text{pin}} \cdot T_{\text{in}})
$$
\n(3.27)

#### <span id="page-20-0"></span>3.2.1 Konduktiver Wärmeübergang

Als Konduktion bezeichnet man den Energietransfer von höher energetischen zu niedriger energetischen Körpern. Einfacher ausgedrückt handelt es sich bei Konduktion um Wärmetransport durch unterschiedliche Temperaturniveaus. Für die Formulierung der Wärmemenge, welche transportiert wird, gilt Fourier's Wärmeleitungsgleichung [\(4\)](#page-69-5).

$$
\dot{Q}_{\text{cond}} = -\lambda \cdot A \cdot \frac{dT}{dx} \tag{3.28}
$$

Für die Modellierung wurde eindimensionale konstante Wärmeleitung mit konstanter Wärmeleitfähigkeit angenommen, woraus sich folgende Form der Fourier Gleichung ergibt. Durch die Einführung eines thermischen Widerstandskonzepts kann die Gleichung auch auf eine einfachere Art angeschrieben werden.

$$
\dot{Q}_{\text{cond}} = \frac{\lambda \cdot A}{l} \cdot (T_1 - T_2) = \frac{T_1 - T_2}{R}
$$
\n(3.29)

$$
R_{\text{cond}} = \frac{l}{\lambda \cdot A} \tag{3.30}
$$

Die Wärmeleitfähigkeit des Materials wird mit  $\lambda$  bezeichnet (öfter in der Literatur auch k), gilt als Stoffeigenschaft und wird im Modell konstant angenommen. Die Berührungsfläche wird mit A beschrieben, l stellt den Abstand zwischen den Schwerpunkten der beteiligten Massen dar.

#### <span id="page-20-1"></span>3.2.2 Konvektiver Wärmeübergang

Konvektiver Wärmeübergang ist eine Mischung aus konduktivem Wärmeübergang und Strömung eines flüssigen oder gasförmigen Mediums. Der Wärmeübergang zwischen festen und flüssigen bzw. gasförmigen Medien ohne Bewegung kann über reine Konduktion mit der Fourier'schen Wärmeleitungsgleichung beschrieben werden. Die Bewegung des Mediums wirkt als verstärkender Effekt zur Wärmeübertragung. Man unterscheidet grunds¨atzlich erzwungene Konvektion und freie Konvektion.

Ein heißer Körper in einer kühleren Umgebung gibt die Wärme an das umgebende Medium ab und erw¨armt dieses. Durch die Temperaturunterschiede im Medium (z.B. Luft) kommt es zu thermischen Ausgleichsströmungen (heiße Luft steigt auf), welche eine Umströmung des heißen Körpers mit kühlerer Luft bewirken. Dieses Phänomen wird als freie Konvektion bezeichnet.

Im Gegensatz dazu steht die erzwungene Konvektion, welche fur die Modellierung von ¨

zentralem Interesse ist. Dabei wird die Bewegung des Mediums durch externe Komponenten (Lüfter, Pumpe) erzwungen und bewirkt im Vergleich eine deutlich höhere Steigerung des Wärmeaustauschs. Allgemein kann die Konvektion durch "Newton's law<br>of seeling", dannatellt wurden. Auch hier kann des Kannant theunischen Widerstände of cooling" dargestellt werden. Auch hier kann das Konzept thermischer Widerstände verwendet werden[\(4\)](#page-69-5).

$$
\dot{Q}_{\text{conv}} = h \cdot A \cdot (T_{\text{So}} - T_{\text{Fl}}) = \frac{T_{\text{So}} - T_{\text{Fl}}}{R}
$$
\n(3.31)

<span id="page-21-0"></span>
$$
R_{\text{conv}} = \frac{1}{h \cdot A} \tag{3.32}
$$

Der Parameter h (in der Literatur oft auch  $\alpha$ ) entspricht hier dem konvektiven Wärmeübergangskoeffizienten,  $T_{\rm So}$  der Temperatur des Körpers,  $T_{\rm Fl}$  der Temperatur des Fluids und A der Berührungsfläche des Körpers mit dem Fluid. Zur Ermittlung von h kommt eine dimensionslose Größe ins Spiel, welche die Effektivität der Konvektion darstellt. Dabei wird die konvektive Wärmemenge mit der konduktiven Wärmemenge ins Verhältnis gestellt und es ergibt sich die Formulierung für die sogenannte Nusselt Zahl.

$$
\dot{Q}_{\text{conv}} = h \cdot A \cdot \Delta T \tag{3.33}
$$

$$
\dot{Q}_{\text{cond}} = \frac{\lambda}{L} \cdot A \cdot \Delta T
$$
\n
$$
Nu = \frac{\dot{Q}_{\text{conv}}}{\dot{Q}_{\text{cond}}} = \frac{h \cdot A \cdot \Delta T}{\frac{\lambda}{L} \cdot A \cdot \Delta T} = \frac{h \cdot L}{\lambda}
$$
\n(3.34)

L wird dabei als charakteristische Länge bezeichnet und wird unter weiterer Betrachtung von durchströmten Rohren als hydraulischer Durchmesser verwendet. Es ergibt sich somit für den Wärmeübergangskoeffizienten h folgender Zusammenhang.

$$
h = \frac{Nu \cdot \lambda}{D_{\rm h}}\tag{3.35}
$$

Zur Ermittlung der Nusselt Zahl gibt es in der Literatur zahlreiche Approximationen, welche aus empirischen Daten ermittelt wurden. Die Nusselt Zahl ist unter anderem von der bereits beschriebenen Reynolds Zahl (3.1), der Geometrie des durchströmten Rohrs und der Prandtl Zahl abhängig. Diese dimensionslose Zahl (3.36) beschreibt das Verhältnis der Dicke der Strömungsgrenzschicht zur Dicke der Temperaturgrenzschicht und stellt somit die Viskosität mit der Temperaturleitfähigkeit ins Verhältnis.

<span id="page-22-0"></span>
$$
Pr = \frac{\nu}{\alpha} = \frac{\eta \cdot c_p}{\lambda} \tag{3.36}
$$

- $\nu$  = kinematische Viskosität
- $\alpha$  = Temperaturleitfähigkeit
- $\eta$  = dynamische Viskosität
- $c_p$  = spezifische Wärmekapazität
- $\lambda$  = Wärmeleitfähigkeit

Die verwendete Bibliothek stellt für den Wärmeübergang verschiedene Approximationen zur Ermittlung der Nusselt Zahl zur Verfügung. Da die Approximationen nur in bestimmten Größenordnungen von Reynolds Zahlen gültig sind, wurde eine Unterschei-dung unter Annahme folgender Kriterien durchgeführt [\(26\)](#page-70-0).

$$
Nu = \begin{cases} Nu_{\text{lam}} & \text{für } Re \le 2300\\ Nu_{\text{trans}} & \text{für } 2300 < Re < 10^4\\ Nu_{\text{turb}} & \text{für } Re \ge 10^4 \end{cases}
$$
(3.37)

Der laminare Strömungsbereich für Reynoldszahlen kleiner 2300 wurde mit folgender Approximation formuliert.

$$
Nu_{\text{lam}} = \left(3.66^3 + 0.7^3 + \left(1.615 \cdot \left(Re \cdot Pr \cdot \frac{D_h}{L}\right)^{\frac{1}{3}} - 0.7\right)^3 + \left(\left(\frac{2}{1 + 22 \cdot Pr}\right)^{\frac{1}{6}} \cdot \left(Re \cdot Pr \cdot \frac{D_h}{L}\right)^{\frac{1}{2}}\right)^3\right)^{\frac{1}{3}}
$$
(3.38)

Für den Bereich der vollständig ausgebildeten turbulenten Strömung kann zwischen drei verschiedenen Approximationen gewählt werden. Es kann die Dittus-Boeltergleichung-[3.39](#page-23-1) verwendet werden, jedoch auch die Approximation nach Gnielinski [3.40](#page-23-2) (f entspricht dem Darcy Reibungskoeffizienten) sowie eine allgemeinere Variante der Dittus-Boeltergleichung [3.41,](#page-23-3) bei der die Koeffizienten frei wählbar sind.

<span id="page-23-1"></span>
$$
Nu_{\text{turb}} = 0.023 \cdot Re^{0.8} \cdot Pr^{c}
$$
\n(3.39)

<span id="page-23-2"></span> $c =$ ( 0.4 Heizen des Mediums 0.3 Kühlen des Mediums

$$
Nu_{\text{turb}} = \frac{\left(\frac{f}{8}\right) \cdot Re \cdot Pr}{1 + 12.7 \cdot \sqrt{\frac{f}{8}} \cdot \left(Pr^{\frac{2}{3}} - 1\right)} \cdot \left(1 + \left(\frac{D_{\text{h}}}{L}\right)^{\frac{2}{3}}\right)
$$
(3.40)

<span id="page-23-3"></span>
$$
Nu_{\text{turb}} = a \cdot Re^b \cdot Pr^c \tag{3.41}
$$

Der Übergangsbereich zwischen laminarer und turbulenter Strömung wird linear inter-poliert [\(27\)](#page-70-10). Die Formulierung für den Übergangsbereich lautet somit:

$$
Nu_{\text{trans}} = (1 - \gamma) \cdot Nu_{\text{lam}, 2300} + \gamma \cdot Nu_{\text{turb}, 10^4}
$$
\n
$$
\gamma = \frac{Re - 2300}{10^4 - 2300}
$$
\n(3.42)

Mit Hilfe dieser Beziehungen kann der Wärmeübergangskoeffizient (bzw. Nusselt Zahl) für eine Vielzahl an unterschiedlichen Bedingungen berechnet werden und deckt alle benötigten Bereiche zur Simulation des Modells ab.

#### <span id="page-23-0"></span>3.2.3 Strahlungswärme

Im Gegensatz zu den bereits erwähnten Methoden der Wärmeübertragung durch Konduktion bzw. Konvektion arbeitet die Wärmeübertragung durch Strahlung nach einem gänzlich anderen Prinzip. Energie wird in diesem Fall durch elektromagnetische Strahlung übertragen. Für diese Form der Wärmeübertragung ist die Präsenz eines Mediums zwischen den Körper nicht notwendig und wird damit durch ein Vakuum zwischen den Körpern nicht beeinflusst. Grundsätzlich emittieren und absorbieren Stoffe aller Aggregatzustände, jedoch wird üblicherweise Radiation nur in Zusammenhang mit Festkörpern behandelt. Die maximale Rate an Strahlungswärme wird durch das Stefan-Boltzmann Gesetz [3.43](#page-24-1) definiert, wobei  $\sigma = 5.67 \cdot 10^{-8} \frac{W}{m^2}$  als Boltzmann Konstante bezeichnet wird.

Diese maximale Rate der Strahlung kann nur von einem sogenannten "schwarzen Strahler", einer idealisierten Oberfläche, emittiert bzw. absorbiert werden. Für reale Körper gilt Gleichung [3.44,](#page-24-2) welche durch das Emissionsvermögen  $\epsilon$  ( $0 \leq \epsilon \leq 1$ ) des Materials begrenzt wird.  $A_s$  definiert die Oberfläche und  $T_s$  die Oberflächentemperatur.

<span id="page-24-1"></span>
$$
\dot{Q}_{\text{emit,max}} = \sigma \cdot A_s \cdot T_s^4 \tag{3.43}
$$

<span id="page-24-2"></span>
$$
\dot{Q}_{\text{emit}} = \epsilon \cdot \sigma \cdot A_{\text{s}} \cdot T_{\text{s}}^4 \tag{3.44}
$$

### <span id="page-24-0"></span>4 Prüfstandsaufbau und Messungen

Die Grundlage fur die Parametrierung und Validierung des Modells sind entsprechend ¨ aussagekräftige Messungen am Prüfstand. Um diese Messungen durch führen zu können, wurde der Aufbau am Motorprüfstand entsprechend verändert. Für die hydraulische Modellierung des Systems sind vor allem die Massenströme der einzelnen Zweige von Interesse, jedoch auch deren Verhältnisse zueinander und der gesamte Massenstrom des Systems (Fördermenge der Wasserpumpe). Da die Messung aller Massenströme mit sehr viel Aufwand verbunden ist, bzw. teilweise nicht möglich ist, wurde eine Auswahl von zwei repräsentativen Messstellen zur Ermittlung des Massenstroms ermittelt. Des Weiteren war die zur Verfügung gestellte Prüfstandszeit knapp bemessen und es sollte mehr Zeit in die Messungen investiert werden als in den Umbau des Systems. Der Gesamtmassenstrom des Systems ist, abgesehen von der nichtlinearen Kennlinie der Pumpe, linear proportional zur Motordrehzahl, da die Pumpe über ein fixes Übersetzungsverhältnis vom Kurbeltrieb des Motors angetrieben wird. Die einzige stark nichtlineare Komponente im System stellt das Thermostat dar, da es abhängig von der Betriebstemperatur den Massenstrom durch den Kuhler regelt und dadurch alle anderen Kreise ¨ beeinflusst. Ansonsten sind alle Druckverluste an den Komponenten, wie bereits im theoretischen Teil behandelt, quadratisch abhängig vom Massenstrom. Deshalb fiel die Entscheidung zur Anbringung der beiden Massenstrommessgeräte auf den Kreis des Radiators und den Bypasskreis, welcher durch den Heizkreislauf für den Innenraum repräsentiert wird. Somit besteht die Möglichkeit das Thermostat im Detail genauer zu untersuchen und dessen Kennlinie aufzunehmen. Zusätzlich zur Massenstrommessung wurden noch die vorhandenen Temperaturmessstellen verwendet, welche die Motorausgangstemperaturen für Heizkreislauf und Hauptkühlerkreislauf aufzeichnen sowie die Rücklauftemperatur nach dem Kühler. Die Oltemperatur wurde in der Olwanne gemessen, wobei der Ölkreislauf dem der Serie entspricht und für die Messungen unverändert geblieben ist. Der Wärmetauscher für die Heizung des Innenraums wurde am Prüfstand entfernt, somit wurde der Prüfstandskühler als einzige Wärmesenke des Kühlkreislaufs abgebildet. Zur hydraulischen Abbildung des Kuhlkreislaufs im Motor selbst wurden ¨ vorhandene Daten des Motors verwendet. Der Motor verfügt über ein sogenanntes Splitcooling Konzept, wobei anschließend an die Wasserpumpe der Kreislauf in einen Teil der den Zylinderkopf durchströmt und einen Teil der das Kurbelgehäuse und die Laufbuchsen umströmt, geteilt wird. Der Kreislauf durch den Zylinderkopf verlässt zum größten Teil den Motor in Richtung des Bypasskreises, jedoch fuhrt eine Teilverbindung die bei- ¨ den Kreise vor Verlassen des Motors in Richtung Kuhler wieder zusammen. Ein großer ¨ Vorteil der Prüfstandskonfiguration ist die konditionierbare Motorkühlung, welche vom Prüfstand bedient werden kann. Diese enthält einen Regler, welcher die Sollwertvorgabe zur Rücklauftemperatur in den Motor ermöglicht. Der Prüfstandskühler wurde anders als im realen Fahrzeug durch einen Plattenw¨armetauscher abgebildet. Abbildung [4.1](#page-25-0) zeigt schematisch dargestellt den Prüfstandsaufbau des Kühlkreislaufs.

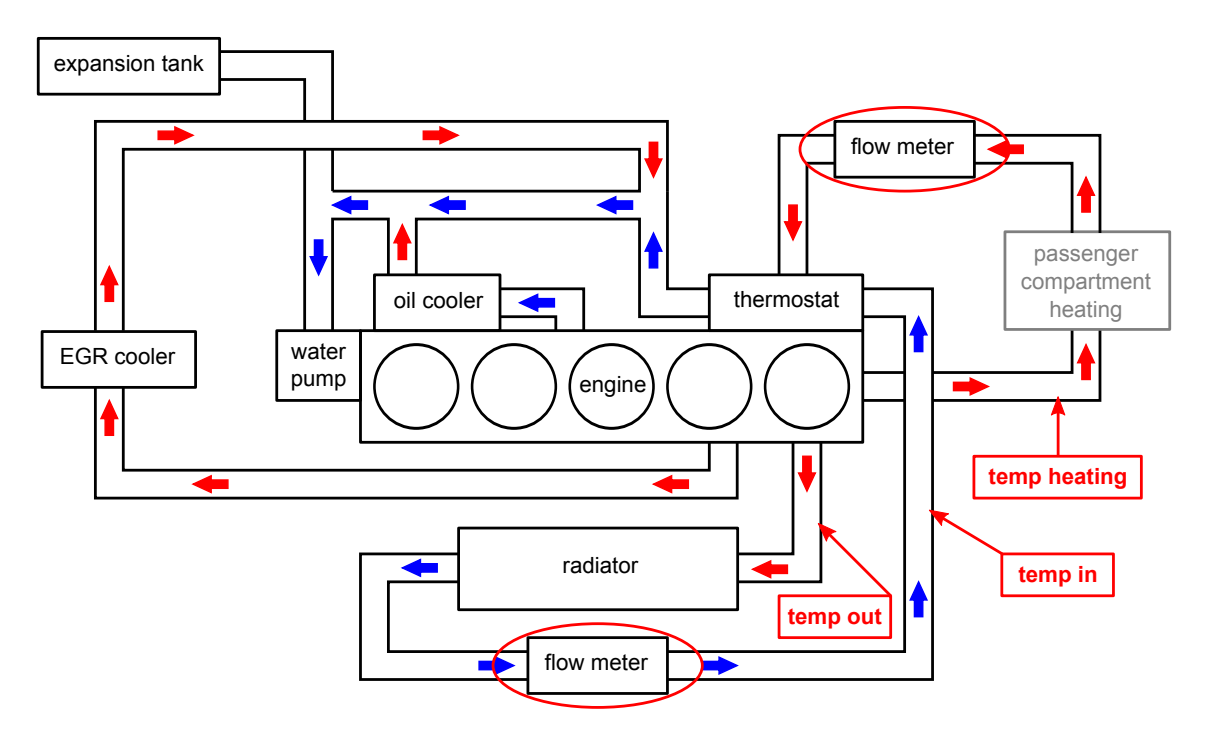

<span id="page-25-0"></span>Abbildung 4.1: Schematische Darstellung des Prufstandsaufbau zur Ermittlung ¨ benötigter Messdaten

In erster Iteration der Modellierung wurde letztendlich diese Konfiguration modelliert. Die spätere Parametrierung des Modells hat gezeigt, dass die gewählten Messgrößen durchaus eine ausreichende Minimalbeschreibung erfullen, um das sehr einfach gehalte- ¨ ne Modell mit ausreichender Genauigkeit abstimmen zu können.

Um den Modellfehler minimieren zu können, ist jedoch nicht nur die Auswahl der Messgrößen von zentraler Relevanz, sondern auch die Definition der durchgeführten Messungen. Der Anspruch an das Modell soll stationäre sowie transiente Vorgänge abbilden können. Für die stationäre Abbildung des Systems wurde eine Kennfeldrasterung mit Stationärpunkten durchgeführt, bei der ein Großteil der Betriebszustände des Motors abgebildet werden. Durch die aufgezeichneten Messpunkte im Stationärpunkt (thermische Trägheiten sowie transiente Vorgänge werden somit aus der Messung ausgeschlossen) wird die Ermittlung der abgeführten Wärme im jeweiligen Lastpunkt ermöglicht. Die transiente Modellierung des Systems erfordert ebenfalls entsprechende Vergleichsdaten, um auch hier zufriedenstellende Ergebnisse zu erhalten. Zu den transienten Einflüssen des Motors zählen vor allem die thermischen Trägheiten der Motormassen sowie des Kuhlmediums, jedoch auch die Beeinflussung des hydraulischen Netzwerks durch das ¨ temperaturabhängige Thermostat. Hierzu wurde der Motorwarmlauf mit stationärem Betriebspunkt niedriger Drehzahl und geringer Last aufgezeichnet. Nach Erreichen der Betriebstemperatur bzw. bei erhöhter Betriebstemperatur, um ein vollständig geöffnetes Thermostat zu garantieren, wurde der Kühlparameter dementsprechend erhöht, um auch die Schließcharakteristik des Thermostats aufzeichnen zu können. Zur weiteren Abbildung der thermischen Trägheit wurden unterschiedliche Lastsprungszenarien aufgezeichnet. Des Weiteren wurden zur besseren Abbildung der Pumpenleistung bzw. des hydraulischen Widerstands des Systems, Aufzeichnungen mit vollständig geöffneten Thermostat durchgeführt, wobei die Drehzahl variiert wurde.

### <span id="page-26-0"></span>5 Messergebnisse

#### <span id="page-26-1"></span>5.1 Stationärpunkte

Die Messergebnisse liefern eine sehr brauchbare Grundlage für die spätere Modellierung des Systems. Tabelle [5.1](#page-27-1) bildet die erste Grundvoraussetzung zur Abstimmung und wird nach der Erstellung des Systems für eine grundlegende Parametrierung verwendet. Eine Herausforderung ist die stark variierende Temperatur  $T_{\text{CO,in}}$ , welche dazu führt, dass sich das Thermostat in sehr unterschiedlichen Betriebszuständen befindet. Dementsprechend variiert auch der Massenstrom durch den Kühler sehr stark, was einerseits eine breitere Verteilung der Betriebszustände des Gesamtsystems bewirkt, andererseits jedoch voraussetzt, dass die Kennlinie des Thermostats bereits parametriert ist. Diese Tatsache hat jedoch keinen Einfluss auf die im Stationärpunkt abgeführte Wärmemenge, da sich die Temperaturdifferenz zwischen Motorausgang und Motoreingang mit der Veränderung des Massenstroms ausgleicht (siehe Gleichung [3.27\)](#page-19-0). Diese Tatsache wird bei den transienten Aufzeichnungen in Abbildung [5.1](#page-28-0) eindeutig dargestellt.

| n    | <b>BMEP</b>    | <b>PWR</b>      | $T_{\rm CO,out}$ | $T_{\rm CO,in}$ | $T_{\rm CO, byp}$ | $T_{\mathrm{OIL}}$ | $\dot{m}_{\rm CO,rad}$ | $\dot{m}_{\rm CO, byp}$ | $Q_{\mathbf{rad}}$ |
|------|----------------|-----------------|------------------|-----------------|-------------------|--------------------|------------------------|-------------------------|--------------------|
| rpm  | kPa            | kW              | $\rm ^{\circ}C$  | $\rm ^{\circ}C$ | $\rm ^{\circ}C$   | $\rm ^{\circ}C$    | kg<br>h                | kg<br>h                 | kW                 |
| 1750 | 1400           | 49              | 98.3             | 43.2            | $98.6\,$          | 101.9              | 575                    | 766                     | 30.8               |
| 1750 | 1400           | 49.01           | 97.6             | 52.1            | 97.8              | 102.4              | 719                    | 756                     | 31.9               |
| 1750 | 1200           | 42              | 95.9             | 56.8            | $\overline{96}$   | 100.6              | 714                    | 755                     | 27.3               |
| 1750 | 1000           | $\overline{35}$ | 95               | 55.3            | 95.3              | 99.8               | 658                    | 759                     | $\bf 25.5$         |
| 1750 | 800            | 27.99           | 94.3             | 51.6            | 94.5              | 98.3               | 544                    | 767                     | 22.6               |
| 1750 | 600            | 21              | 92.5             | 55.2            | $92.5\,$          | 95.9               | 506                    | 770                     | 18.4               |
| 1750 | 400            | 14              | 90.9             | $50.3\,$        | $90.9\,$          | 93.5               | 358                    | 779                     | 14.1               |
| 1750 | 200            | $\overline{7}$  | 90.8             | $50.5\,$        | 90.8              | 93.2               | 259                    | 784                     | 10.1               |
| 1750 | $\overline{0}$ | $-0.01$         | 89.5             | 88.2            | 88.8              | 90.4               | 2457                   | 649                     | 3.2                |
| 2000 | 1800           | 71.99           | 95.4             | 69.7            | 95.1              | 103.8              | 1399                   | 842                     | 35.3               |
| 2000 | 1400           | 56              | 95.4             | 67.4            | $95.2\,$          | 102.1              | 1202                   | 845                     | 33.0               |
| 2000 | 1200           | 47.99           | 94.5             | 67.8            | 94.2              | 100.4              | 1094                   | 852                     | 28.7               |
| 2000 | 1000           | 40.01           | 92.5             | 78.9            | 92.4              | 98.9               | 2001                   | 810                     | 26.8               |
| 2000 | 800            | $\overline{32}$ | 92.7             | 84.4            | 92.4              | 98.2               | 2704                   | 767                     | 22.2               |
| 2000 | 600            | 23.99           | 90.5             | 82.3            | 90.1              | 95                 | 2217                   | 796                     | 17.9               |
| 2000 | 400            | 15.99           | 89.3             | 74.8            | 89                | 92.6               | 976                    | 857                     | 13.9               |
| 2000 | 200            | 8.01            | 88.4             | 74.1            | 88                | 91.2               | 672                    | 869                     | 9.4                |
| 2000 | $\overline{0}$ | $\overline{0}$  | 91.5             | 90.1            | 90.8              | 93.2               | 3373                   | 734                     | 4.7                |
| 2500 | 1800           | 89.99           | 95.8             | 47.5            | 96.1              | 106.4              | 909                    | 1090                    | 42.7               |
| 2500 | 1400           | 70.01           | 95.8             | 46.2            | 96                | 104.6              | 798                    | 1095                    | $\overline{38.5}$  |
| 2500 | 1200           | 60              | 94.7             | 47.8            | 94.8              | 102.8              | 737                    | 1099                    | 33.6               |
| 2500 | 1000           | $\overline{50}$ | 92.7             | 56.8            | 92.6              | 100.1              | 870                    | 1093                    | 30.5               |
| 2500 | 800            | 39.99           | 91.6             | 65.8            | 91.6              | 98.7               | 1091                   | 1086                    | 27.6               |
| 2500 | 600            | 30              | 90.7             | 74.2            | $90.6\,$          | 97.2               | 1468                   | 1068                    | 23.8               |
| 2500 | 400            | 20.01           | 89.9             | 78.3            | 89.6              | 95.5               | 1666                   | 1068                    | 19.0               |
| 2500 | 200            | 10              | 88.1             | 67.1            | 87.8              | 92.1               | 630                    | 1110                    | 12.9               |
| 2500 | $\overline{0}$ | $\overline{0}$  | 86.5             | 75.8            | 85.9              | $\overline{90}$    | 771                    | 1099                    | 8.1                |
| 3000 | 1000           | 60              | 91.3             | 69              | 91                | 100.8              | 1628                   | 1290                    | 35.6               |
| 3000 | 800            | 47.99           | 90.8             | 75.8            | 90.6              | 99.9               | 2228                   | 1272                    | 32.9               |
| 3000 | 600            | 35.99           | 89.8             | 77.3            | 89.4              | 98                 | 2321                   | 1267                    | 28.5               |
| 3500 | 800            | 56.01           | 89.5             | 68              | 89.2              | 101.4              | 1652                   | 1519                    | 34.8               |

<span id="page-27-1"></span>Tabelle 5.1: Messergebnisse Kennfeldrasterung Stationärpunkte

### <span id="page-27-0"></span>5.2 Lastsprünge

Abbildung [5.1](#page-28-0) zeigt zwei identische Lastsprünge von 2 bar Mitteldruck auf 18 bar Mitteldruck bei einer Drehzahl von 2000 rpm. Bei dieser ersten Untersuchung wurden alle Parameter, bis auf den Lastsprung selbst konstant gehalten, um die Reproduzierbarkeit dieser Sprünge darzustellen. Somit kann davon ausgegangen werden, dass die Streuung zwischen den Messungen relativ gering ist. Es ist auf dieser Abbildung sehr gut erkennbar, dass die Thermostatkennlinie nicht sehr homogen ist. Wie dargestellt, treten bei bestimmten Positionen des Thermostats Sprünge auf, welche zu kurzfristigen Anderungen im Massenstrom durch den Kühler führen und auch die Temperatur des Kühlmittels auf verschiedene Niveaus bringt. Es zeichnet sich also wie erwartet bereits bei den ersten Messungen ab, dass das Thermostat einerseits sehr starken Einfluss auf das hydraulische Netzwerk hat, andererseits jedoch sehr schwer parametrierbar sein wird.

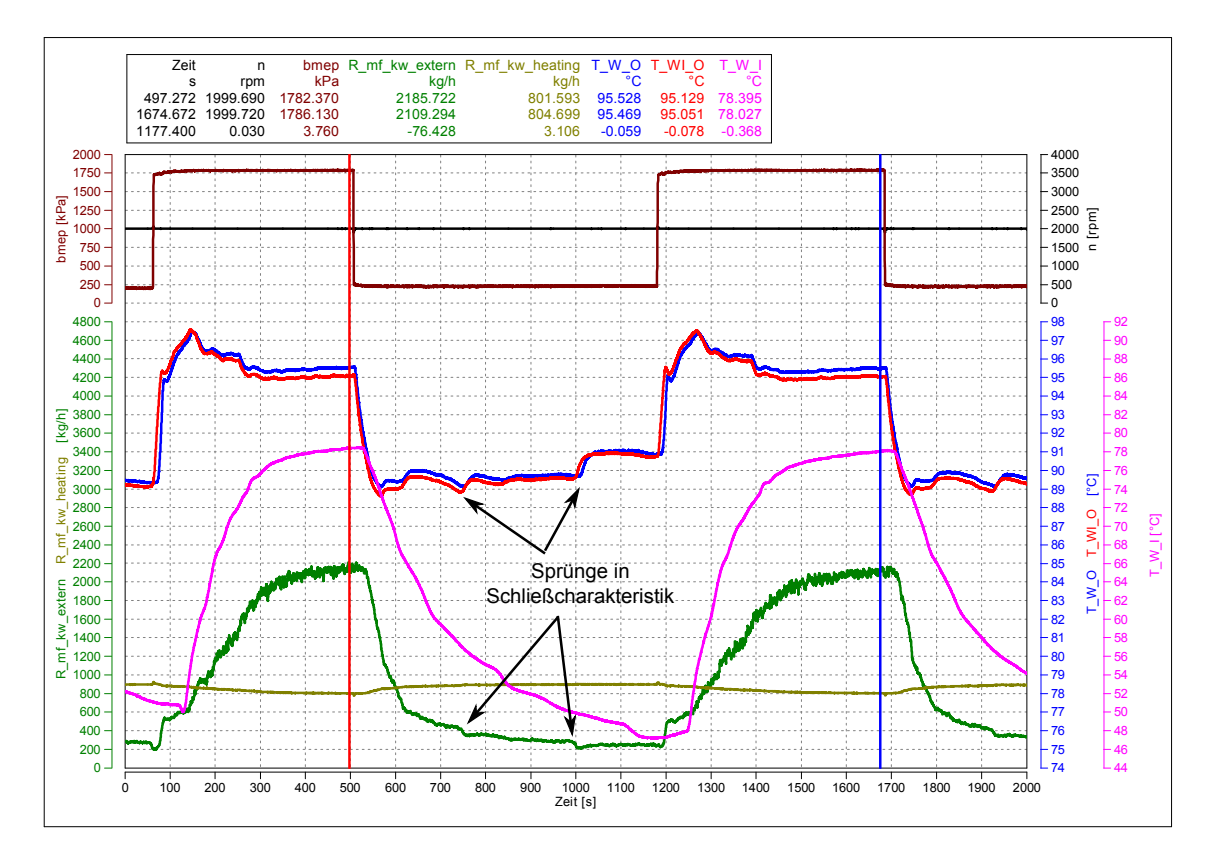

<span id="page-28-0"></span>Abbildung 5.1: Reproduzierbarkeit zwei gleicher Lastsprünge ohne Veränderung von Parametern

In Abbildung [5.2](#page-29-0) wurde zur weiteren Untersuchung des Einflusses des Thermostats dessen Betriebspunkt zwischen den beiden Lastsprüngen verändert. Nach dem ersten Lastsprung wurde der Kühlparameter des Prüfstands gesenkt, um durch das höhere Temperaturniveau die Thermostatöffnung zu steigern und den Massenstrom zu erhöhen. Zusätzlich wird in diesem Graph die abgeführte Wärme des Kühlers eingeblendet, die jedoch zeigt, dass die unterschiedlichen Betriebspunkte des Thermostats keinen Einfluss auf die abgeführte Wärmemenge haben. Selbst während der Kühlparameter verändert wurde, bleibt die abgeführte Wärmemenge konstant. Die Prüfstandskühlung wurde während Lastsprung 2 ans Limit für minimale Kühlung getrimmt, was bewirkt, dass das Thermostat vollständig geöffnet ist.

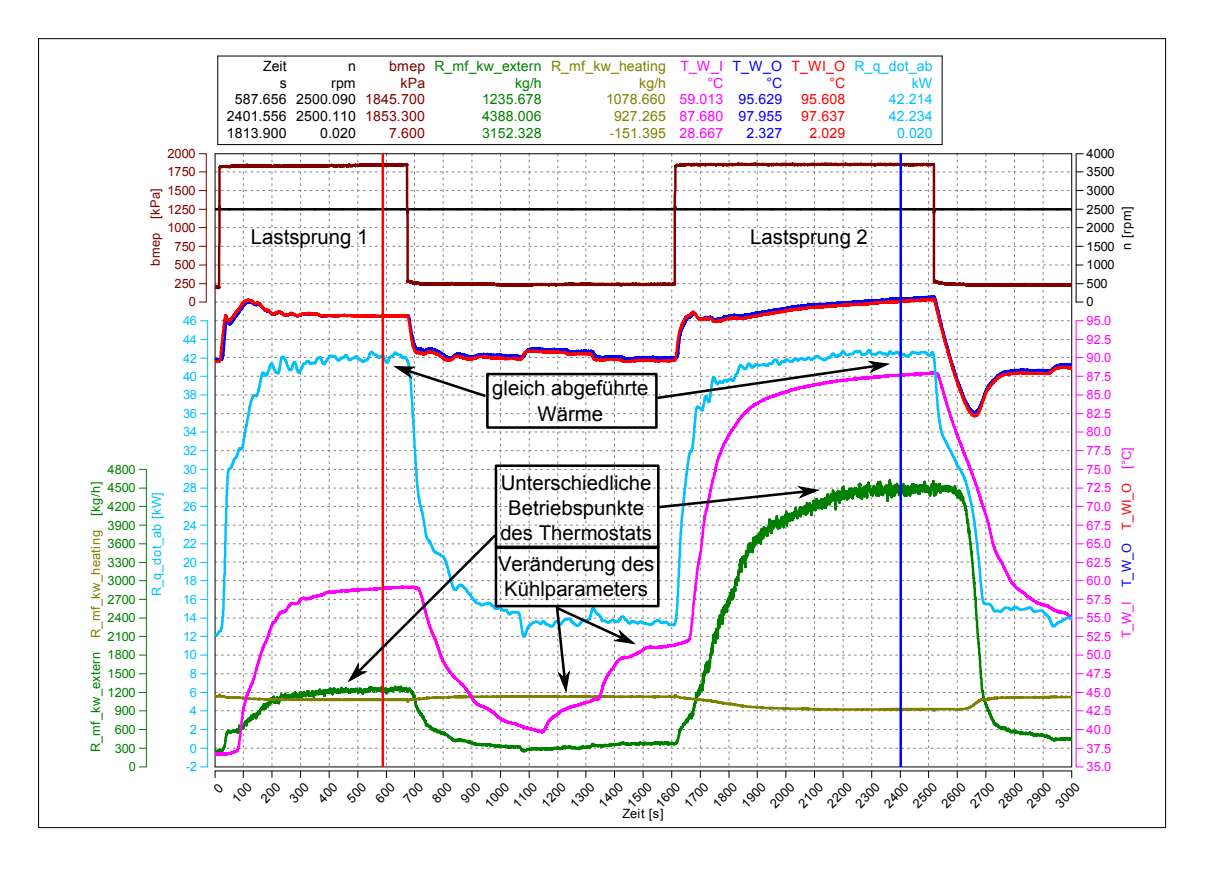

<span id="page-29-0"></span>Abbildung 5.2: 2 gleiche Lastsprünge mit unterschiedlicher Thermostatstellung

Das gleiche Phänomen wurde bei einem weiteren Lastsprung bei einer Drehzahl von 3000 rpm und einem etwas flacheren Sprung von 6 bar auf 10 bar Mitteldruck durchgeführt. Zwischen den Sprüngen wurde erneut der Kühlparameter verändert, jedoch nicht ans Limit gefuhrt wie in Abbildung [5.2.](#page-29-0) Das Ergebnis, dargestellt in Abbildung [5.3,](#page-30-0) zeigt ¨ das gleiche Ergebnis einer kaum veränderten abgeführten Wärmemenge. Zusätzlich ist ersichtlich, dass bei einem Sprung im Teillastbereich (Abbildung [5.2](#page-29-0) zeigt einen Sprung auf nahezu Volllast) die Motorausgangstemperatur des Kuhlmittels, wie zu erwarten, ¨ annähernd konstant bleibt, da die erhöhte Wärmeabfuhr rein über eine Steigerung des Massenstroms geregelt wird (Thermostat regelt Temperatur).

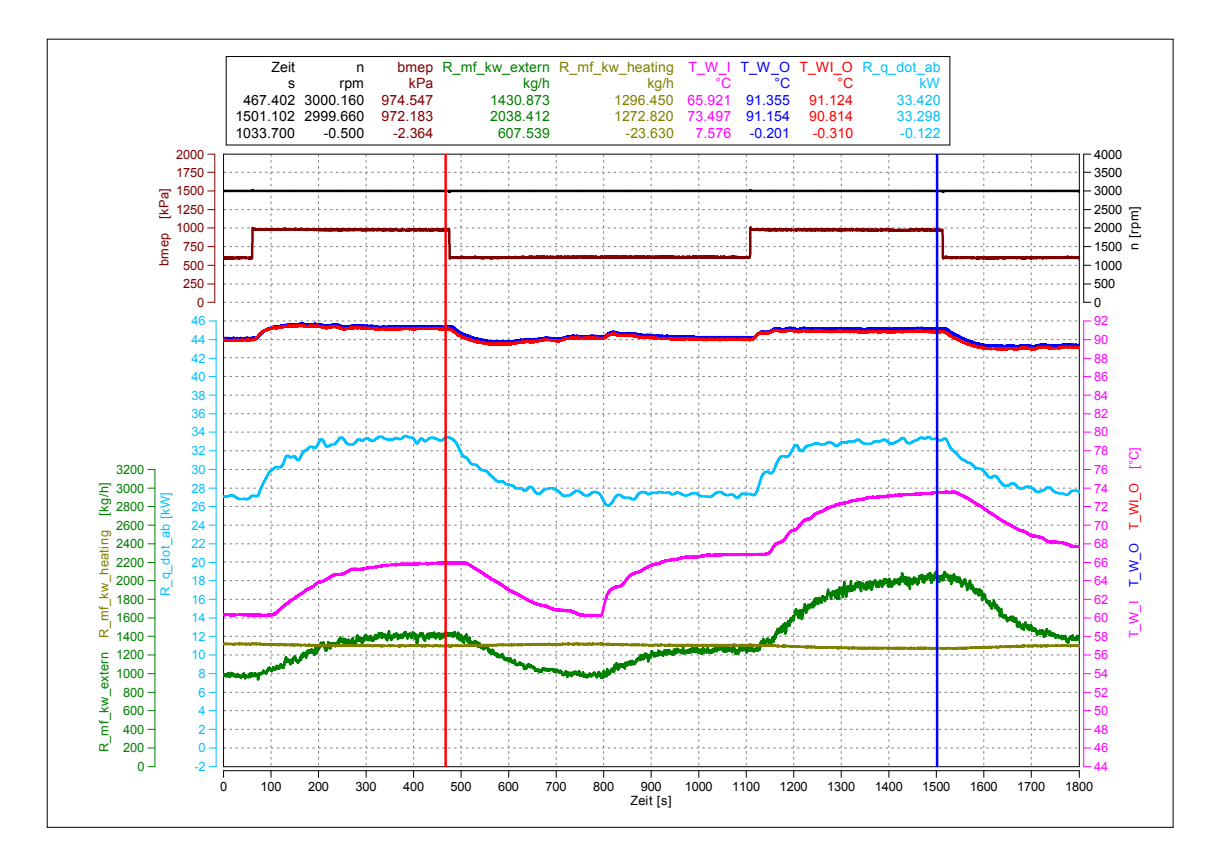

<span id="page-30-0"></span>Abbildung 5.3: 2 gleiche Lastsprünge mit unterschiedlicher Thermostatstellung

Der Lastsprung im Detail betrachtet (Abbildung [5.4\)](#page-31-0) offenbart zusätzliche Information uber die Antwort des Systems auf einen Lastsprung. Durch das Split-Cooling Konzept ¨ des Motors und zusätzlich durch die unterschiedlichen Laufzeiten des Kühlmittels bis zum Temperatursensor entsteht ein unterschiedlicher Anstieg der Temperaturen. Die Temperatur am Ausgang des Zylinderkopfs reagiert schneller auf Temperaturänderungen als der Hauptkühlwasserausgang des Motors. Dieses Phänomen ist unter anderem auch auf die geringere thermische Trägheit des Motors und auf den größeren Wärmeeintrag in den Zylinderkopf zurückzuführen.

Des Weiteren ist ersichtlich, dass das Thermostat eine sehr kleine thermische Trägheit besitzt und dessen Offnungshub von der Bypasstemperatur sowie von der Hauptleitungs- ¨ temperatur abhängig ist. Der Temperaturanstieg der Rücklaufleitung ist durch die Laufzeit durch das Kühlsystem verzögert (die Leitungslängen sind im Vergleich zur realen Fahrzeugkonfiguration erheblich länger und verstärken diesen Effekt). Diese Verzögerung bewirkt ein verzögertes Öffnen des Thermostats (starker Anstieg erst bei Temperaturerhöhung des Rücklaufs) und führt somit zu einem anfänglichen Uberschwingen der Motorausgangstemperatur.

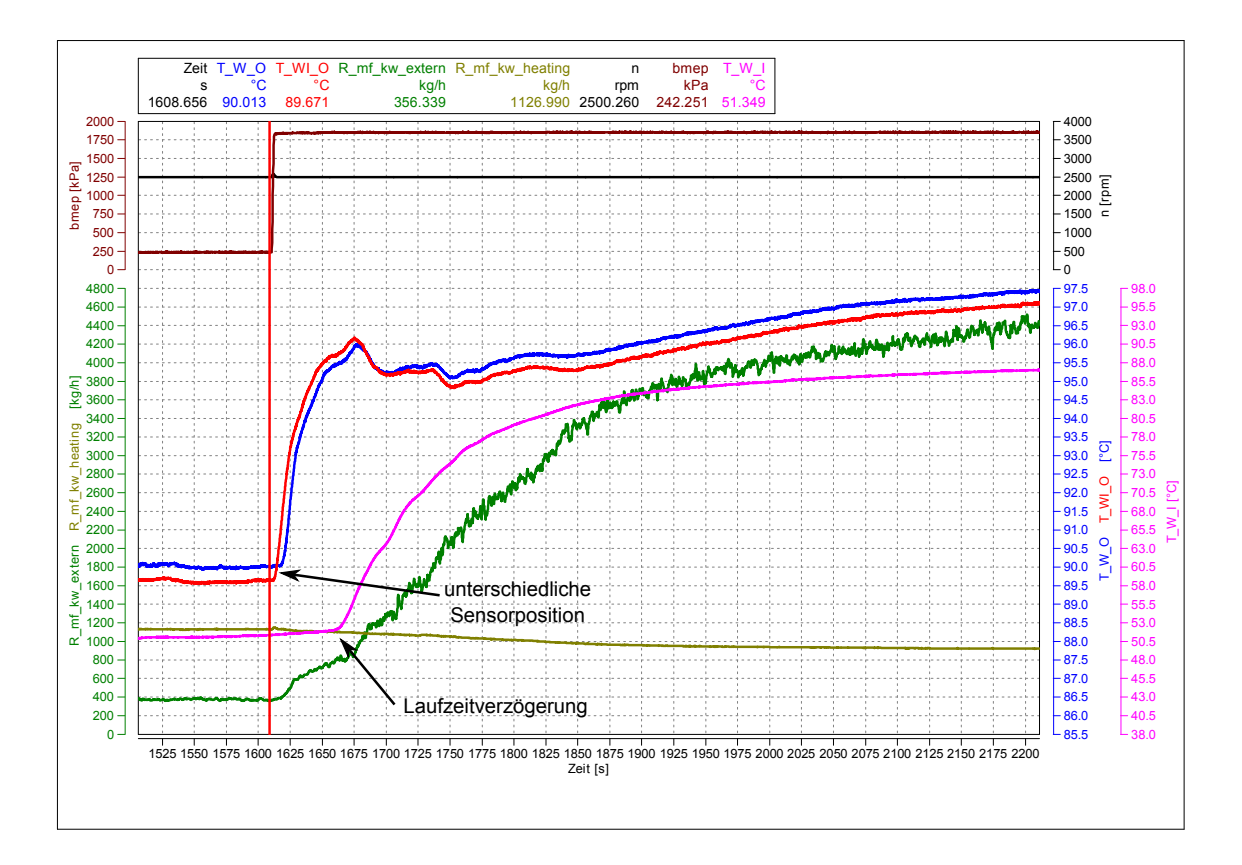

<span id="page-31-0"></span>Abbildung 5.4: Lastsprung im Detail betrachtet

Analog dazu führt beim Lastabwurf in Abbildung [5.5](#page-32-1) diese Verzögerung zu einem Temperaturunterschwinger, bis sich wieder ein stationäres Temperaturniveau einstellt. Im Vergleich ist deutlich zu sehen, dass die Charakeristik des Thermostats beim Schließen eine deutlich größere Verzögerung aufweist, obwohl durch den großen Massenstrom während der hohen Last die Laufzeitverzögerung des Kühlmediums durch das System enorm verkürzt ist.

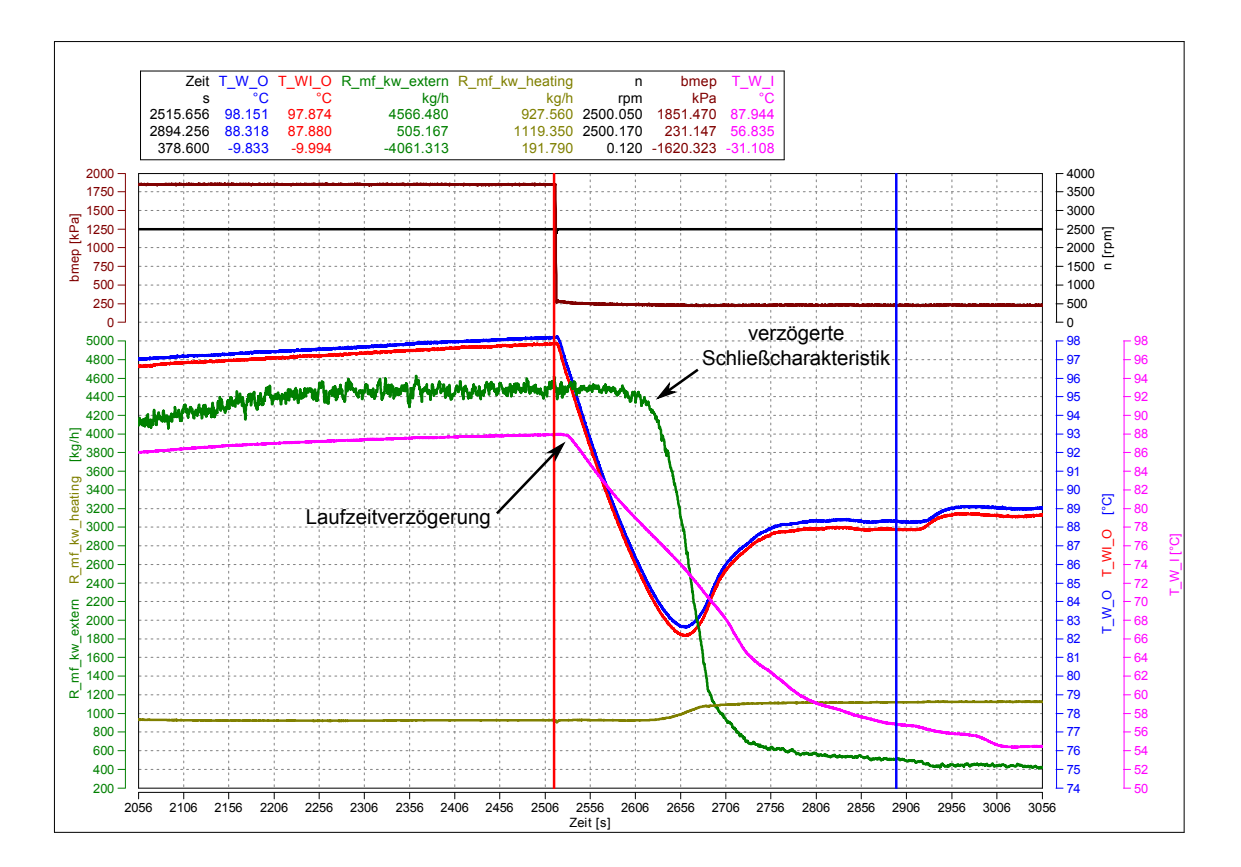

<span id="page-32-1"></span>Abbildung 5.5: Lastabwurf im Detail betrachtet

#### <span id="page-32-0"></span>5.3 Motorwarmlauf

Die Aufnahme des Warmlaufverhaltens des Motors bietet entscheidende Informationen bezüglich der Öffnungscharakteristik des Thermostats. Während dieser Messung wurde der Kühlparameter des Prüfstands (Prüfstandsseitige Durchströmung des Wärmetauschers) konstant auf einem Level gehalten, welcher knapp nicht ausreicht, um den Motor auf Betriebstemperatur zu halten. Der temperaturabhängige Öffnungshub des Thermostats wird, wie bereits festgestellt, uber eine Mischung der beiden Leitungen (Bypass ¨ und Kühlerrücklauf) gebildet. Somit erreicht die Temperatur des Bypasses bereits nahezu Betriebstemperatur, bis das Thermostat reagiert, da der nicht durchströmte Bereich des Kühlerrücklaufs immer noch annähernd die Ausgangstemperatur aufweist. Des Weiteren ist ersichtlich, dass ein starker Anstieg des Kühlermassenstroms erst stattfindet, wenn auch der Rücklauf eine entsprechend hohe Temperatur erreicht hat.

Die Aufzeichnung des Massenstroms zeigt in Abbildung [5.6](#page-33-1) eine leichte Verfälschung des Beginns eines Massenstroms durch den Kühler (Thermostat beginnt sich zu öffnen). Diese Unstetigkeiten zu Beginn sind auf die Schleichwertgrenze des Messgeräts zurückzuführen, welches erst ab 60  $\frac{kg}{h}$  $\frac{kg}{h}$  beginnt gültige Werte auszugeben. Den eigentlichen

Beginn der Kühlerdurchströmung zeigt der steile Anstieg der Motorausgangstemperatur in Richtung Kühler.

Nach Erreichen einer Temperatur, welche sicherstellt, dass das Thermostat vollständig geöffnet ist, wurde der Kühlparameter schlagartig erhöht, um auch die Schließcharakteristik des Thermostats über die volle Hubhöhe abbilden zu können.

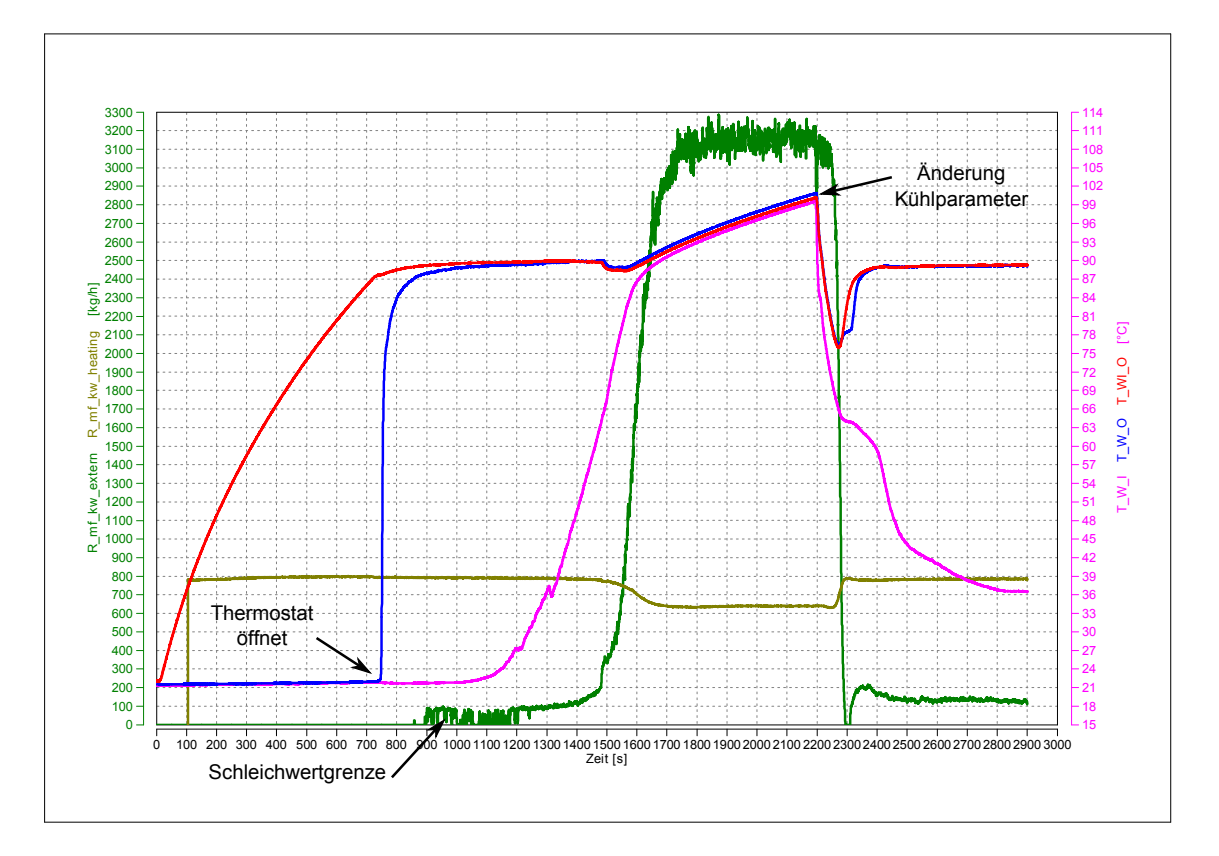

<span id="page-33-1"></span>Abbildung 5.6: Warmlauf des Motors, Untersuchung Thermostatkennlinie

#### <span id="page-33-0"></span>5.4 Untersuchung Gesamtfördermenge

Um einige stationäre Hilfspunkte für die Kennlinie der Wasserpumpe zu erhalten, wurden Messungen mit variierender Drehzahl und vollständig geöffnetem Thermostat durchgeführt, um die Drehzahlabhängigkeit der Pumpe ins Verhältnis zu stellen mit Fördermenge und Druckaufbau.

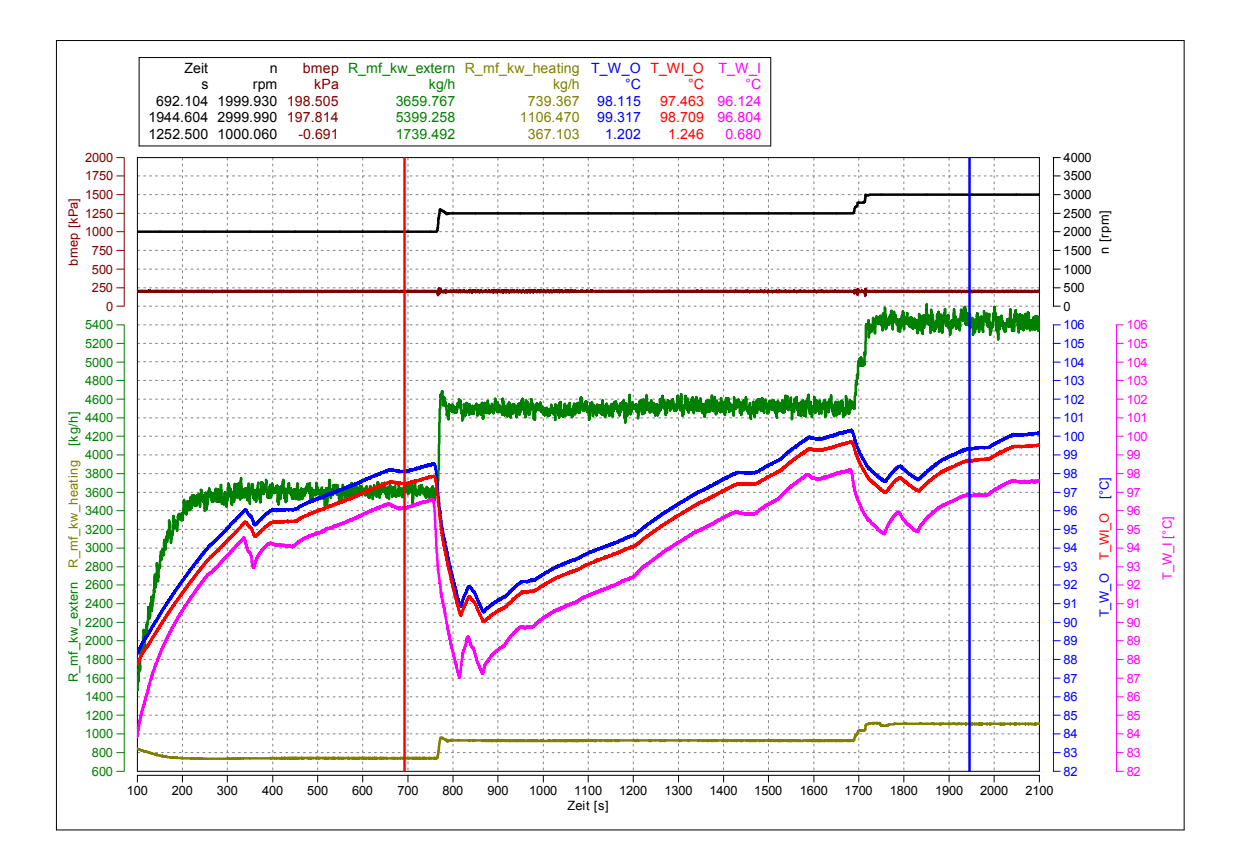

<span id="page-34-1"></span>Abbildung 5.7: Untersuchung Fördermenge bei vollständig geöffnetem Thermostat

### <span id="page-34-0"></span>6 Matlab Simulink Thermal Library

Die am Kompetenzzentrum - Das Virtuelle Fahrzeug entwickelte Matlab Simulink Thermal Bibliothek [\(26\)](#page-70-0) bildet die Grundlage zur Modellierung des Systems. Die zur Verfug- ¨ ung gestellten Blöcke werden in Abbildung [6.2](#page-37-1) dargestellt. Diese Bibliothek beinhaltet grob die Implementierung der in Kapitel [3](#page-11-0) beschriebenen Theorie.

Der Flow Solver bildet das zentrale Element der Bibliothek und dient zur Lösung des hydraulischen Netzwerks. Dieser interagiert mit den sogenannten Nodes, welche jeweils die Knoten zwischen einzelnen Elementen bilden. Die Verbindung der Blöcke wird über einen Bus dargestellt, der die jeweilige Ausgangstemperatur, Massenstrom und Druckverlust des letzten Elements enthält. Für die hydraulische Verbindung von Komponenten werden Flow resistances angeboten, die nur einen hydraulischen Widerstand, jedoch kein Volumen besitzen. Zusätzlich gibt es noch Pipes, die im Vergleich ein Volumen beinhalten und als adiabat modelliert werden und Heated Pipes, welche auch Wärmeaustausch mit anderen Komponenten realisieren. Um die Volumensänderungen aufgrund von Temperaturänderungen realistisch abbilden zu können, gibt es einen Ausgleichsbehälter. Die externe Komponente bietet die Möglichkeit eine Komponente des Netzwerks in einem anderen Subsystem bzw. durch Kopplung über die Cosimulation auch in einem anderen Modell darstellen zu können. Die Heatbridge bildet einen klassischen konvektiven Wärmeübergang zwischen flüssigem Medium und Festkörper ab. Die Pumpe beinhaltet die bereits beschriebene Pumpenkennlinie. Für die Abbildung des Punktmassenssystems existieren eine Punktmasse, die Abbildung einer Konduktion zwischen zwei Punktmassen sowie eine klassische Konvektion unter Angabe des Wärmeübergangskoeffizienten. Mit Hilfe dieser Blöcke und zahlreicher zusätzlicher Berechnungen sowie Erweiterungen, welche im Zuge der Modellierung von Nöten waren, wurde das gesamte System abgebildet.

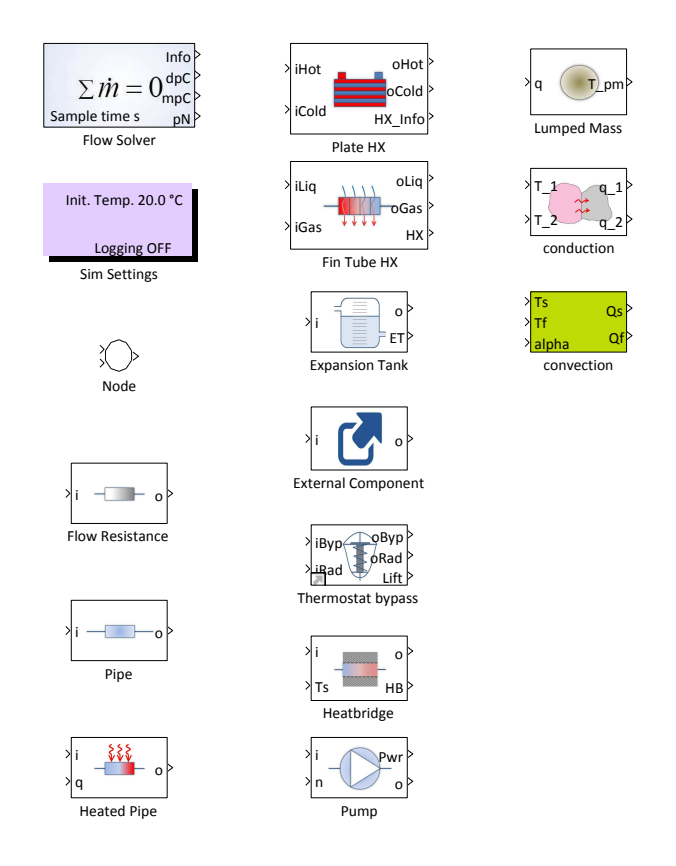

<span id="page-35-0"></span>Abbildung 6.1: Zur Verfügung gestellte Blöcke der Thermal Bibliothek

Zwei ausgewählte Komponenten werden nun noch im Detail betrachtet, um die Verwendung der Komponenten zu verstehen. Die ubrigen Komponenten enthalten großteils die ¨ gleichen Einstellmöglichkeiten, wie die im Detail diskutierten.

#### <span id="page-36-0"></span>6.1 Thermostat

In der Automobilindustrie werden aufgrund des geringen Preises ublicherweise Wachsther- ¨ mostate verwendet. Diese beruhen auf einer Kammer, gefüllt mit einem wachsartigen Stoff, welcher sein Volumen bei einer bestimmten Temperatur sehr stark vergrößert. Dadurch wird mechanisch ein Ventil stufenlos betätigt, welches in der Regel die Durchströmung des Radiators steuert.

Dieses Bauteil existiert in der Praxis in unterschiedlichsten Ausführungen. Grundsätzlich gibt es einen Bypasszweig und einen Hauptzweig, welcher in der Regel die Verbindung zum Radiator darstellt. In einigen Ausführungen wird mit sich stetig öffnendem Thermostat der Bypass gesperrt. Im Gegensatz dazu wird bei dem zu modellierendem Motor ein Thermostat verwendet, bei dem der Bypass unabhängig vom Offnungshub fließen kann. Die Parametrierung des Thermostats unterteilt sich in drei Bereiche (siehe Abbildung [6.2\)](#page-37-1).

Die hydraulische Beschreibung des Bypass Pfades wird, gleich wie bei einem Rohr mittels approximiertem Druckverlustpolynom abgebildet. Die temperaturabhängige Öffnungscharakteristik wird mittels einer Hysterese von Offnungshub zu Temperatur abgebildet. ¨ Dabei werden die Temperaturen bei jeweils halb geöffnetem bzw. geschlossenem Thermostat angegeben. Diese beschreiben die Breite zwischen den beiden Hysteresepfaden. Die gesamte Breite wird durch den dritten Temperaturparameter dargestellt, welcher die Differenz zwischen vollständig geöffnetem bzw. geschlossenem Thermostat darstellt. Der dritte Bereich bildet die Kennlinie zwischen Hub und Druckverlust ab. Diese sehr stark nichtlineare Charakteristik kann mittels Vektoren, welche Punkte der Kurve beschreiben, angegeben werden, wobei zwischen den Punkten interpoliert wird. Die letztendliche Temperatur, die als Eingangsparameter für die Hysteresekennlinie verwendet wird, setzt sich als massenstromabhängige Mischung aus Bypass und Radiatorzweig zusammen.

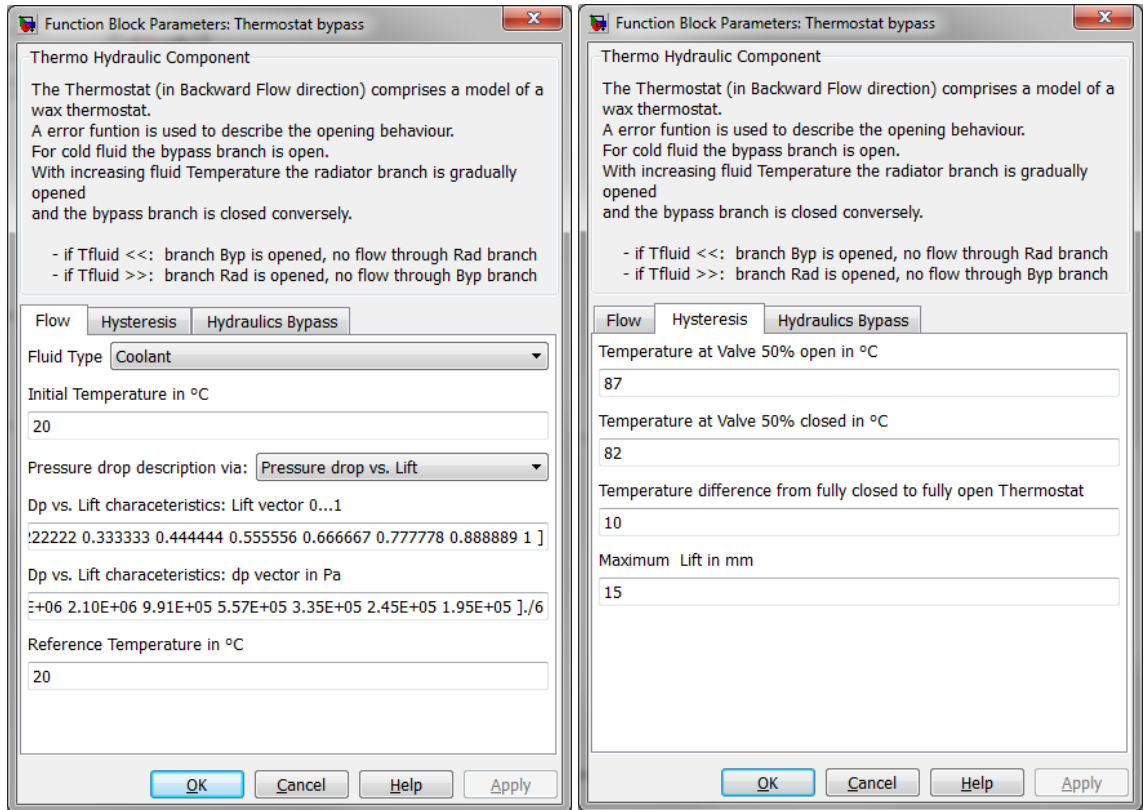

<span id="page-37-1"></span>Abbildung 6.2: Eingabemaske Thermostat

#### <span id="page-37-0"></span>6.2 Plattenwärmetauscher

Die zweite näher beschriebene Komponente der Bibliothek ist der Plattenwärmetauscher. Diese Art der Wärmetauscher wird zum Wärmeaustausch zwischen zwei Flüssigkeiten verwendet. Im Fall des abzubildenden Motors wird diese Art für den Ol-Wasser-Wärmetauscher eingesetzt. Plattenwärmetauscher werden durch zusammenfügen mehrerer Platten mit dazwischen Hohlräumen aufgebaut. In den Hohlräumen fließen die beiden Medien, wobei das heißere Wärme an die Platten überträgt, welche wiederum von den Platten auf das kühlere Medium übertragen wird. Die maximal übertragbare Wärmemenge hängt stark von der Geometrie, der Anzahl der Platten und von den Stoffeigenschaften der flüssigen Medien ab. Medien mit hoher Prandtl-Zahl, wie Ole, vermindern den Wärmeübergangskoeffizienten, weshalb auf der von Ol durchströmten Seite sehr oft zusätzliche Finnen angebracht werden, um die Oberfläche zu vergrößern und somit die zu übertragene Wärmemenge zu erhöhen.

Für die Parametrierung werden neben generellen geometrischen Eigenschaften wie Anzahl bzw. Größe der Platten auch zahlreiche Größen zur Ermittlung des Wärmeübergangskoeffizienten benötigt. Wie bereits im Theorieteil beschrieben, wird für diese Komponente die sogenannte Custom-Nusselt-Correlation (Gleichung [3.41\)](#page-23-3) verwendet. Dazu werden aus empirischen Daten des Wärmetauschers mittels Näherung die passenden Koeffizienten ermittelt, um die Komponente korrekt darzustellen. Des Weiteren kann aus einer Auswahl an Möglichkeiten zur Darstellung des Druckverlustes ausgewählt werden. Ein Referenzdruckpunkt wird verwendet, um daraus eine quadratische Druckverlustkurve zu ermitteln. Darüber hinaus kann auch ein Druckverlustpolynom zweiter Ordnung in Abhängigkeit des Massenstroms angegeben werden. Eine Erweiterung dazu stellt die Angabe mehrerer Druckverlustpolynome in Abhängigkeit der Temperatur dar. Die letzte Option bietet die Angabe eines ζ-Wertes und den Querschnitt der durchströmten Fläche zur Ermittlung des Druckverlusts.

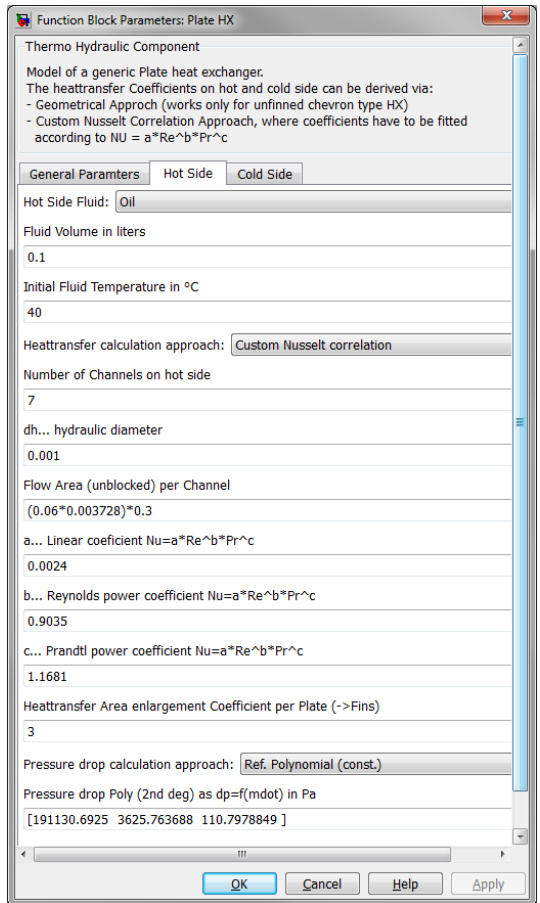

<span id="page-38-0"></span>Abbildung 6.3: Eingabemaske Plattenwärmetauscher

### <span id="page-39-0"></span>7 Modellaufbau

Das thermische Modell soll letztendlich in eine bestehende Gesamtfahrzeugsimulation integriert werden. Dazu müssen die Schnittstellen zu den übrigen bereits existierenden Modellen definiert werden. Abbildung [7.1](#page-39-2) zeigt schematisch dargestellt die Modelle der Gesamtfahrzeugsimulation. Die Vorgabe des Fahrzeugmodells enthält die Motordrehzahl und die Fahrzeuggeschwindigkeit. Alle weiteren Eingangsparameter werden vom Motormodell zu Verfugung gestellt. Der Radiator wurde aus dem thermischen Netzwerk ¨ entfernt und in ein eigenes Modell ausgelagert, damit dieses einfach durch verschiedenste Modelle ersetzt werden kann. Diese Vorgehensweise wurde ebenfalls beim Motormodell verwendet. Das Motormodell bildet als Mittelwertmodell den Verbrennungsprozess des Motors ab und liefert benötigte Informationen bezüglich der Verbrennungsgase. Die Schnittstellendefinition zwischen den einzelnen Teilmodellen wird in Abschnitt [7.2](#page-41-0) genauer erläutert. Die Cosimulationsplattform ICOS bildet die zentrale Schnittstelle zwischen den Teilmodellen, führt den Datenaustausch durch und löst entstandene Datenabhängigkeiten auf. Der sogenannte "Boundary Condition Server" ist Teil der Cosi-<br>multiersum sehren und definiert kenätiste Umsehm serveichker nie zum Beimiel die mulationsumgebung und definiert benötigte Umgebungsvariablen wie zum Beispiel die Umgebungstemperatur.

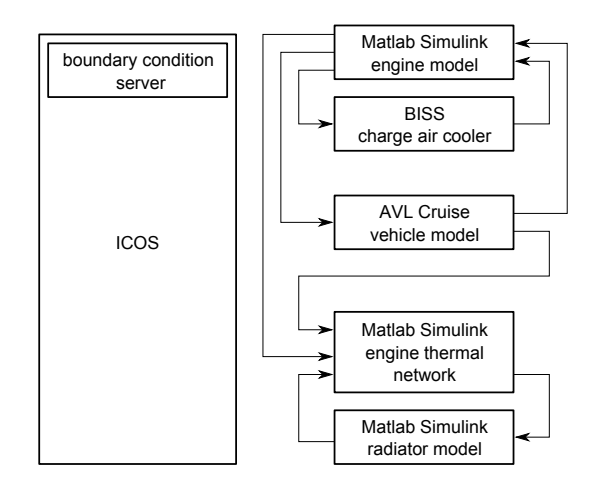

<span id="page-39-2"></span>Abbildung 7.1: Modellubersicht Gesamtfahrzeugsimulation ¨

#### <span id="page-39-1"></span>7.1 Modellstrukturierung

Für die Modellierung des thermischen Netzwerks sind zusätzlich zu den definierten Eingangsparametern noch weitere Berechnungen nötig, um alle benötigten Größen für das eigentliche thermische Netzwerk definieren zu können. Teilweise übernimmt bereits das Motormodell die Berechnung der Wärmeeinträge bzw. stellt alle benötigten Parameter zur Verfügung. So wird beispielsweise der Wärmeeintrag des EGR-Kühlers (Kühlung Abgasrückführung) bereits ermittelt. Von zentraler Bedeutung ist der Wärmeübergangskoeffizient des Verbrennungsgases an die umliegenden Wände des Verbrennungsraums. Dieser wird ebenfalls als Teil des Motormodells zur Verfugung gestellt. Hinter der Ermitt- ¨ lung dieser Größe steckt eine Kennfeldrasterung welche in AVL Boost [\(1\)](#page-69-11) durchgeführt wurde.

Fehlende Größen des Wärmeeintrags wie die Reibleistung oder der Wärmeeintrag durch den Turbolader werden in getrennten Blöcken ermittelt und stellen die berechneten Größen zur Verfügung. Für die Reibleistung wurde der bereits erwähnte Ansatz von Schwarzmeier und Reulein verwendet. Der Wärmeeintrag des Abgases in den Turbolader wurde nach Ansatz von Hausen realisiert.

Zusätzlich beinhaltet das Modell noch einen simplen 3-Punkt-Regler zur Steuerung des Lüfters am Kühlerfrontend. Als Eingangsparameter für die Lüftersteuerung wird die Ausgangstemperatur des Kuhlmittels verwendet. ¨

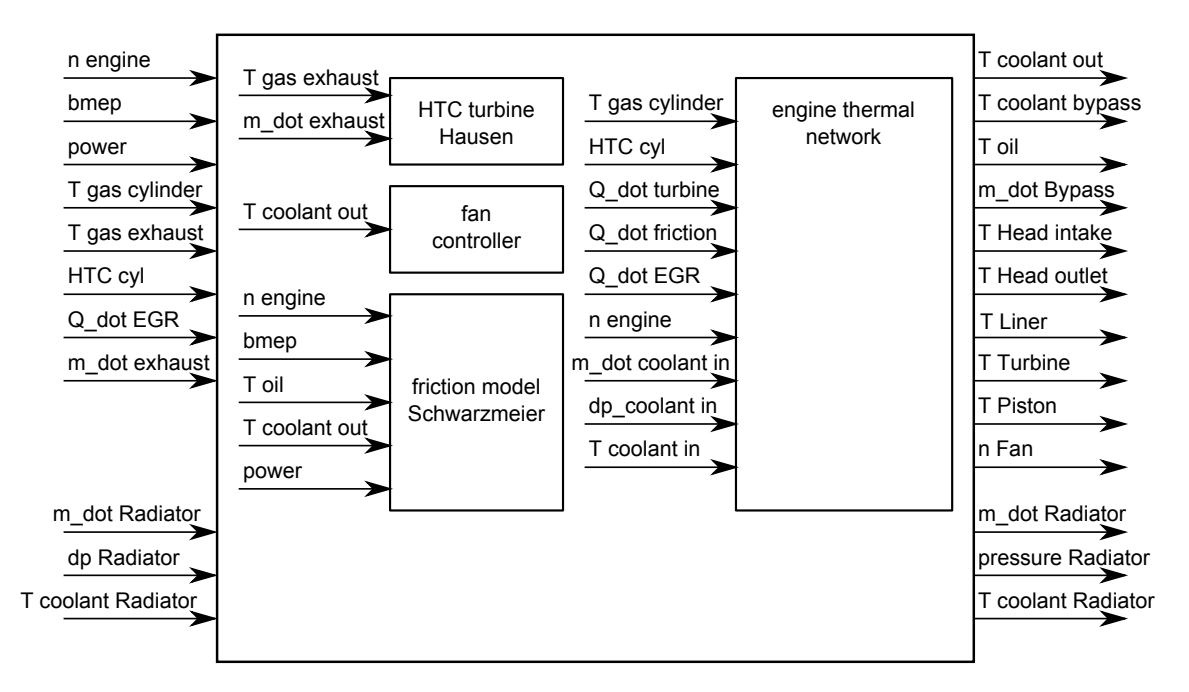

<span id="page-40-0"></span>Abbildung 7.2: Uberblick Malab Simulink Modell Gesamtansicht ¨

Nach Ermittlung der Wärmeeinträge des Turboladers, der Reibung, des EGR-Kühlers und des Verbrennungsgases sind alle Wärmequellen definiert und können als Eingangsparameter für das thermische Netzwerk angenommen werden. Zusätzlich wird die Motordrehzahl in das System geführt, um die Fördermenge der Öl- und der Wasserpumpe ermitteln zu können.

Das thermische Modell ist letztendlich, wie in Abbildung [7.3](#page-41-2) ersichtlich, in drei wesentliche Teilsysteme gegliedert. Das Solid Network bildet das Punktmassensystem des Motors ab, die anderen beiden Teilsysteme den Kühl- bzw. den Ölkreislauf. Die Systeme sind, wie abgebildet, von einander abhängig. Die Massen des Solid Network haben zu einem Zeitpunkt eine bestimmte Temperatur. Die Temperatur fließt in die Berechnung der abgeführten Wärme ein, da diese unter anderem von der Temperaturdifferenz zwischen flüssigem Medium und Festkörper abhängig ist. Die in diesem Zeitschritt abgeführte Wärme kühlt die jeweilige Punktmasse und führt zu einer neuen Temperatur der Punktmasse. Der Wärmeaustausch zwischen Kühl- und Olkreislauf bildet den Ol-Wasser-Wärmetauscher ab.

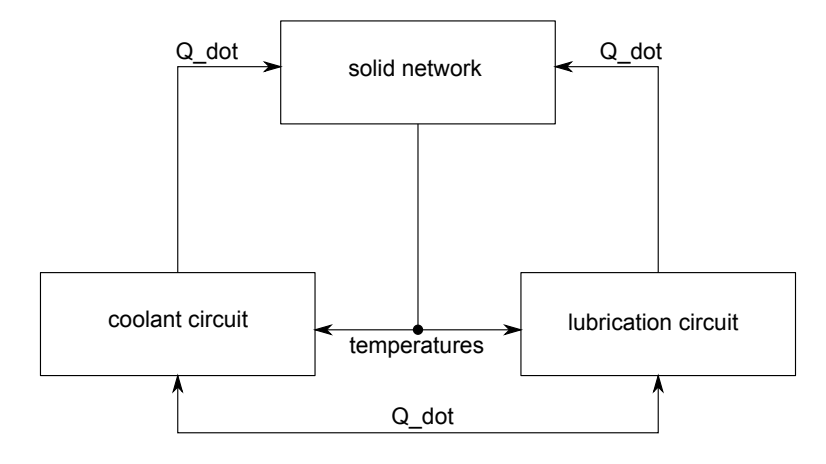

<span id="page-41-2"></span>Abbildung 7.3: Aufbau Thermisches Netzwerk

#### <span id="page-41-0"></span>7.2 Schnittstellendefinition

Nachdem die Zuordnung der Ermittlung einzelner Größen festgelegt ist, können letztendlich die Schnittstellen definiert werden (siehe Tabelle [7.1\)](#page-42-0).

In der Tabelle sind nur beispielhaft einige Ausgangsgrößen des Modells angeführt, welche im Zuge der durchgeführten Simulationen von Interesse waren. Natürlich kann diese Liste beliebig erweitert werden, um weitere Größen von Interesse aufzuzeichnen. Möglichkeiten dazu wären zum Beispiel die jeweiligen Wärmeströme, welche zwischen den Kreisen ausgetauscht werden oder der gesamte Wärmeeintrag des Ols in den Kühlkreislauf.

#### <span id="page-41-1"></span>7.3 Punktmassenssystem

Das Punktmassensystem wird, wie bereits im Konzept beschrieben, mit 5 Massenpunkten abgebildet. Der schematische Aufbau ist in Abbildung [7.4](#page-43-1) dargestellt. Die Parameter für die einzelnen Punktmassen sind die spezifische Wärmekapazität und die Masse. Somit wird den Punktmassen Wärme zugeführt, welche wiederum die jeweilige Temperatur ausgeben. Die einzelnen Punktmassen bilden zusammengesetzt ein thermisches Netzwerk,

<span id="page-42-0"></span>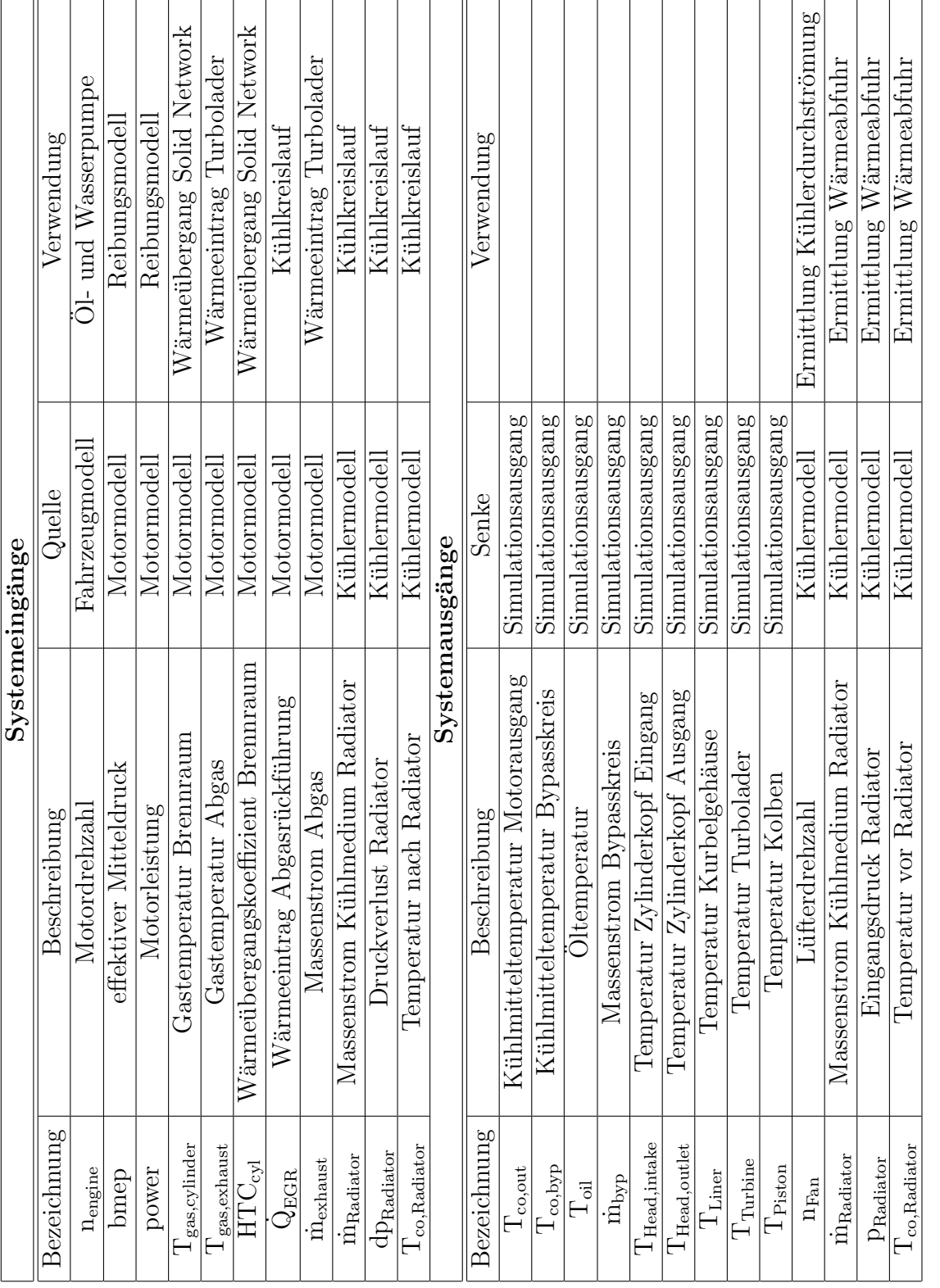

in dem der Wärmeaustausch zwischen den benachbarten Körpern durch konduktiven Wärmeaustausch berücksichtigt ist. Der Wärmeeintrag in die Turbine wird durch die berechnete Größe nach Ansatz von Hausen realisiert. Die Körper, welche den Brennraum umgeben, erfahren einen Wärmeeintrag durch das Verbrennungsgas. Dazu wird die jeweils exponierte Fläche herangezogen, welche sich durch die Geometrie ergibt. Die Fläche der Laufbuchse wurde durch eine gemittelte Fläche über den Arbeitstakt berechnet. Der konvektive Wärmeübergang berechnet sich schließlich über die zur Verfügung gestellten Größen der mittleren Gastemperatur und dem mittleren Wärmeübergangskoeffizienten. Die Wärmeabfuhr unterscheidet sich zwischen den Körpern. Während die Wärme der beiden Punktmassen des Zylinderkopfs und des Kurbelgehäuses direkt in das Kühlsystem abgeführt wird, führen der Turbolader und der Kolben ihre Wärme in den Ölkreislauf ab. Im Speziellen wird der Kolbenboden von Düsen mit Öl bespritzt, um diesen zu kühlen. Zusätzlich führt dieser über konduktive Wärmeübertragung Wärme an die Laufbuchse ab. Der Turbolader führt einen Teil der Wärme über Radiation an die Umgebung ab, jedoch findet auch ein Wärmeaustausch mit dem Öl statt, um diesen zu kühlen.

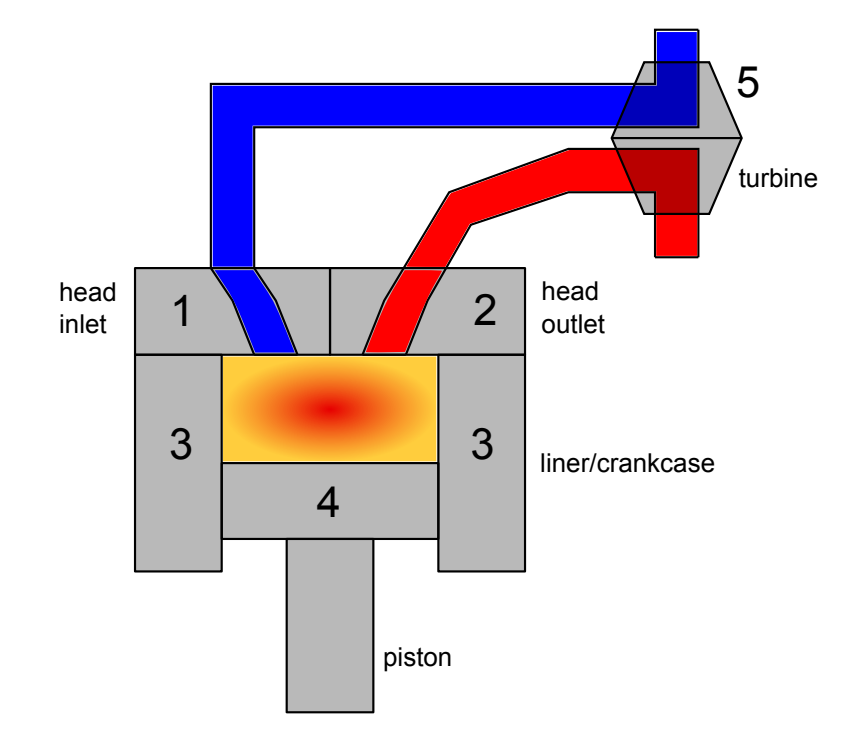

<span id="page-43-1"></span>Abbildung 7.4: Uberblick Punktmassensystem ¨

#### <span id="page-43-0"></span>7.4 Kühlkreislauf

Der schematisch dargestellte Aufbau des Kühlkreislaufs wird in Abbildung [7.5](#page-44-1) gezeigt. Ausgehend von der Wasserpumpe, welche abhängig von der Drehzahl den Druckaufbau zur Förderung des Kühlmediums durch den Kreislauf erzeugt, wird der Motorblock durchströmt. Die abgebildeten Heatbridges sind nun die Gegenstücke zur bereits erwähnten Wärmeabfuhr von den Punktmassen. Der modellierte Motor verfügt über ein sogenanntes Split-Cooling Konzept, bei dem die Durchströmung des Zylinderkopfes und des Kurbelgehäuses getrennt voneinander verläuft und erst kurz vor Verlassen des Motorblocks wieder zusammengeführt wird. Nach Durchströmen des Motorblocks teilt sich das System in drei Teilströme. Die beiden wichtigeren Teilströme sind der sogenannte Bypasskreis, welcher den Innenraumwärmetauscher durchströmt und der Kreis, welcher den Radiator durchströmt. Der Massenstrom durch diesen Kreis wird durch das Thermostat mechanisch geregelt. Anzumerken ist, dass der Innenraumwärmetauscher nur hydraulisch abgebildet wurde und im Zuge der Simulation keine Wärmeabgabe an den Innenraum stattfindet. Somit ist aus simulatorischer Sicht der Radiator die einzige Wärmesenke des Systems. Parallel zum beschriebenen Teil des Kühlkreislaufs ist der Ol-Wasser-Wärmetauscher platziert. Hierbei handelt es sich um einen Plattenwärmetauscher.

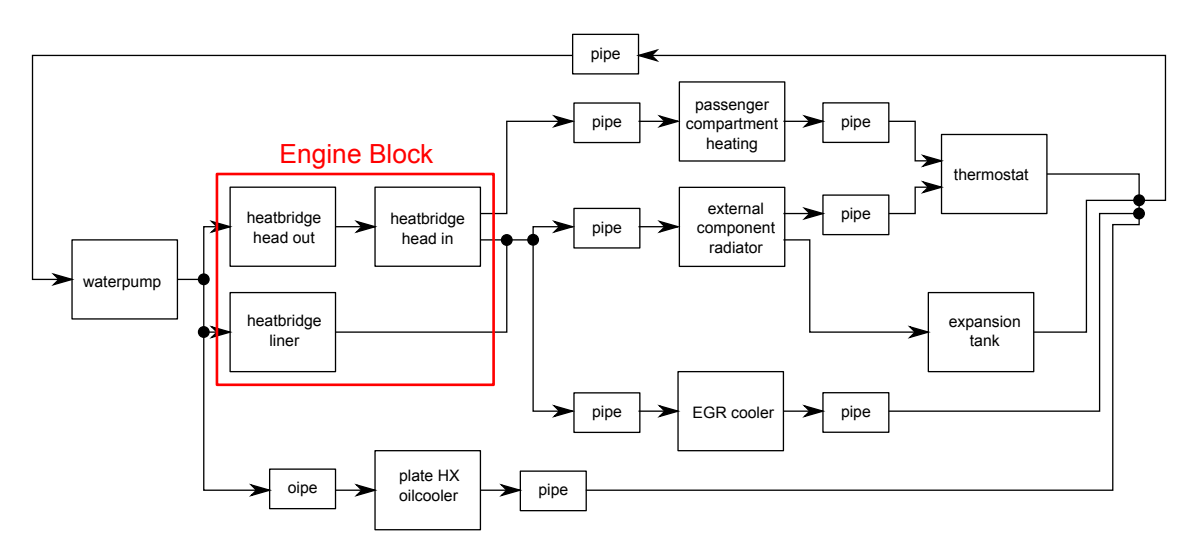

<span id="page-44-1"></span>Abbildung 7.5: Überblick Kühlkreislauf

### <span id="page-44-0"></span>7.5 Ölkreislauf

Der in Abbildung [7.6](#page-45-1) dargestellte Ölkreislauf dient zur weiteren Verfeinerung des Modells. Da die Wärmemenge über den Öl-Wasser-Wärmetauscher in den Kühlkreislauf ubergeführt wird, könnte dieser in einer Simplifizierung des Modells vernachlässigt werden und lediglich die Wärmeeinträge berücksichtigt werden. Jedoch bietet die Abbildung des Kreislaufs den Vorteil, Aussagen über die Oltemperatur treffen zu können und die thermische Trägheit dieses Kreislaufs abbilden zu können. Der Wärmeeintrag ins Motoröl wurde durch drei Wärmequellen vereinfacht dargestellt. Vor allem der Wärmeeintrag durch die Reibung würde realistisch gesehen über den Motor verteilt sein (Kurbeltrieb, Nockentrieb, Laufbuchse, Steuerkette, usw.). Die beiden Wärmeeinträge der Punktmassen des Kolbens und des Turboladers werden anders als bei den verbleibenden Punktmassen zuerst in den Ölkreislauf eingebracht und anschließend in den Kühlkreislauf übergeführt. Im Fall des Kolbens wird der Kolbenboden wie bereits beschrieben durch das Öl gekühlt. Der Ölfilter wird in diesem Fall adiabat modelliert und bewirkt lediglich einen hydraulischen Widerstand. Die Pumpe ist gleich wie die Wasserpumpe von der Motordrehzahl abhängig, hat jedoch eine andere Kennlinie, welche druckstabiler ist, um in allen Betriebspunkten ausreichenden Öldruck aufzubauen. Im Motor ist zusätzlich ein Überdruckventil verbaut, welches bei zu hohem Systemdruck öffnet. Dieses wurde im Modell nicht explizit dargestellt, wurde jedoch in der Pumpenkennlinie berucksichtigt. ¨

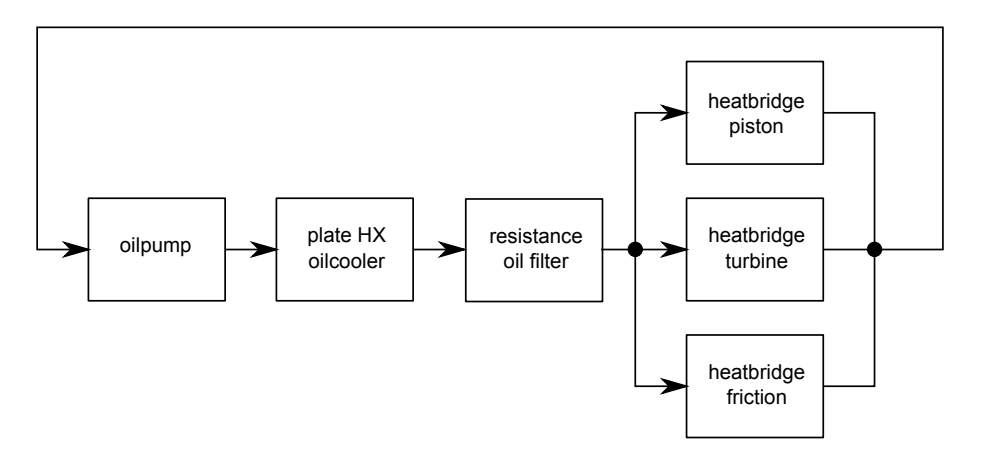

<span id="page-45-1"></span>Abbildung 7.6: Überblick Ölkreislauf

#### <span id="page-45-0"></span>7.6 Temperaturregelung

Um für den Abgleich der Stationärpunkte die jeweilige Rücklauftemperatur des Kühlers erreichen zu können und somit den korrekten Betriebspunkt des Thermostats abzubilden, wurde, ähnlich wie am Motorprüfstand, ein Regler eingebaut. Dieser steuert den Massenstrom durch den am Prüfstand verbauten Plattenwärmetauscher, der als Ersatz für den Radiator verwendet wurde. Da das System sehr hohe Totzeiten durch die thermischen Trägheiten aufweist, wurden spezielle Anforderungen an den Regler gestellt. Zusätzlich wird die Ausgangsgröße des Reglers (Massenstrom auf Prüfstandsseite) stellgrößenbeschränkt, was die Gefahr von Instabilität erhöht. Letztendlich wurde ein PI-Regler mit Anti-Windup-Maßnahme realisiert. Nach Abstimmung der Parameter erfüllte dieser ausreichend die mäßig dynamischen Ansprüche.

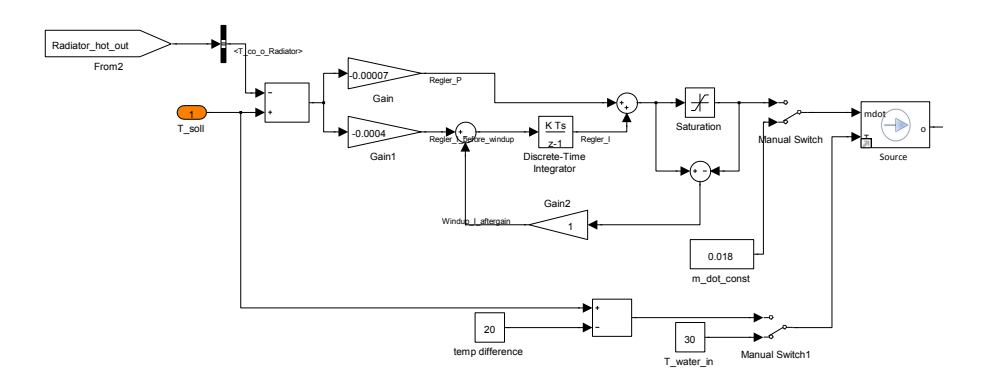

<span id="page-46-2"></span>Abbildung 7.7: Aufbau PI-Regler zur Einstellung der Motorrucklauftemperatur ¨

#### <span id="page-46-0"></span>7.7 Lüfterregelung

Für die realistische Abbildung des Fahrzeugkühlsystems wurde in das Modell eine Lüfterregelung implementiert. Die Einschaltlogik wurde durch einen simplen 3-Punktregler abgebildet, welcher durch die Motorausgangstemperatur gesteuert wird. Zusätzlich wurde der Regler für die Zustandsänderungen mit Hysteresen versehen, damit die Anzahl der Zustandsänderungen minimiert wird. Der Lüfter hat entscheidenden Einfluss auf das Kühlvermögen des Radiators.

#### <span id="page-46-1"></span>7.8 Wärmeeintrag Turbolader

Zur Berechnung des Wärmeeintrags in den Turbolader und folglich in den Ölkreislauf ist die Ermittlung des Wärmeübergangskoeffizienten nötig. Dabei wurde der Ansatz von Hausen verwendet [\(17,](#page-70-11) [10\)](#page-69-12). Laut diesem Ansatz ergibt sich der Wärmeübergangskoeffizient  $\alpha$  aus:

$$
\alpha = 0.024 \cdot \frac{\lambda}{D} \cdot \left[ 1 + \left(\frac{D}{L}\right)^{\frac{2}{3}} \right] \cdot Re^{0.786} \cdot Pr^{0.45} \tag{7.1}
$$

Für die Prandtl-Zahl des Abgases wird laut [\(17\)](#page-70-11) 0.731 verwendet. Die Reynoldszahl und die Wärmeleitfähigkeit  $\lambda$  lauten:

$$
Re = \frac{\dot{m} \cdot D}{A \cdot \eta} \tag{7.2}
$$

$$
\eta = 5.17791 \cdot 10^{-7} \cdot T^{0.62} \tag{7.3}
$$

$$
\lambda = 3.65182 \cdot 10^{-4} \cdot T^{0.748}
$$

Die letztendliche Wärmemenge wird über eine konvektive Wärmeübertragung nach Formel [3.32](#page-21-0) ermittelt.

#### <span id="page-47-0"></span>7.9 Reibungsmodell

Die entstehende Wärme durch die Motorreibung wird, wie bereits in Abschnitt [2.6](#page-10-0) beschrieben, mit dem Ansatz von Schwarzmeier und Reulein ermittelt. Dabei wurde das Modell mit den vorhandenen Reibleistungsdaten vom Prufstand validiert. Es wurde ei- ¨ ne Variation der Konstanten C1 bis C6 durchgeführt, wobei die Variante ohne Einfluss der Einspritzpumpe (C4) und ohne Einfluss der Wasserpumpe (C5) am besten mit den gemessenen Daten korrelierte. Die in Abschnitt [2.6](#page-10-0) abgebildete Form des Schwarzmeier Ansatzes entspricht bereits der veränderten Variante, welche für die Modellierung verwendet wurde.

### <span id="page-47-1"></span>8 Modellparametrierung

Nach Abbilden der beschriebenen Modellstruktur folgt der arbeitsintensivste Schritt der Modellierung. Erst die korrekte Parametrierung der verwendeten Komponenten zur Abbildung des Systems fuhrt zu brauchbaren Simulationsergebnissen. Dabei sind vie- ¨ le Parameter, wie zum Beispiel die geometrischen Größen der einzelnen Komponenten, durch Recherche und Datenblätter ermittelbar. Teilweise bedarf es allerdings umfangreicher Berechnungen und Optimierungen, um aus den verfügbaren Daten die Parameter für die Thermal Bibliothek in geeigneter Form zur Verfügung zu haben.

#### <span id="page-47-2"></span>8.1 Punktmassensystem

Die beschreibenden Größen des Punktmassensystems werden über die jeweilige Masse bzw. das Material und dessen Wärmekapazität definiert. Im Zuge der Abstimmung mit den Prufstandsdaten kann die ermittelte Masse der Komponenten noch variiert ¨ werden, damit die thermische Trägheit des Systems mit den Messungen korreliert. Die Wärmeübergänge zwischen den Massen, sowie den jeweiligen Kühlmedien werden hauptsächlich über die Fläche definiert. Diese kann, wie beispielsweise beim konduktiven Wärmeübergang zwischen den Körpern, geometrisch ermittelt werden. Im Fall nicht vorhandener detaillierter CAD (computer-aided design) Daten des Motors müssen für die Flächen des konvektiven Wärmeübergangs zwischen Punktmassen und Kühlmedium Abschätzungen getroffen werden und im Zuge von zahlreichen Vergleichen mit den ermittelten Messdaten modifiziert werden.

#### <span id="page-48-0"></span>8.2 Leitungsdruckverluste

Die abgebildeten Rohre als Verbindungen zwischen den Komponenten setzen sich in der Realität aus zahlreichen Biegungen, Durchmesserveränderungen und geraden Teilstücken zusammen. Um das Modell zu vereinfachen, wurden die Rohre jedoch zu einem geraden Rohr mit speziell definiertem Druckverlustverhalten zusammengesetzt. Dazu wurde vorab der Druckverlust aller Teilstücke des Rohres mit Hilfe der in Abschnitt [3.1](#page-11-1) definierten Gleichungen [3.1](#page-11-2) - [3.22](#page-18-3) berechnet. Der Gesamtdruckverlust setzt sich aus Addition aller Teilstücke zusammen. Der so ermittelte Druckverlust in Abhängigkeit vom Massenstrom wurde mittels der least squares Methode als Polynom zweiter Ordnung, abh¨angig vom Massenstrom, definiert. Da der Druckverlust grunds¨atzlich quadratisch vom Massenstrom abhängt, ist die Ordnung des approximierten Polynoms ausreichend. Zusätzlich wurde die Temperaturabhängigkeit des Druckverlustes (Veränderung der Stoffeigenschaften) berücksichtigt, indem dieses Polynom für mehrere Temperaturen approximiert wurde. Des Weiteren wurde anhand der Geometrie der Leitungen das Volumen der Gesamtleitung berechnet.

#### <span id="page-48-1"></span>8.3 Pumpenkennlinien

Die Polynomapproximation zur Festlegung der Pumpenkennlinie der Wasserpumpe [3.21,](#page-18-4) wurde unter Verwendung der Messdaten aus Abbildung [5.7](#page-34-1) berechnet. Aus den gemessenen Daten des Massenstroms durch Bypasskreis und Radiatorkreis wurde unter Berücksichtigung der hydraulischen Zusammenhänge des Gesamtsystems auf die geleistete Fördermenge der Wasserpumpe geschlossen. Da die Fördermenge der Pumpe nicht linear mit der Drehzahl zusammenhängt, sondern auch der hydraulische Widerstand des Systems Einfluss auf die Fördermenge und den aufgebauten Druck hat, wurden zusätzlich auch Daten des Motorwarmlaufs (in Abbildung [5.6\)](#page-33-1) verwendet. Diese sind hilfreich, da die Veränderung der Thermostatstellung den Gesamtdruckverlust des Systems beeinflusst. Somit wurden für die Approximation jeweils 2 Punkte der Kennlinie gefunden und konnten mittels einer quadratischen Kurve angenähert werden.

Für die Ölpumpe wurde der Vorgang in ähnlicher Weise durchgeführt. Jedoch musste zur

Ermittlung der Gesamtfördermenge der Pumpe auf Recherchedaten zurückgegriffen werden. Auch der aufgebaute Systemdruck wurde aus Beschreibungen des Motors entnommen. Da die Olpumpe, anders als die Wasserpumpe, eine sehr starre Kennlinie bezüglich des Drucks hat, ist die Fördermenge nahezu linear zur Drehzahl. Somit konnte aus den gefundenen Daten die Approximation der Pumpe durchgeführt werden. Eine weitere Besonderheit der Ölpumpe ist das Überdruckventil, welches direkt nach der Pumpe angebracht ist. Da die Modellierung der Pumpe in der Thermal Bibliothek keine derartige Konfiguration berücksichtigt, wurde zur Darstellung dieser Konfiguration die Drehzahl der Pumpe im Modell manipuliert. In Bereichen, in denen das Ventil öffnet, wurde die Drehzahl abgesenkt, um den Öldruck der Dokumentation des Motors zu erreichen. Dabei handelt es sich zwar um eine nicht der Realität entsprechende Veränderung, führte jedoch zum gewünschten Gesamtverhalten der Pumpe.

#### <span id="page-49-0"></span>8.4 Plattenwärmetauscher

Für den Öl-Wasser-Wärmetauscher wird im Allgemeinen ein Plattenwärmetauscher verwendet, wie auch im Fall des abzubildenden Motors. Die Vorteile sind die sehr kompakte Bauform und im Verhältnis dazu ein sehr guter Wärmeaustausch. Des Weiteren wurde am Prüfstand, statt eines Radiators, ebenfalls ein Plattenwärmetauscher zur Abfuhr der Motorwärme verwendet. Für den Abgleich des Systems wurde in erster Iteration genau dieser Aufbau abgebildet, was dazu führt, dass auch dieser Wärmetauscher im Modell korrekt parametriert werden musste.

Der Wärmeübergangskoeffizient zwischen den beiden Medien hängt stark von Geometrie und spezieller Bauform des Wärmetauschers ab. Das Modell dieser Komponente implementiert dazu die sogenannte "Custom Nusselt Correlation" (siehe [3.41\)](#page-23-3). Die zu ermittelnden Parameter werden in Abschnitt [6.2](#page-37-0) beschrieben. Aus den Datenblättern bzw. Berechnungstools des Herstellers [\(25\)](#page-70-12) wurde eine Rasterung durchgeführt, um Daten für die übertragene Wärmemenge bei bestimmten Betriebspunkten zu erhalten. Die für die heißere und die kältere Seite des Wärmetauschers zu ermittelten Koeffizienten a, b und c von Formel [3.41](#page-23-3) (insgesamt Variation über 6 Variablen) wurde in Matlab eine Optimierungsaufgabe realisiert, welche unter Angabe von bestimmten Grenzen (grobe Annäherung der Koeffizienten an jene der Dittus Boelter Approximation [3.39\)](#page-23-1) die Koeffizienten so wählt, dass der Fehler der übertragenen Wärmemenge minimal wird. Die verbleibenden zu bestimmenden Parameter des Modells lassen sich anhand der Geometrie des Wärmetauschers aus Datenblättern ablesen.

#### <span id="page-49-1"></span>8.5 Thermostat

Die wichtigsten Parameter zur Beschreibung des Thermostats sind die definierten Punkte der Hysterese, welche den temperaturabhängigen Offnungshub der Komponente definieren und die hinterlegte Kennlinie, welche den Druckverlust des Thermostats über den Hub darstellt. Die Offnungstemperaturen wurden laut Datenblatt des Thermostats be- ¨ schrieben und sind daher sehr einfach aufzufinden. Schwieriger gestaltet sich die Druckverlustkennlinie. Dabei wurden zwei Berechnungsmethoden miteinander verglichen und letztendlich eine Mittelung der beiden Ergebnisse vorgenommen.

Die erste Methode zur Ermittlung der Kennlinie verwendet die aufgezeichnete Warmlaufkurve des Motors. Dazu werden aus dem Systemverhalten des bereits existierenden Modells zwei Kennlinien aufgezeichnet. Zum einen die Hysteresekennlinie, welche den Hub uber die Thermostattemperatur darstellt, zum anderen die Kennlinie, die den ¨ Druckverlust des Thermostats in Abhängigkeit des Massenstroms darstellt. Werden diese beiden Kennlinien nun mit den Messdaten des Warmlaufs als Lookup-table verwendet, kann die Thermostatkurve daraus extrahiert werden. Dazu wird die gemessene Thermostattemperatur auf den dazugehörigen Hub des Thermostats umgewandelt und der zum selben Zeitpunkt vorherrschende Massenstrom in einen Druckverlust umgeformt. Aus den daraus ergebenen Punktepaaren von Hub und Druckverlust ergibt sich letztendlich die Thermostatkurve.

Die gleiche Methode wurde für die aufgezeichneten Stationärpunkte verwendet. Jedoch stehen hier viel weniger Punktepaare zur Verfügung, um eine brauchbare Kurve zu erhalten. Trotzdem wurden die beiden Kurven verglichen und daraus eine finale Thermostatkennlinie ermittelt.

#### <span id="page-50-0"></span>8.6 Modellvalidierung

Nachdem alle Komponenten des Modells parametriert wurden, wurden zahlreiche Simulationen durchgeführt, um die Simulationen zu validieren. In diesem Zuge wurden des Weiteren einige Feinabstimmungen durchgefuhrt, um die Genauigkeit des Modells weiter ¨ zu verbessern. Es wurden Anpassungen der Motormasse getroffen sowie die Wärmeabfuhr der Punktmassen an die Umgebung wurden berücksichtigt. Dazu wurden als Näherung Erfahrungswerte aus detaillierten Wärmeverteilungsuntersuchungen an Verbrennungsmotoren herangezogen. Die Wärmeabgabe wurde als konvektiver Wärmeübergang an die Umgebung abgebildet, welcher abhängig von der Motortemperatur ist und entspricht bei betriebswarmen Motor den aus der Literatur ermittelten Werten [\(7,](#page-69-13) [19\)](#page-70-13).

Abbildung [8.1](#page-52-0) zeigt nach Abstimmung des Systems den Vergleich der Simulationsergebnisse mit den durchgeführten Messungen. Betrachtet man vorerst die Massenströme im unteren Bereich des Diagramms, so stimmen diese sehr gut mit den Messdaten uberein. ¨ Einzig im Knick des Massenstroms durch den Radiator ist der Wert der Simulation uber ¨ den gemessenen Daten. Die Begründung dafür lässt sich beim Blick auf die Temperaturkurven finden.

Die in rot und grün abgebildeten Kurve der Temperaturen des Bypasskreises und der Oltemperatur stimmen sehr gut mit den Messdaten überein. Die Temperaturen des Radiatorkreises am Motorausgang und Motorrucklauf weichen hingegen von den Messdaten ¨ ab. Der scharfe Knick der in schwarz abgebildeten Messung der Motorausgangstemperatur ist darauf zurückzuführen, dass das anfangs geschlossene Thermostat nahezu keinen  $\overline{a}$ Massenstrom durch den Kühler zulässt. Da das Kühlmittel grundsätzlich ein schlechter Wärmeleiter ist, breitet sich die Temperatur ohne Massenstrom darin auch fast nicht aus. Nachdem das Thermostat anfängt sich zu öffnen und Massenstrom zulässt, erreicht das bereits heiße Kühlmittel schlagartig die Messstelle am Prüfstand und führt zu diesem rasanten Anstieg. Der in pink abgebildete Rucklauf zum Motor steigt laufzeit- ¨ verzögert und nicht so rasant an. Durch das Durchlaufen den Kühlers, welcher anfangs ebenfalls Umgebungstemperatur aufweist, wird Wärme abgegeben und das Kühlmittel besser durchmischt. Diese Vorgänge begründen den langsameren Anstieg der Temperaturkurve. Der völlig unterschiedliche Anstieg in der Simulation hat den einfachen Grund, dass die Leitungen nicht diskretisiert sind. Das Modell bildet die Leitung und das darin befindliche Volumen an Kuhlmittel, als ein homogenes Volumen gleicher Temperatur ¨ ab, wobei die Erhöhung der Temperatur durch die zugeführte Energie des einfließenden Volumens pro Zeitschritt berechnet wird. Somit kann der besprochene rasche Anstieg der Motorausgangstemperatur nicht abgebildet werden. Diese Vereinfachung der Simulation führt jedoch nur bei sehr geringen Massenströmen und großen Volumina zu Abweichungen von der Realität. Wenn das Thermostat einen entsprechend nennenswerten Massenstrom durch diesen Kreis hat, so sind die Abweichungen von der Messung vernachlässigbar. Somit muss bei der Verwendung des Modells die Einschränkung getroffen werden, dass zwar transiente Vorgänge bei betriebswarmen Motor sehr gut abbildbar sind, jedoch die Temperaturen beim Motorwarmlauf nicht repräsentativ sind. Betrachtet man die Simulationsumgebung allerdings aus der Sicht des eigentlichen Ziels, der korrekten Abbildung der Wärmeabfuhr am Kühler, kann das Modell jedoch auch für den Warmlauf verwendet werden, da durch den vernachlässigbar kleinen Massenstrom während des Warmlaufs nahezu keine Wärme abgegeben wird.

Wenn die Temperaturen während des Motorwarmlaufs für Untersuchungen von Interesse wären, müsste das Modell dahin gehend erweitert werden, dass die Leitungen diskretisiert werden, um die Volumina dementsprechend klein zu halten, damit selbst bei sehr kleinen Massenströmen die Temperaturabweichung gering bleibt. In diesem Fall wäre allerdings auch die Position des Temperatursensors der Messung als Parameter von Nöten, um den Vergleich an der korrekten Stelle durchzuführen.

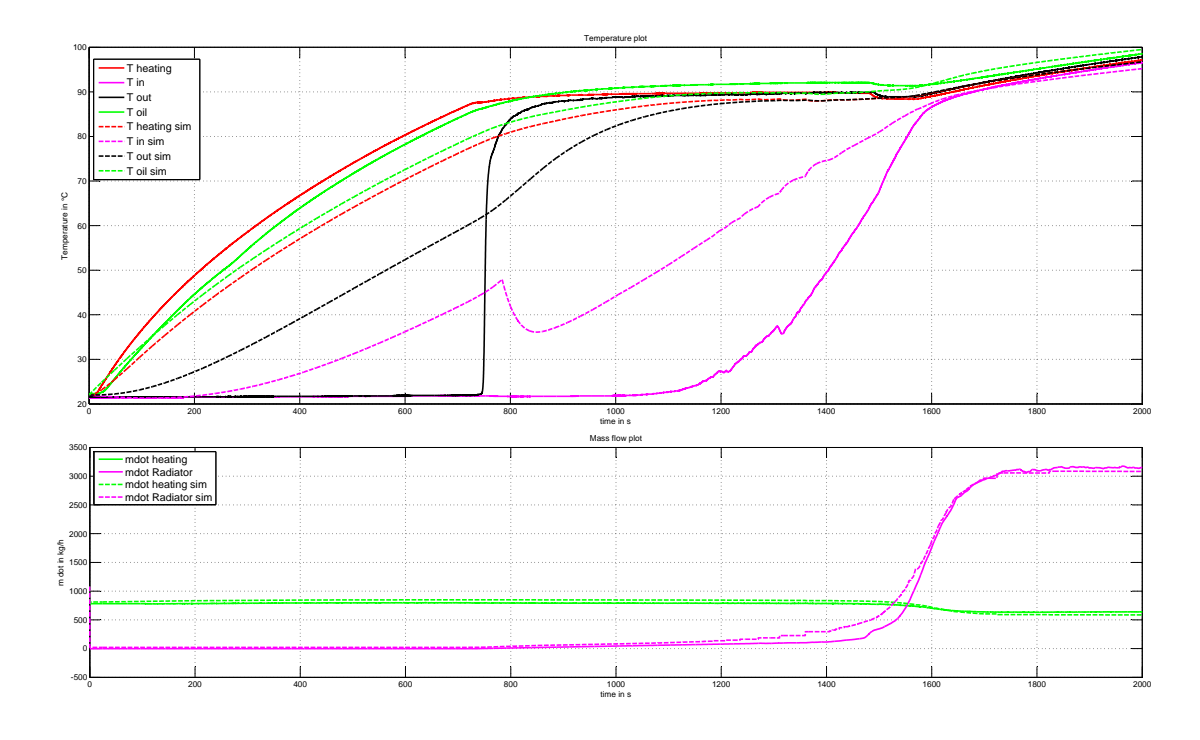

<span id="page-52-0"></span>Abbildung 8.1: Modellvalidierung Aufwärmverhalten des Motors

Zusätzlich zur dynamischen Validierung des Systems wurden Vergleichssimulationen mit den aufgezeichneten Stationärpunktmessungen aus Tabelle [5.1](#page-27-1) durchgeführt. Die in den Abbildungen [8.2](#page-53-0) bis [8.5](#page-55-1) gezeigten Messpunkte entsprechen jenen der gemessenen Sta-tionärpunkte. Wie aus Abbildung [8.2](#page-53-0) ersichtlich ist, stimmt die hier dargestellte abgeführte Wärmemenge sehr gut mit den Messungen überein. Die größte prozentuelle Abweichung tritt in Messpunkt 18 auf, wobei dieser eventuell auch auf einen Messfehler zurückzuführen ist, da dieser auch nicht mit den anderen Messpunkten der Reihe korreliert. Die Anforderung an das Modell, mit geringer Systemkomplexität durch Verringerung der Massenpunkte, Verwendung eines Mittelwertmodells und Verringerung der Anzahl an Komponenten, eine qualitative Aussage bezüglich der abgebildeten Größen, vor allem der abgeführten Wärme am Radiator, darstellen zu können, scheint somit erfüllt. Der errechnete Simulationsfehler über alle aufgezeichneten Stationärpunkte (decken einen Großteil des Motorkennfeldes ab) beträgt für die abgeführte Wärme im Mittel ca. 6 Prozent.

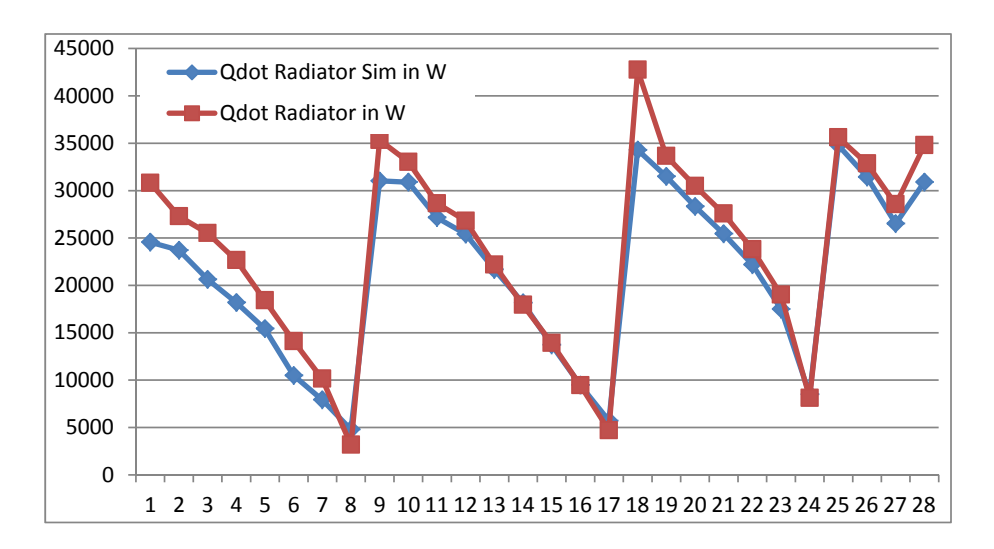

<span id="page-53-0"></span>Abbildung 8.2: Stationärpunktabgleich abgeführte Wärmemenge des Radiators

Abbildung [8.3](#page-53-1) zeigt den Vergleich der Massenströme durch den Bypasskreis. Auch dieser korreliert sehr gut mit den Messergebnissen. Hier konnte ein mittlerer Simulationfehler uber alle Punkte von ebenfalls ca. 6 Prozent erreicht werden. ¨

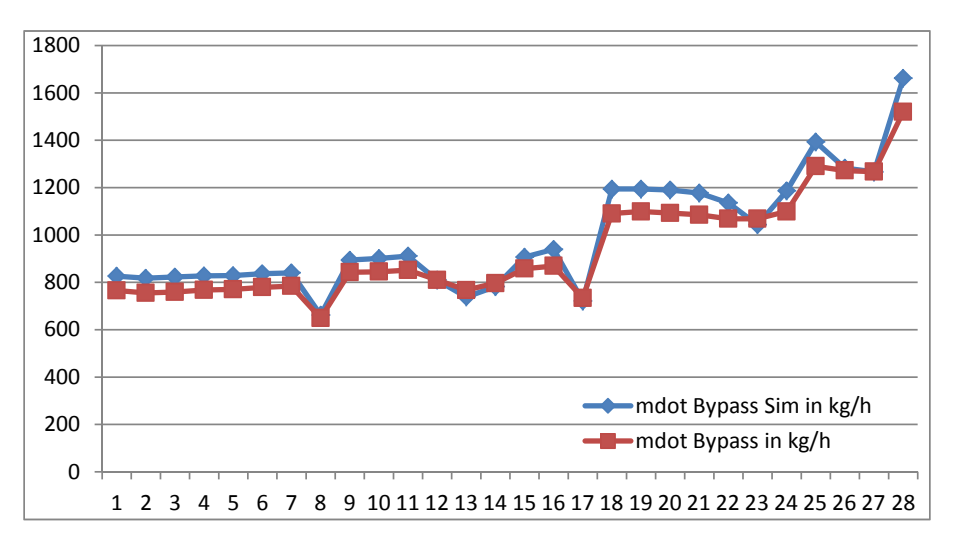

<span id="page-53-1"></span>Abbildung 8.3: Stationärpunktabgleich Massenstrom Bypasskreis

Der Massenstrom durch den Radiator (Abbildung [8.4\)](#page-54-0) zeigt zum Großteil sehr gute Ubereinstimmung mit den Messdaten, jedoch gibt es bei einigen Punkten Abweichungen ¨ (Punkt 23, 26, 27) von den gemessenen Daten. Wie bereits erw¨ahnt, musste bei der Kennlinie des Thermostats ein Kompromiss aus Übereinstimmung mit statischen und dynamischen Messdaten erfolgen. Somit kommt es vor, dass bestimmte Punkte nicht perfekt mit den Messungen ubereinstimmen. Generell ist die Abstimmung des Thermostats sehr ¨ schwer, da die Kennlinie sehr stark nichtlinear ist, und bereits kleinste Hubänderungen im Bereich des Knicks der Kennlinie sehr starke Druckverluständerungen hervorruft. Der Gesamtfehler über alle Stationärpunkte ist aus diesem Grund der höchste errechnete aller verglichenen Daten und beträgt ca. 16 Prozent.

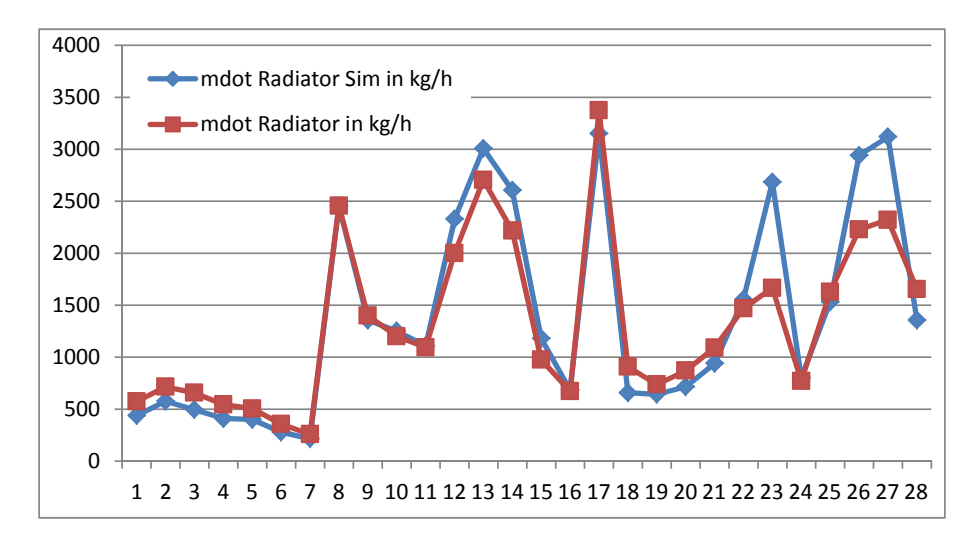

<span id="page-54-0"></span>Abbildung 8.4: Station¨arpunktableich Massenstrom Radiatorkreis

Der Vergleich der Motorausgangstemperatur (Abbildung [8.5\)](#page-55-1) scheint auf den ersten Blick eine größere Abweichung von den Messdaten zu haben. Jedoch wird dieser Eindruck getrübt, da die Skala der y-Achse sehr klein ist und somit die Anderungen stärker wirken. Insgesamt ergab sich uber alle Punkte ein mittlerer Fehler von nur 2.5 Prozent. Obwohl ¨ die y-Achse uber ein kleineres Temperaturfenster betrachtet wird, ist ersichtlich dass ¨ auch bei geringem Fehler immer noch die Tendenz der Temperatur korrekt abgebildet wird.

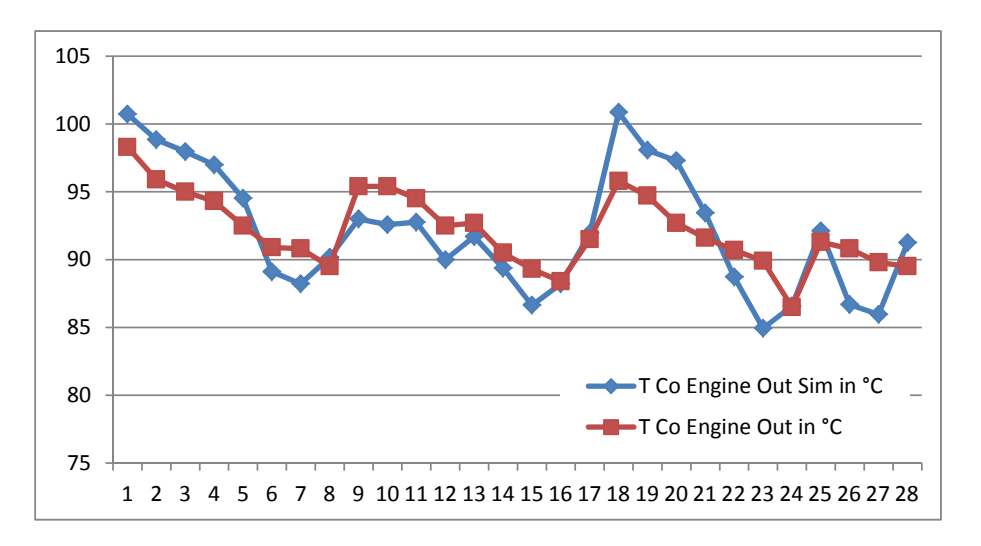

<span id="page-55-1"></span>Abbildung 8.5: Stationärpunktabgleich Motorausgangstemperatur

Die weiteren Temperaturmessgrößen weisen ebenfalls sehr geringen Fehler auf. Die Temperatur des Bypasskreises hat einem mittleren Fehler von ebenfalls 2.5 Prozent und die Oltemperatur einen Fehler von 3 Prozent. ¨

#### <span id="page-55-0"></span>8.7 Modellumbau auf reale Fahrzeugkonfiguration

Anhand der vorhin erwähnten Fehlerraten kann mit gutem Gewissen von ausreichender Genauigkeit gesprochen werden, um qualitative Aussagen über Untersuchungen von Kühlern treffen zu können.

Da die Validierung des Modells unter korrekter Kopie des Prüfstandsaufbaus stattfand, muss das Modell nun so umgebaut werden, damit es einem real verbauten Motor entspricht. So können Simulationen für eine reale Fahrzeugkonfiguration mit einem Radiator durchgeführt werden. Dazu wurden folgende Umbauten am Modell durchgeführt:

- Umbau des Prüfstandskühler (Plattenwärmetauscher) auf einen Luft-Wasser-Wärmetauscher
- $\bullet$  Entfernen der Massenstrommessgeräte
- Hinzufügen des Innenraumwärmetauschers in das Netzwerk (Heizung bleibt weiterhin deaktiviert, nur hydraulisch berucksichtigt) ¨
- Anpassung der Leitungslängen und Volumina
	- $-$  Leitungen EGR-Kühler
- Leitungen Radiator
- Leitungen Bypasskreis

### <span id="page-56-0"></span>9 Cosimulation

Bis zu diesem Zeitpunkt beschränkte sich die Verwendung des Modells ausschließlich auf Matlab, welches fur die bisherigen Untersuchungen mit den Daten des Motormodells ¨ statisch bzw. aus Eingangsvektoren des Workspace bedatet wurde. Damit komplexere Streckenprofile bzw. dynamische Fahrmanöver simuliert werden können, bedarf es der Integration des Modells in eine Gesamtfahrzeugsimulation. Wie bereits im Konzept erw¨ahnt, wird dazu die Cosimulationsplattform ICOS verwendet. Diese dient als zentrales Element zum Austausch der Daten zwischen den einzelnen Modellen. Das Gesamtfahrzeugmodell setzt sich aus den Modellen in Abbildung [9.1](#page-56-1) zusammen.

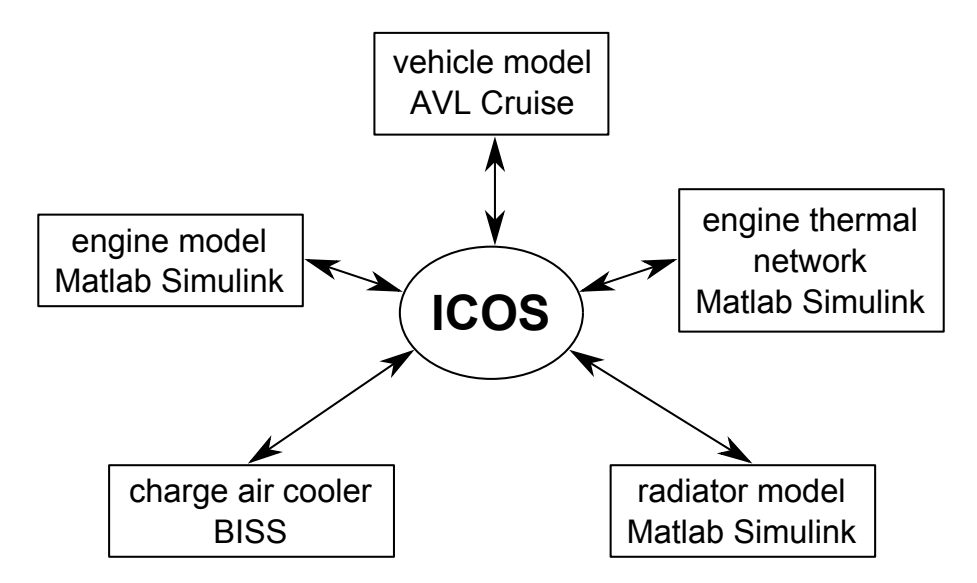

<span id="page-56-1"></span>Abbildung 9.1: Aufbau Gesamtfahrzeugsimulation mit ICOS

Dabei bildet ICOS die zentrale Schnittstelle für den Datenaustausch zwischen den Modellen. Die Aufgaben der Cosimulationsumgebung sind zum einen die Auflösung von Datenabhängigkeiten und zum anderen die Synchronisierung von Systemen mit unterschiedlichen Simulationsintervallen. Ein Beispiel für die Datenabhängigkeit ist die Interaktion zwischen dem Radiatormodell und dem thermischen Netzwerk. Dabei gibt das thermische Modell die aktuellen Busdaten mit Temperatur, Druck und Massenstrom aus und erwartet sich im gleichen Zug sofort den Druckabfall, den Massenstrom und

die Temperatur zurück. Solche Datenschleifen werden mit ICOS durch Anwendung einstellbarer Algorithmen, wie zum Beispiel die Vorhersage der Werte, aufgelöst. Um den Solver des thermischen Netzwerks nicht durch Unstetigkeiten im Massenstrom zu beeinflussen und somit eventuell mehr Iterationsschritte oder größeren Fehler zu verursachen, wurde der Massenstrom vom Radiator kommend am Eingang des Netzwerks verworfen und der des Ausgangs verwendet, da dieser identisch sein muss. Lediglich Druck und Temperatur werden verwendet, da bei diesen Größen der Einfluss durch die Auflösung der Datenabhängigkeit weniger gravierend ist. Für die Auflösung von Verbindungen mit unterschiedlichen Simulationsintervallen sammelt ICOS die Daten und verteilt diese zum richtigen Zeitpunkt.

Die Integration in ICOS erfolgt durch einfügen spezieller Simulink Eingangsblöcke, welche über die Matlab Console mit ICOS kommunizieren. Zusätzlich müssen in ICOS alle Modelle eingefügt und eingestellt werden. Des Weiteren müssen alle Ein- und Ausgänge definiert werden, um die korrekte Interaktion sicherzustellen. Die Simulation wird schließlich aus ICOS gestartet und das Programm führt alle in die Cosimulation eingebundenen Modelle aus.

### <span id="page-57-0"></span>10 Ergebnisse

Abschließend wurden einige Simulationen mit der beschriebenen Gesamtfahrzeugsimulation vorgenommen. Es wurden unterschiedliche Fahrzyklen untersucht und dabei jeweils die Umgebungsbedingungen verändert sowie verschiedene Radiatormodelle verwendet. Die Fahrzyklen und die Fahrzeugbeschreibung wurden in AVL Cruise [\(2\)](#page-69-14) modelliert. Im folgenden Abschnitt werden die Ergebnisse dieser Simulationen diskutiert.

#### <span id="page-57-1"></span>10.1 NEDC

Als erste Vergleichssimulation wurde der NEDC (New Eurpean Driving Cycle) gewählt. Dieser wurde aufgrund seiner Verbreitung und als repräsentativer Zyklus für eher geringe Lasten gewählt. Abbildung [10.1](#page-58-0) zeigt einen Überblick über den Zyklus, wobei eine Fahrt mit einem für diesen Motor ausreichend dimensionierten Kühler dargestellt wird. Diese Simulation wurde bei einer Umgebungstemperatur von  $20 °C$  durchgeführt. Das gesamte thermische Modell (Punktmassen, Kühlmedium und Öl) wurde mit einer Temperatur von 70 ◦C initialisiert, um einen beinahe betriebswarmen Motor zu beschreiben, wie aus dem Temperaturgraph rechts oben ersichtlich ist. Auf der linken Seite werden fahrzyklusund motorspezifische Informationen gezeigt, wie zum Beispiel das Geschwindigkeitsprofil links oben. Auf der rechten Seite werden Informationen bezüglich des thermischen Modells dargestellt. Der schwarze Graph in der Mitte stellt den Offnungshub des Ther- ¨ mostats dar, wobei 15 mm dem maximalen Hub entsprechen. Dabei ist ersichtlich, dass

zu Beginn des Zyklus bei einer Starttemperatur von 70 °C das Thermostat vollständig geschlossen ist. Durch den sehr geringen Massenstrom durch den Radiator sinkt die Rücklauftemperatur zu Beginn rasch ab. Zirka ab der Hälfte des Zyklus erreicht der Motor seine Betriebstemperatur. Die erhöhte Wärmefreisetzung während der Beschleunigungsphasen spiegelt sich klar im Graphen der abgeführten Wärme wieder. Gleichermaßen steigt während des Hochgeschwindigkeitsteils des Zyklus die abgeführte Wärme an. Da der NEDC jedoch keine länger andauernden hochlastigen Phasen beinhaltet, bleibt die abgeführte Wärme mit maximal ca. 15 kW weit unter der Nennkühlleistung des Radiators. Dies spiegelt sich auch in der Motoreingangstemperatur wieder, da diese nur ca. 10 °C über Umgebungstemperatur bleibt, was ein durchaus üblicher Wert ist.

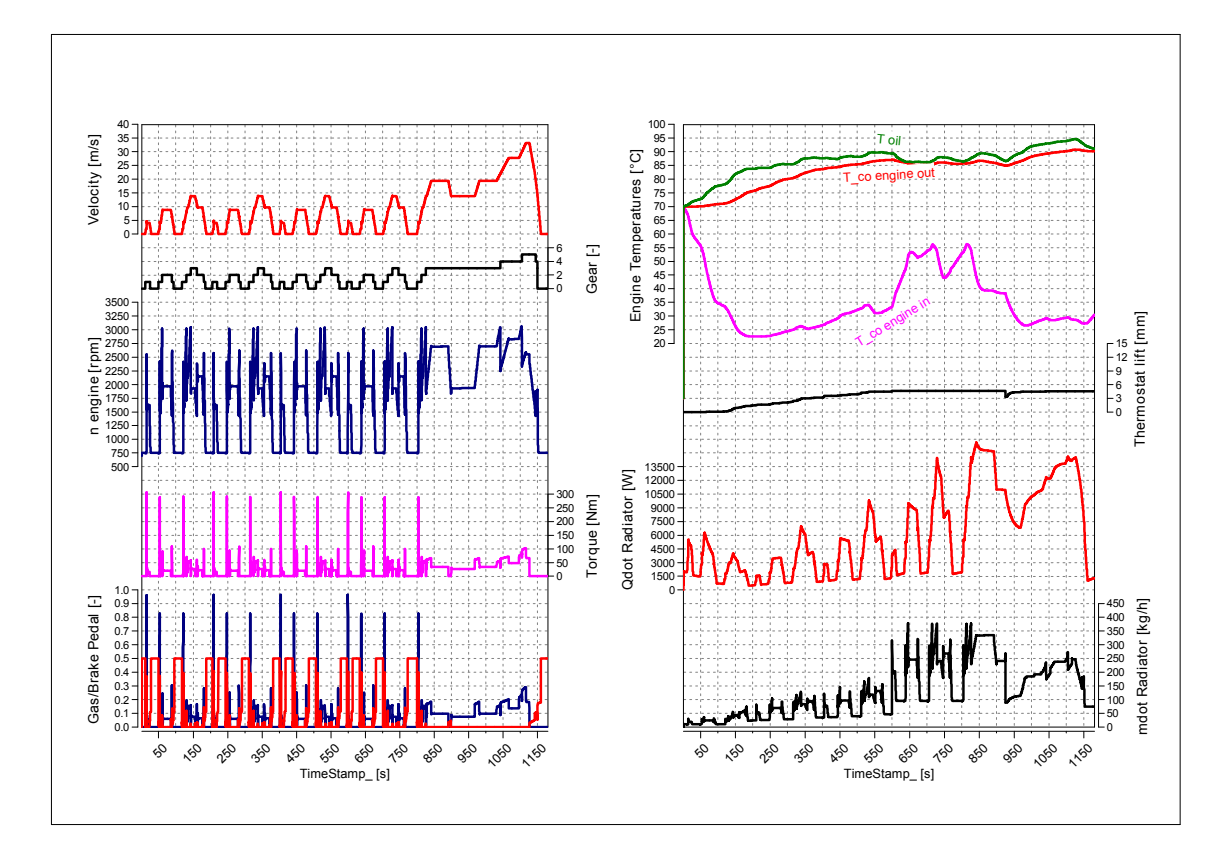

<span id="page-58-0"></span>Abbildung 10.1: Ubersichtsdarstellung Fahrzyklus NEDC ¨

In Abbildung [10.2](#page-59-0) wird nun die zuvor beschriebene Simulation (in rot dargestellt, Variante eins) verglichen. Dazu wurde ausgehend vom zuvor verwendeten Radiator ein Radiator mit halber Nennkühlleistung verwendet (in pink dargestellt, Variante zwei). Zusätzlich wurde in einem dritten Vergleich die Umgebungstemperatur auf einen Extremwert von 45 °C erhöht und ebenfalls der verringerte Radiator verwendet (in blau dargestellt, Variante drei).

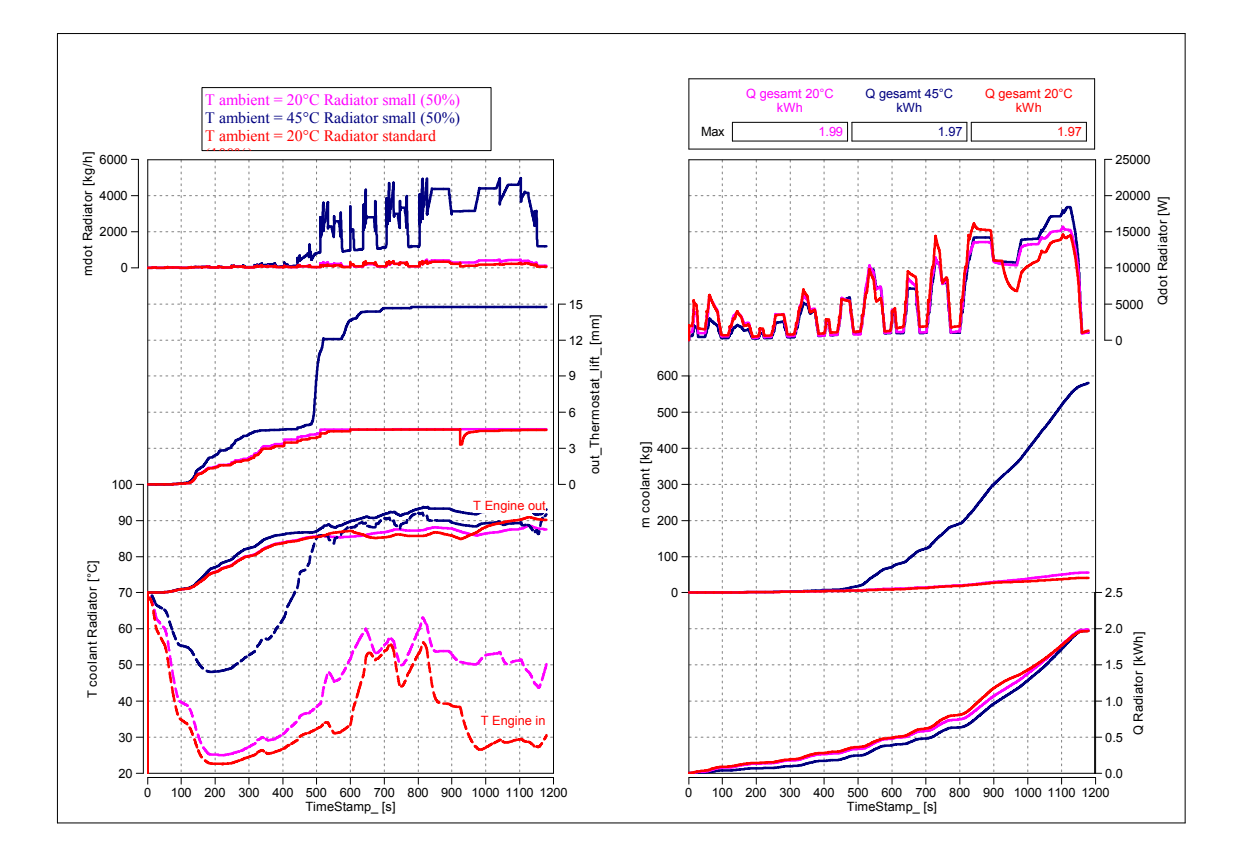

<span id="page-59-0"></span>Abbildung 10.2: Datenauswertung NEDC mit unterschiedlichen Randbedingungen

In dieser Abbildung wird nun die bereits beschriebene Information uber den Zyklus nicht ¨ mehr eingeblendet, da diese für alle drei Simulationen unverändert geblieben ist. Die Starttemperatur des Motors bleibt ebenfalls unverändert bei 70 °C. Beginnend beim Temperaturgraphen (links unten) ist ersichtlich, dass alle drei Variationen annähernd gleich schnell Betriebstemperatur erreichen. Lediglich Variante drei in blau erreicht diese etwas schneller, was auf die erhöhte Umgebungstemperatur zurückzuschließen ist. Auch das Absinken der Motoreingangstemperatur zu Beginn auf annähernd Umgebungstemperatur ist bei allen drei ähnlich. Vergleicht man die Simulationen nach Erreichen der Betriebstemperatur, ist sofort ersichtlich, dass Variante 3 diese nur halten kann, indem der Massenstrom durch den Radiator stark erhöht wird (Thermostat öffnet fast vollständig), was links oben und in der Mitte durch die Abbildung des Massenstroms und des Thermostathubs dargestellt wird. Dadurch wird auch die Temperaturdifferenz zwischen Ausgang und Eingang sehr gering. Rechts oben wird die abgeführte Wärme am Radiator dargestellt und man erkennt sofort, dass Variante drei durch erhöhen des Massenstroms annähernd die gleiche Wärmemenge wie Variante eins und zwei abführen kann. Rechts Mitte und unten wurde nun der Massenstrom sowie die abgeführte Wärme aufintegriert. Wie erwartet ist die Gesamtmasse, welche durch den Kühler befördert wurde bei Variante drei deutlich höher als bei den anderen beiden. Auffällig ist jedoch auch, dass die gesamte abgeführte Wärme in allen drei Fällen annähernd gleich ist. Betrachtet man erneut den Temperaturgraphen stellt man fest, dass am Ende des Zyklus alle drei Varianten fast die gleiche Temperatur haben und sich deshalb dieses Ergebnis bietet.

Zusammenfassend kann festgestellt werden, dass der in Variante zwei und drei gewählte kleinere Radiator mit Sicherheit nicht für alle Situationen geeignet ist. Mit dem gewählten Zyklus hätte Variante drei noch Potential nach oben, um die Wärmeabfuhr zu erhöhen, da der Lüfter in diesem Fall noch nicht aktiviert werden musste. Wie bereits erwähnt handelt es sich beim NEDC um keinen hochlastigen Zyklus und trotzdem ist in Variante drei das Thermostat schon fast vollständig geöffnet. Zwar kann dieser Zyklus damit bewältigt werden, jedoch würde das System bei länger andauernder hoher Last thermisch überlastet werden.

#### <span id="page-60-0"></span>10.2 Großglockner Hochalpenstraße

Als zweite repräsentative Strecke wurde die Großglockner Hochalpenstraße abgebildet. Dazu wurden auch die elf Serpentinen abgebildet, welche beim Befahren der Passstraße bewältigt werden müssen. Um die Lastanforderung zu erhöhen, wurde die Strecke mit einer Durchschnittsgeschwindigkeit von ca. 70 $\frac{km}{h}$ befahren und das Fahrzeug mit vollbeladenem Anhänger belastet. Somit ergibt sich daraus eine sehr hochlastige Anforderung an Motor und Kuhlsystem. Abbildung [10.3](#page-61-0) zeigt das Streckenprofil der Passstraße. Das ¨ in rot dargestellte Geschwindigkeitsprofil zeigt die Serpentinen der Straße. Betrachtet man im Vergleich zum NEDC das Diagramm mit Gaspedal und Bremse, so ist sofort ersichtlich, wie hochlastig diese Strecke mit der gew¨ahlten Fahrzeugkonfiguration im Vergleich ist. In Grau ist zusätzlich noch das Höhenprofil der Strecke dargestellt, welches von ca. 800 m auf über 2400 m Seehöhe ansteigt. Für die Betrachtung der folgenden Abbildung sollte beachtet werden, dass am Ende der Strecke wieder ein Teil bergab gefahren wird, was durchaus Auswirkungen auf die abgeführte Wärme und das Verhalten des Kühlsystems hat.

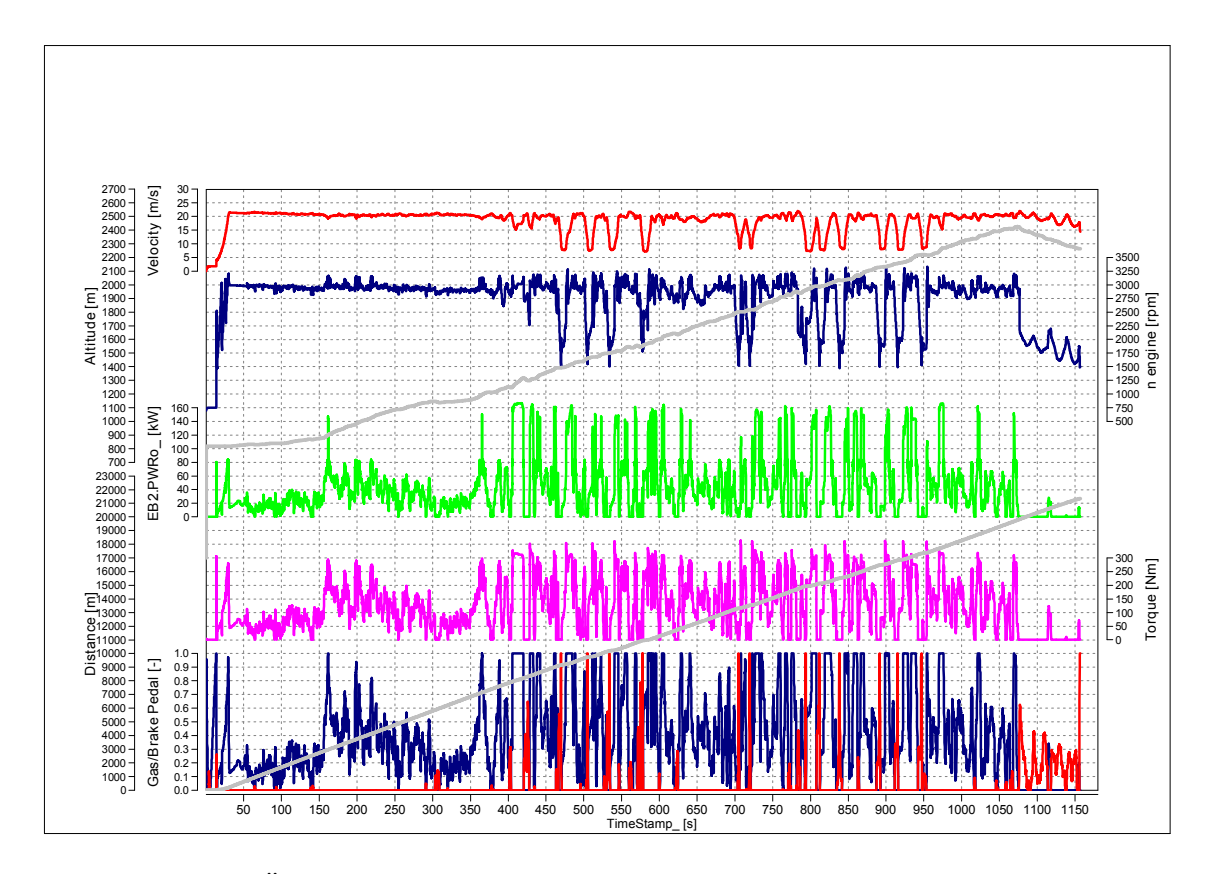

<span id="page-61-0"></span>Abbildung 10.3: Ubersichtsdarstellung Streckenprofil Großglockner Hochalpenstraße ¨

Für die folgenden Vergleichsmessungen in Abbildung [10.4](#page-62-0) wurde eine konstante Umgebungstemperatur von 20 ℃ gewählt. Die drei verglichenen Varianten beinhalten den bereits verwendeten Kühler, welcher ausreichende Nennkühlleistung besitzt (Variante eins in blau), davon ausgehend einen Kühler mit 70 Prozent Nennkühlleistung (Variante zwei in pink) und den Extremfall mit nur 35 Prozent Nennkühlleistung (Variante drei in rot) bezogen auf Variante eins. Gleich wie beim NEDC wurde die Starttemperatur des Motors auf 70 °C festgelegt.

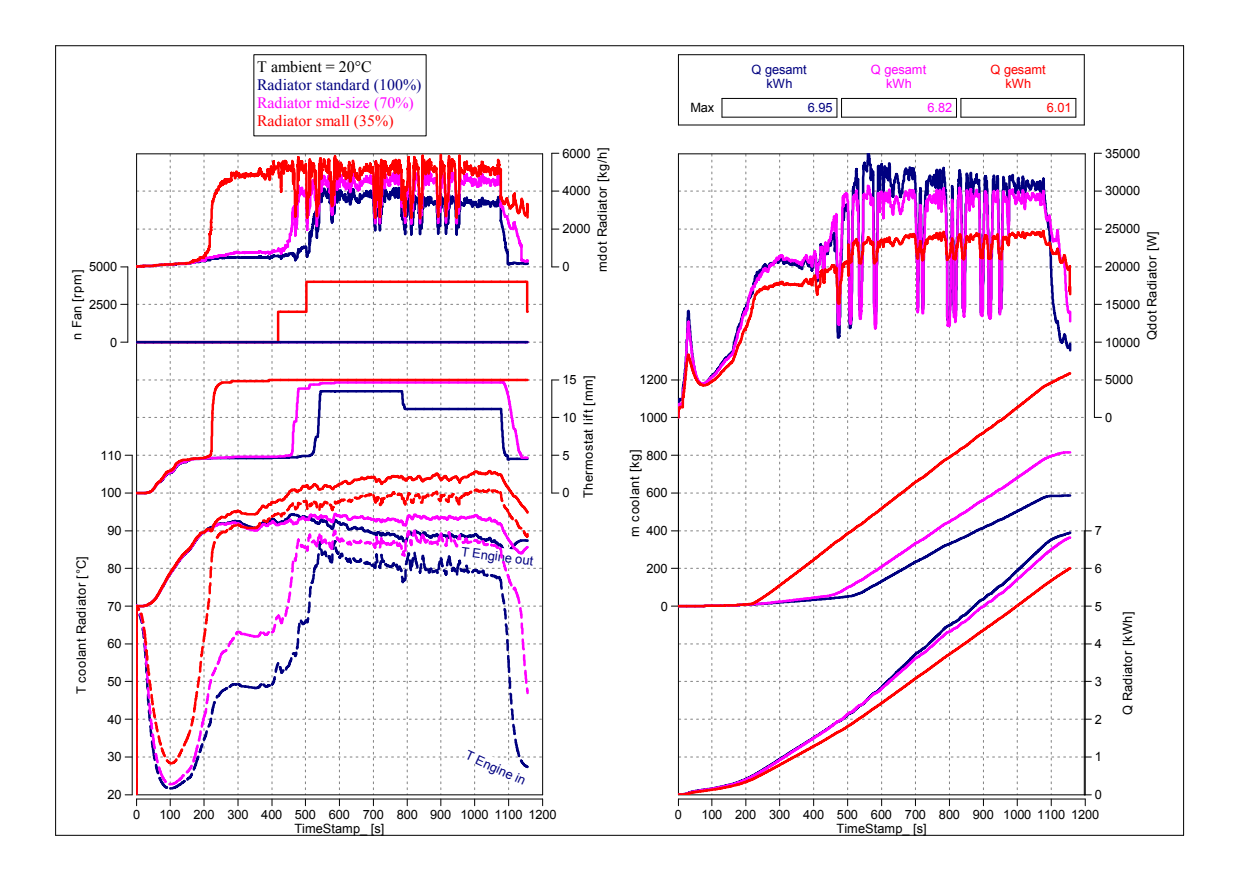

<span id="page-62-0"></span>Abbildung 10.4: Datenauswertung Großglockner Hochalpenstraße Kuhlervariation ¨

Durch die einheitliche Umgebungstemperatur verhalten sich alle drei Modelle zu Beginn der Simulation identisch, wie links unten im Temperaturgraph dargestellt. Auch der bereits im NEDC Zyklus besprochene Abfall der Motorrücklauftemperatur ist annähernd gleich, wobei allerdings bei Variante drei die Temperatur auf Grund des verminderten Kühlvermögens auf etwas höherem Niveau bleibt. Direkt nach Erreichen der Betriebstemperatur von etwa 90 ◦C beginnen sich die Modelle unterschiedlich zu verhalten. Betrachtet man den Thermostathub links in der Mitte, so sieht man, dass Variante drei nach Erreichen der Betriebstemperatur sofort das Thermostat vollständig öffnet, da sonst diese Temperatur nicht gehalten werden kann. Da der Kühler somit bereits sein maximales Kühlvermögen (ohne Lüfter) erreicht hat und die Temperatur weiter, bis über den Schwellwert zur Aktivierung des Lüfterreglers, steigt, wird der Lüfter erst auf Stufe eins und letztendlich auf volle Drehzahl aktiviert. Mit der so erreichten maximalen Kühlleistung dieser Konfiguration kann der Motor bis Erreichen des höchsten Punkt der Strecke knapp unterhalb einer kritischen Temperatur bleiben, bevor das System zu überkochen beginnen würde. Setzte man die Bergfahrt weiterhin fort, so ist aus dem Trend ersichtlich, dass die kritische Temperatur überschritten werden würde, und das System beginnt uberzukochen. Erst bei der abschließenden Bergabfahrt, kann mehr ¨ Wärme abgeführt werden als zugeführt wird, um die Motortemperatur wieder auf die Normaltemperatur abkühlen zu können. Variante zwei kann bei vollständig geöffnetem Thermostat gerade noch die Temperatur ohne Aktivierung des Lüfters halten, während Variante eins das Thermostat gar nicht vollständig öffnen muss, um die Temperatur zu halten und hat somit noch durchaus Reserven, um höheren Lasten gewachsen zu sein. Gegen Ende des Zyklus wird bei Variante eins und zwei sogar das Thermostat wieder geschlossen, da nahezu kein Kühlbedarf mehr vorherrscht.

Betrachtet man rechts oben die abgeführte Wärme während des Zyklus, so sind ebenfalls klar die Grenzen der möglichen Kühlleistung aufgezeigt. Nach bereits vollständig geöffnetem Thermostat ist der Anstieg des Kühlpotentials durch Aktivierung des Lüfters von Variante drei deutlich erkennbar. Des Weiteren kann festgestellt werden, dass die abgeführte Wärme während des Durchfahren der Serpentinen (verringerte Geschwindigkeit) weniger stark absinkt als bei den anderen beiden Varianten, da der Lufter die ¨ Durchströmung des Kühlers aufrecht erhält. Die kurze Spitze zu Beginn des Zyklus im Graphen der abgeführten Wärme stellt den Abkühlvorgang des im Kühler befindlichen Volumens dar, welches zu Beginn ebenfalls mit 70 ◦C initialisiert wurde.

Die beiden Graphen rechts Mitte und unten stellen wiederum die aufintegrierte Wärmemenge sowie die Gesamtfördermenge durch den Kühler dar. Wie zu erwarten, ist in der Mitte eine klare Abstufung der drei Varianten erkennbar. Wesentlich interessanter ist jedoch die Betrachtung der insgesamt abgeführten Wärme über den Zyklus. Normalerweise sollte man, gleich wie im NEDC Zyklus, auch hier erwarten, dass diese für alle drei Varianten gleich ist. Wie allerdings klar zu erkennen ist, variieren diese von einander. Besonders Variante drei unterscheidet sich deutlich von den anderen beiden. Die Erklärung dafür, dass Variante drei am Ende des Zyklus weniger Wärme abgeführt hat, liegt darin, dass sich die restliche Energie immer noch im System befindet, da das Temperaturniveau der roten Kurve am Ende des Zyklus immer noch ca. 7 ◦C uber dem der ¨ anderen beiden Varianten liegt. Würde man die Bergabfahrt fortsetzen (geringe Last), so würde sich die rote Kurve wieder an die anderen beiden annähern, und bei gleicher Endtemperatur auch die gleiche Wärmemenge abgeführt worden sein. Der Trend dazu ist bereits erkennbar, da die Kurven von Variante eins und zwei am Ende des Zyklus abflachen, während die Steigung von Variante drei konstant bleibt.

In dieser Simulation wurden klar die Grenzen eines Kuhlsystems aufgezeigt. Variante drei ¨ konnte den Zyklus gerade noch ohne Uberkochen des Systems bewältigen. Die gewählte Variante eins beweist in der Simulation, dass die Auslegung ausreichend dimensioniert wurde, da dieser auch in diesem extrem hochlastigen Zyklus noch deutliche Reserven zeigt. Damit erfüllt diese Variante klar die Anforderung an ein Kühlsystem und besteht ohne Versagen, unter der Vorraussetzung, dass keine technischen Mängel auftreten, alle realistischen Szenarien, welchen das Fahrzeug ausgesetzt werden kann.

### <span id="page-64-0"></span>11 Diskussion

Die Simulationsergebnisse zeigen, dass die gewählte Komplexität mit nur geringer Anzahl an Massenpunkten den Kühlkreislauf ausreichend beschreibt, um aussagekräftige Schlüsse ziehen zu können. Die Auswirkungen verschieden großer Kühler sind sehr gut darstellbar und zeigen nicht nur die Reaktionen auf die Kühlwassertemperatur, sondern auch auf Temperaturen des Punktmassensystems sowie der Öltemperatur. Der Abschnitt der Modellvalidierung zeigt deutlich, dass mit Fehlern von 6 Prozent und darunter (ausgenommen Radiatormassenstrom aufgrund des Thermostats) mit dieser Methode der Modellierung die Genauigkeitsanforderungen an das Modell sehr gut erfullt werden konn- ¨ ten. Bis auf wenige Einschränkungen (kalter Motor) konnten auch die Abweichungen bei transienter Untersuchung des Modells gering gehalten werden.

Durch die getroffene Wahl konnte nicht nur die Simulationszeit kurz gehalten werden, sondern auch der Abstimmungsaufwand im Vergleich zu komplexeren Systemen sehr gering gehalten werden. Die Messkonfiguration zur Ermittlung von Valdierungsdaten stellt allerdings das absolute Minimum dar und führt dazu, dass das Modell nur abgestimmt werden kann, wenn die fehlenden Informationen durch vorhandene Daten der Komponenten aus Datenblättern und vorherrschenden Motorinformationen ergänzt werden können. Wird die Messkonfiguration um definierte Temperaturmessstellen an den einzelnen Punktmassen erweitert und der Massenstrom in allen zugänglichen Kreisen aufgezeichnet, kann unter anderem auch die Abstimmungszeit des Modells enorm verkurzt werden, da die Anzahl an Vergleichssimulationen minimiert und die abwei- ¨ chenden Größen gezielter durch Veränderung der entsprechenden Parameter angepasst werden können. Grundsätzlich kann darauf geschlossen werden, dass der Umfang an zusätzlichen Informationen bezüglich des Kühlsystems bedeutend zur Qualität und Genauigkeit des Modells beiträgt. Die größten Herausforderungen dabei sind die Präsenz von detaillierten CAD Daten des Motors, um die Oberflächen konvektiven Wärmeübergangs in das Kühlmedium korrekt parametrieren zu können.

Die während der Modellierung aufgetretenen Probleme beschränken sich auf zwei Bereiche des Modells. Wie bereits erwähnt, führten die nicht diskretisierten Leitungen im Modell zu Abweichungen der Temperatur bei sehr geringen Massenströmen. Des Weiteren führte auch die Modellierung des Thermostats immer wieder zu Komplikationen. Durch die gewählte Modellierung des Thermostats, ohne eigene thermische Trägheit (das Thermostat wurde als " Ventil" modelliert und besitzt kein Volumen oder Masse) mit Abbildung der Offnungscharakteristik durch eine Hysterese, kam es hin und wieder zu in- ¨ stabilen Verhalten der Simulation (vor allem bei schmaler Temperaturhysterese). Durch das Fehlen der Trägheit reagierte das Thermostat bei raschen Temperaturveränderungen oft mit extremer Veränderung des Hubs und somit des Massenstroms, was den Effekt einer sehr raschen gegenläufigen Temperaturveränderung zur Folge hatte. Dieses Verhalten kann sich aufschaukeln und führt bis zum Abbruch der Simulation, da der Solver das Netzwerk schließlich nicht mehr lösen kann.

Abschließend ist zu erw¨ahnen, dass das entstandene Modell nur in Kombination mit einem existierenden Motormodell sinnvoll einsetzbar ist, um die passenden Eingangsparameter bezüglich Verbrennungstemperaturen, Massenströme des Gases und Wärmeübergangskoeffizienten zu erhalten. Für die Erstellung dieses Modells, welches von meinem Betreuer seitens des Virtuellen Fahrzeugs im Zuge des Gesamtprojekts entstanden ist, wird eine entsprechende Kennfeldrasterung des Motors vorrausgesetzt.

Mit der daraus entstandenen Gesamtfahrzeugsimulation können letztendlich unterschiedlichste Fahrzyklen, Fahrzeugkonfigurationen und Kuhlervariationen untersucht werden. ¨ Zusätzlich kann die Simulation dahingehend modifiziert werden, um vollständige Kühler-Frontends simulieren zu können. Dazu können Ladeluftkühler und Radiator kombiniert werden (ev. zusätzlich Klimakondensator) und als eine Einheit in die Gesamtfahrzeugsimulation eingebunden werden. Somit können auch Simulationen bezüglich Wechselwirkungen zwischen einzelnen Kühlern als weiteren Anwendungsfall durchgeführt werden. Für diese Vielzahl an möglichen Untersuchungen kann das Modell des Kühlkreislaufs als Blackbox betrachtet werden und bedarf keinerlei weiterer Beachtung.

### <span id="page-65-0"></span>12 Ausblick

Der Ausblick soll nun kurz Lösungsvorschläge bezüglich der aufgetretenen Probleme zeigen, um das Modell für zukünftige Folgeprojekte nachhaltig verbessern zu können. Für die Verbesserung des Temperaturverhaltens bei kleinen Massenströmen kann die Abbildung der Rohre dahingehend erweitert werden, dass diese durch Diskretisierung in eine Vielzahl an Teilstucken des Rohrs unterteilt wird, und die Temperaturverteilung der ein- ¨ zelnen Teilstücke mituntersucht wird. Somit ist das Volumen dieser Teilestücke entsprechend klein, um innerhalb eines Zeitschritts auch bei geringen Massenströmen einen fast vollständigen Austausch des Volumens zu garantieren. Ein ähnliches Problem mit fehlender Diskretisierung tauchte bei der Verwendung des Prüfstandsplattenwärmetauschers auf. Da das Modell des Plattenwärmetauschers ursprünglich zur Modellierung von Ol-Wasser-Wärmetauschern konzipiert wurde, wurden die Abweichungen bei sehr geringen Massenströmen nicht berücksichtigt, da dieser in der Anwendung immer mit ausreichend Medium durchströmt wird. Für die Verfeinerung der Simulinkmodellierungsumgebung könnte diese Komponente gleichermaßen wie das Rohr verfeinert werden. Die Probleme der Simulationsinstabilität durch das Thermostat können durch eine Abänderung der grunds¨atzlichen Modellierung dieser Komponente behoben werden. Dabei wird die Hysterese aus dem Modell entfernt, da diese generell das Potential von Instabilität in sich tragen. Stattdessen kann eine entsprechende Masse eingeführt werden, welche der

des Wachskörpers entspricht. Der Hub des Thermostats kann anschließend direkt von der Temperatur dieser Masse abhängen, wobei der Wärmeübergang zwischen Masse und Kühlmedium zusätzlich definiert werden muss.

## <span id="page-67-0"></span>13 Anhang

## Abbildungsverzeichnis

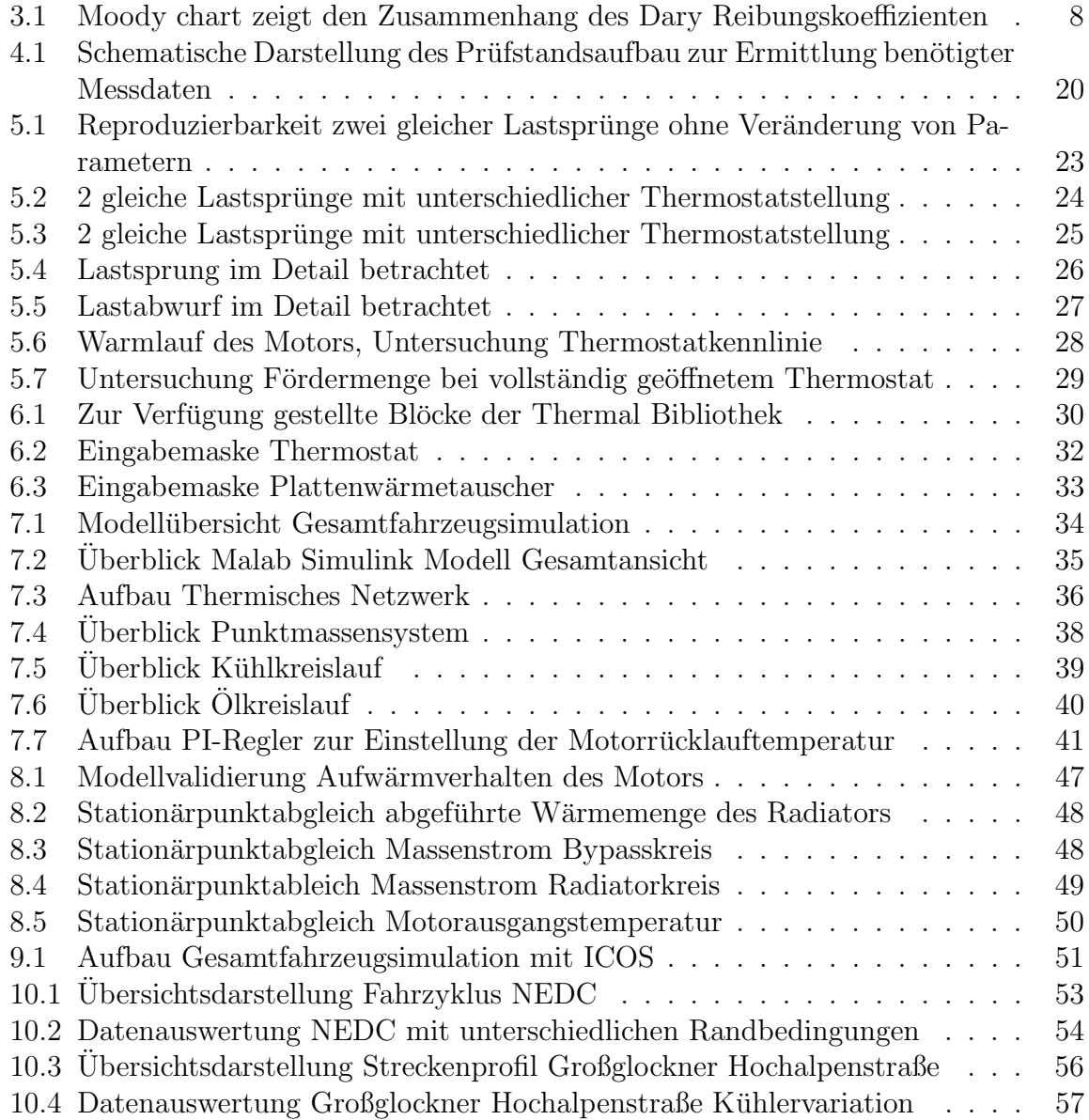

## Tabellenverzeichnis

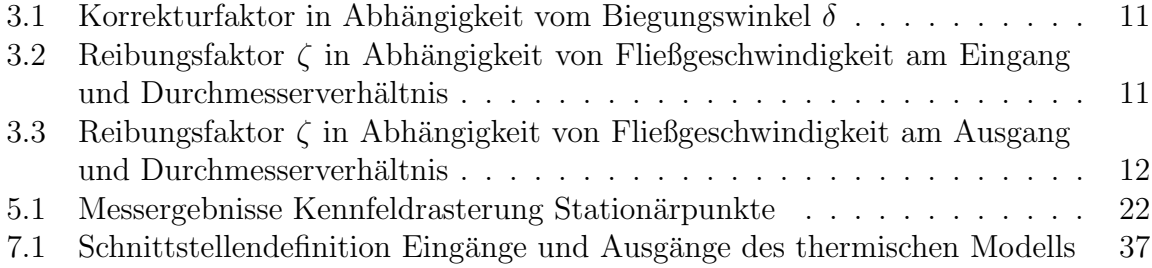

### <span id="page-69-0"></span>Literatur

- <span id="page-69-11"></span>[1] AVL: AVL Boost. <https://www.avl.com/-/avl-boost>. Version: Febr. 2015
- <span id="page-69-14"></span>[2] AVL: AVL Cruise. <https://www.avl.com/-/avl-cruise>. Version: Febr. 2015
- <span id="page-69-8"></span>[3] BRATER, E.; KING, H.; LINDELL, J.; WEI, C.: Handbook of Hydraulics. 7th. McGraw-Hill, 1997
- <span id="page-69-5"></span>[4] CENGEL, Y. : Heat Transfer: A Praktical Approach. 2nd. McGraw-Hill, 2003
- <span id="page-69-6"></span>[5] CENGEL, Y.; CIMBALA, J. M.: Fluid Mechanics, Fundamentals and Applications. 1st. McGraw-Hill, 2006
- <span id="page-69-9"></span>[6] CLAMOND, D. : Efficient resolution of the Colebrook equation. In:  $arXiv:0810.5564$ (2008)
- <span id="page-69-13"></span>[7] FKFS FORSCHUNGSINSTITUT FÜR KRAFTFAHRWESEN UND FAHRZEUGMOtoren Stuttgart: W¨armebilanzierung. [http://www.fkfs.de/deutsch/](http://www.fkfs.de/deutsch/fahrzeugantriebe/leistungen/energiebilanzen/waermebilanzierung/) [fahrzeugantriebe/leistungen/energiebilanzen/waermebilanzierung/](http://www.fkfs.de/deutsch/fahrzeugantriebe/leistungen/energiebilanzen/waermebilanzierung/). Version: Febr. 2015
- <span id="page-69-1"></span>[8] GHEBRU, D. : Modellierung und Analyse des instationären thermischen Verhaltens von Verbrennungsmotor und Gesamtfahrzeug, Karlsruher Institut für Technologie (KIT), Diss., 2013
- <span id="page-69-2"></span>[9] Haupt, C. : Ein multiphysikalisches Simulationsmodell zur Bewertung von Antriebs- und Wärmemanagementkonzepten im Kraftfahrzeug, Technische Universität München, Diss., 2013
- <span id="page-69-12"></span>[10] HAUSEN, H. : Wärmeübertragung im Gegenstrom, Gleichstrom und Kreuzstrom. 2nd. Springer Verlag, 1976
- <span id="page-69-10"></span> $[11]$  Institut Für Verbrennungskraftmaschinen und Thermodynamik: Thermodynamik. Vorlesungsskript, 2011
- <span id="page-69-7"></span>[12] KOHLMANN, J. : *Strömungslehre*. Vorlesungsskript, 2002
- <span id="page-69-3"></span>[13] Kompetenzzentrum - Das Virtuelle Fahrzeug: ICOS Independent Co-Simulation User Manual, 2013
- <span id="page-69-4"></span>[14] Kompetenzzentrum - Das Virtuelle Fahrzeug: ICOS Independent Co-Simulation. <http://www.v2c2.at/icos/>. Version: 2015
- <span id="page-70-4"></span>[15] Kapitel Simulation des Aufwärmverhaltens von Verbrennungsmotor und Fahrzeug mittels Kopplung von Teilmodellen. In: LANG, G.; PETUTSCHNIG, H.; PUNTIGAM, W.; KITANOSKI, F.; HAGER, J.: Wärmemanagement des Kraftfahrzeugs V. Expert Verlag, 2006
- <span id="page-70-2"></span>[16] *Kapitel* Innovation durch Co-Simulation. In: LUND, C. ; MAISTER, W. ; LANGE, C. ; BEYER, B. : Wärmemanagement des Kraftfahrzeugs VI. Expert Verlag, 2008
- <span id="page-70-11"></span>[17] MERKER, G. ; SCHWARZ, C. ; STIESCH, G. ; OTTO, F. : Verbrennungsmotoren: Simulation der Verbrennung und Schadstoffbildung. 3rd. Springer Verlag, 2006
- <span id="page-70-9"></span>[18] Miller, D. : Internal Flow Systems. 2nd. BHRA, Fluid Engineering Centre, 1990
- <span id="page-70-13"></span>[19] Mollenhauer, K. ; Eitel, J. : Handbuch Dieselmotoren. 1st. Springer Verlag, 2007
- <span id="page-70-8"></span>[20] Moody, L. : Friction Factors for Pipe Flow. 1944
- <span id="page-70-3"></span>[21] Puntigam, W. : Programmunabh¨angige Co-Simulations Plattform zur instationären Kopplung von Teilmodellen für ein effizientes Energiemanagement des Gesamtfahrzeugs am Beispiel des thermischen Managements, Technische Universität Graz, Diss., 2007
- <span id="page-70-7"></span>[22] REULEIN, C. : Simulation des instationären Warmlaufverhaltens von Verbrennungsmotoren, TU München, Diss., 1998
- <span id="page-70-6"></span>[23] Schwarzmeier, M. : Der Einfluss des Arbeitsprozessverlaufs auf den Reibmitteldruck von Dieselmotoren, TU München, Diss., 1992
- <span id="page-70-5"></span>[24] Schweizer, A. : Formelsammlung - Berechnungsprogramme. [http://www.](http://www.schweizer-fn.de/) [schweizer-fn.de/](http://www.schweizer-fn.de/). Version: Febr. 2015
- <span id="page-70-12"></span>[25] SWEP: SSP Online Calculation Software. <http://ssponline.swep.net/>. Version: Febr. 2015
- <span id="page-70-0"></span>[26] Traussnig, A. ; Petutschnig, H. ; Ennemoser, A. ; Stolz, M. ; Tizianel, M. : Vehicle Thermal Management Simulation Method Integrated in the Development Process from Scratch to Prototype. In: SAE Technical paper (2014)
- <span id="page-70-10"></span>[27] Verein Deutscher Ingenieure ; VDI Gesellschaft Verfahrenstechnik und Chemieingenieurwesen: *VDI Wärmeatlas*. 10th. Springer Verlag, 2006
- <span id="page-70-1"></span>[28] Weinrich, M. : Ein Mittelwertmodell zur Thermomanagementoptimierung von Verbrennungsmotoren. 1st. Expert Verlag, 2009